### <span id="page-0-0"></span>**PERFORMANCE EVALUATION OF STARFIVE VISIONFIVE V1 BOARD**

BY

## KAM KAI HENG

#### A REPORT

SUBMITTED TO

Universiti Tunku Abdul Rahman

in partial fulfillment of the requirements

for the degree of

BACHELOR OF COMPUTER SCIENCE (HONOURS)

Faculty of Information and Communication Technology

(Kampar Campus)

JAN 2023

## **UNIVERSITI TUNKU ABDUL RAHMAN**

<span id="page-1-0"></span>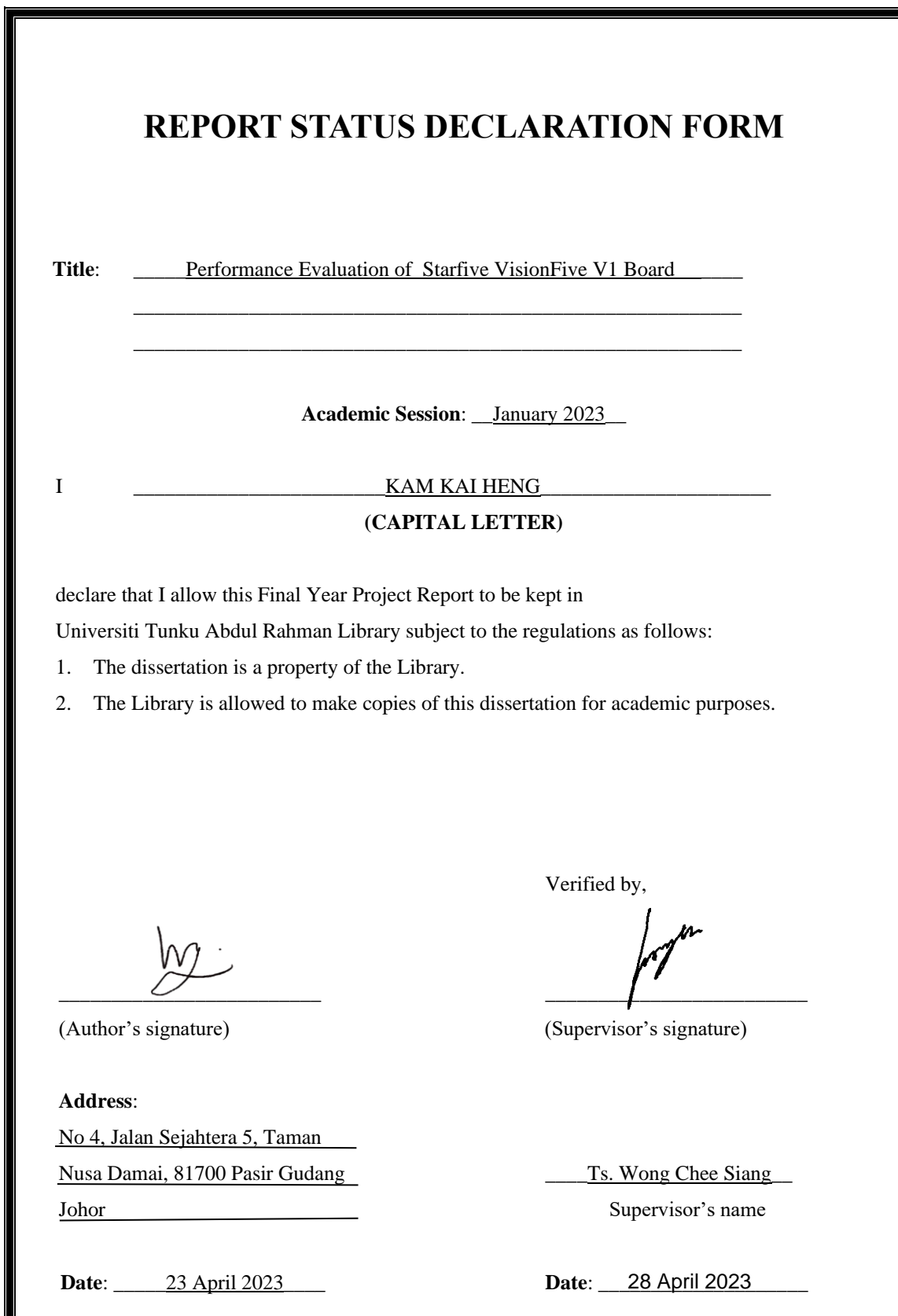

Bachelor of Computer Science (Honours)

Faculty of Information and Communication Technology (Kampar Campus), UTAR

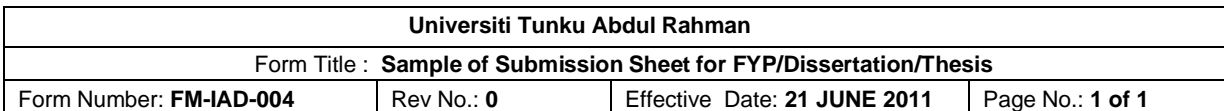

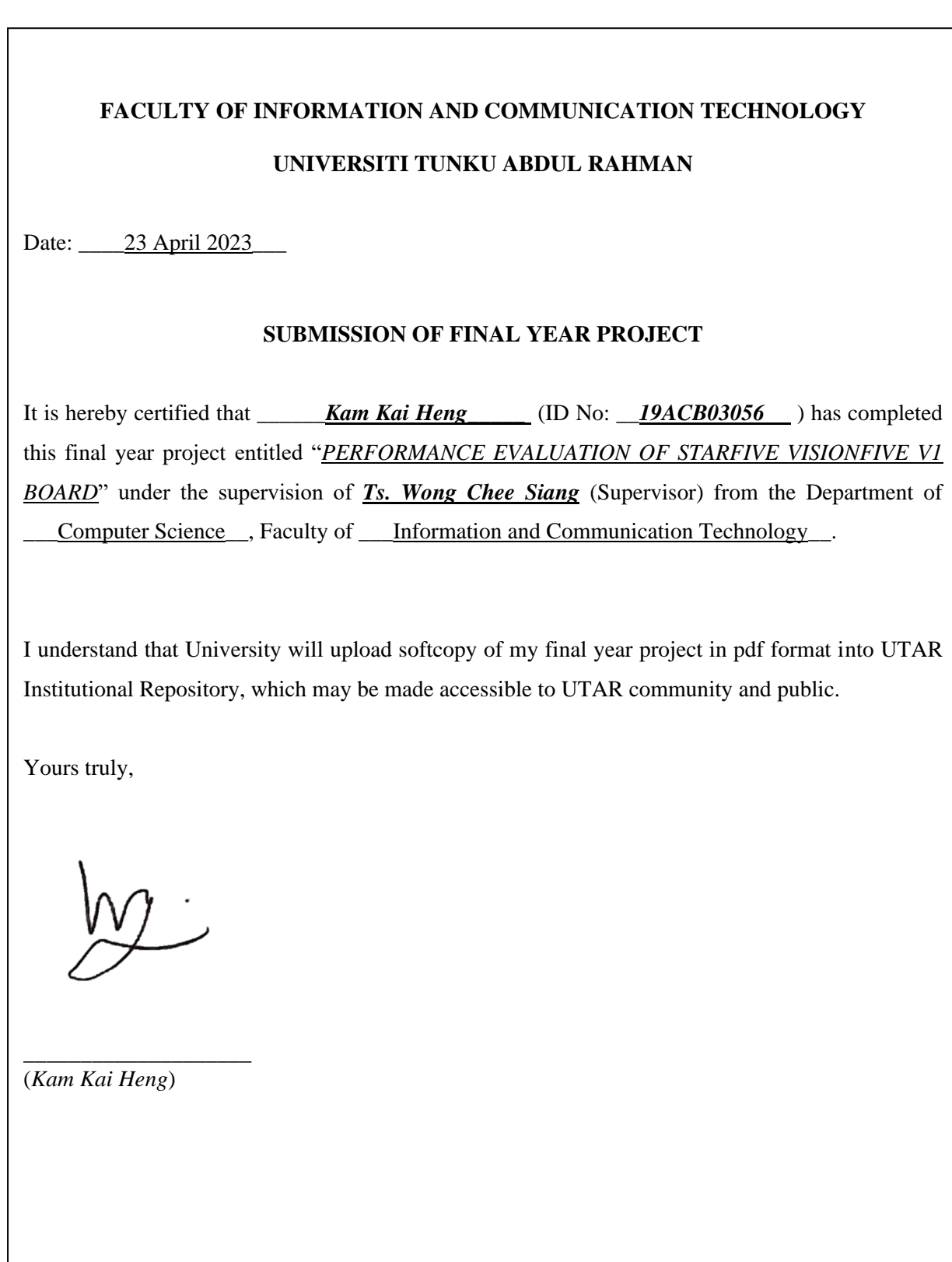

# **DECLARATION OF ORIGINALITY**

<span id="page-3-0"></span>I declare that this report entitled "**PERFORMANCE EVALUATION OF STARFIVE VISIONFIVE V1 BOARD**" is my own work except as cited in the references. The report has not been accepted for any degree and is not being submitted concurrently in candidature for any degree or other award.

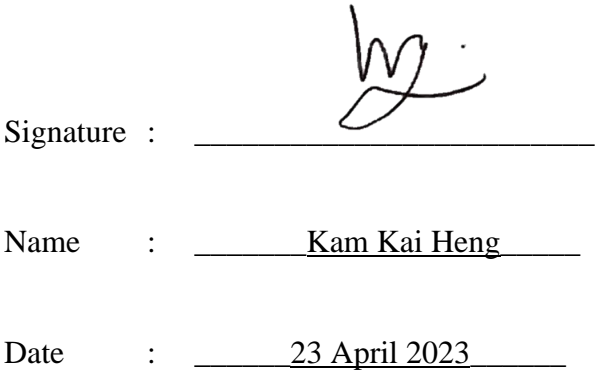

# **ACKNOWLEDGEMENTS**

<span id="page-4-0"></span>I would like to express my sincere thanks and appreciation to my supervisors, Ts. Wong Chee Siang who has given me this bright opportunity to engage in single board computer evaluation project. It is my first step to establish a career in Single Board Computer field. A million thanks to you.

I must say thanks to my parents and my family for their love, support, and continuous encouragement throughout the course.

## **ABSTRACT**

<span id="page-5-0"></span>The concept of a single board computer, as the name implies, involves a functional computer built on a motherboard with a CPU, RAM, and I/O devices, similar to a regular computer. Single board computers are becoming increasingly popular for Internet of Things (IoT) applications due to their affordability, energy efficiency, and ease of portability. One emerging instruction set architecture (ISA) is RISC-V, which is an open-source chip architecture designed to optimize power and performance for modern workloads such as IoT, artificial intelligence, and machine learning. This research aims to explore the performance advantages offered by the RISC-V ISA by benchmarking it against popular single board computers such as the Raspberry Pi (RPi), which is based on the ARM ISA. However, as RISC-V is a relatively new architecture, there are challenges to overcome in terms of compiler optimization, operating system and library support, and debugging tools. The main outcome of this research is to provide insights to developers regarding the performance advantages and benefits offered by the RISC-V ISA.

The success of this project will contribute to increased awareness and trust in the VisionFive V1 Board among the community. Developers can leverage the performance advantages of this board for their applications, ultimately benefiting the broader community.

# **TABLE OF CONTENTS**

<span id="page-6-0"></span>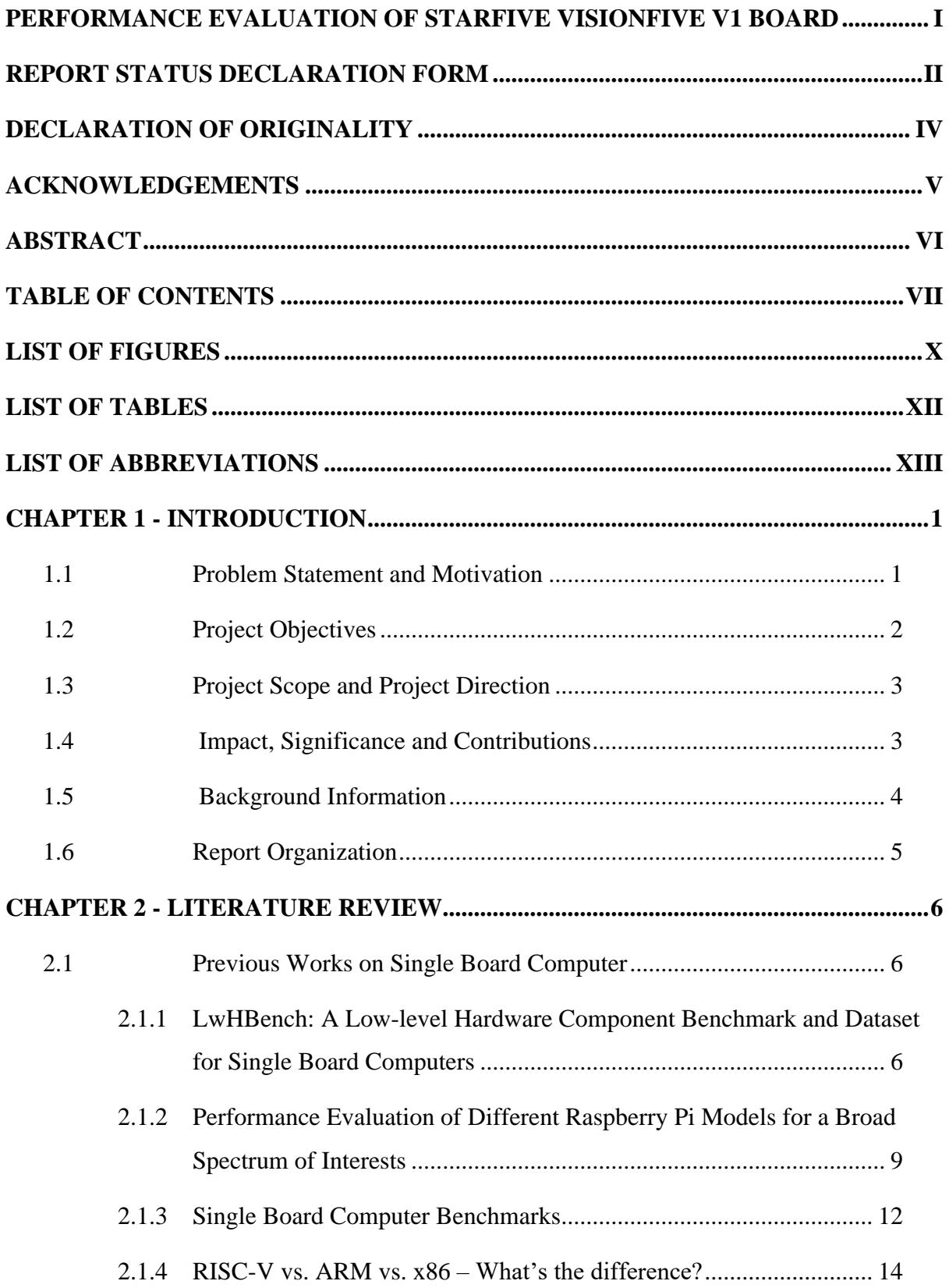

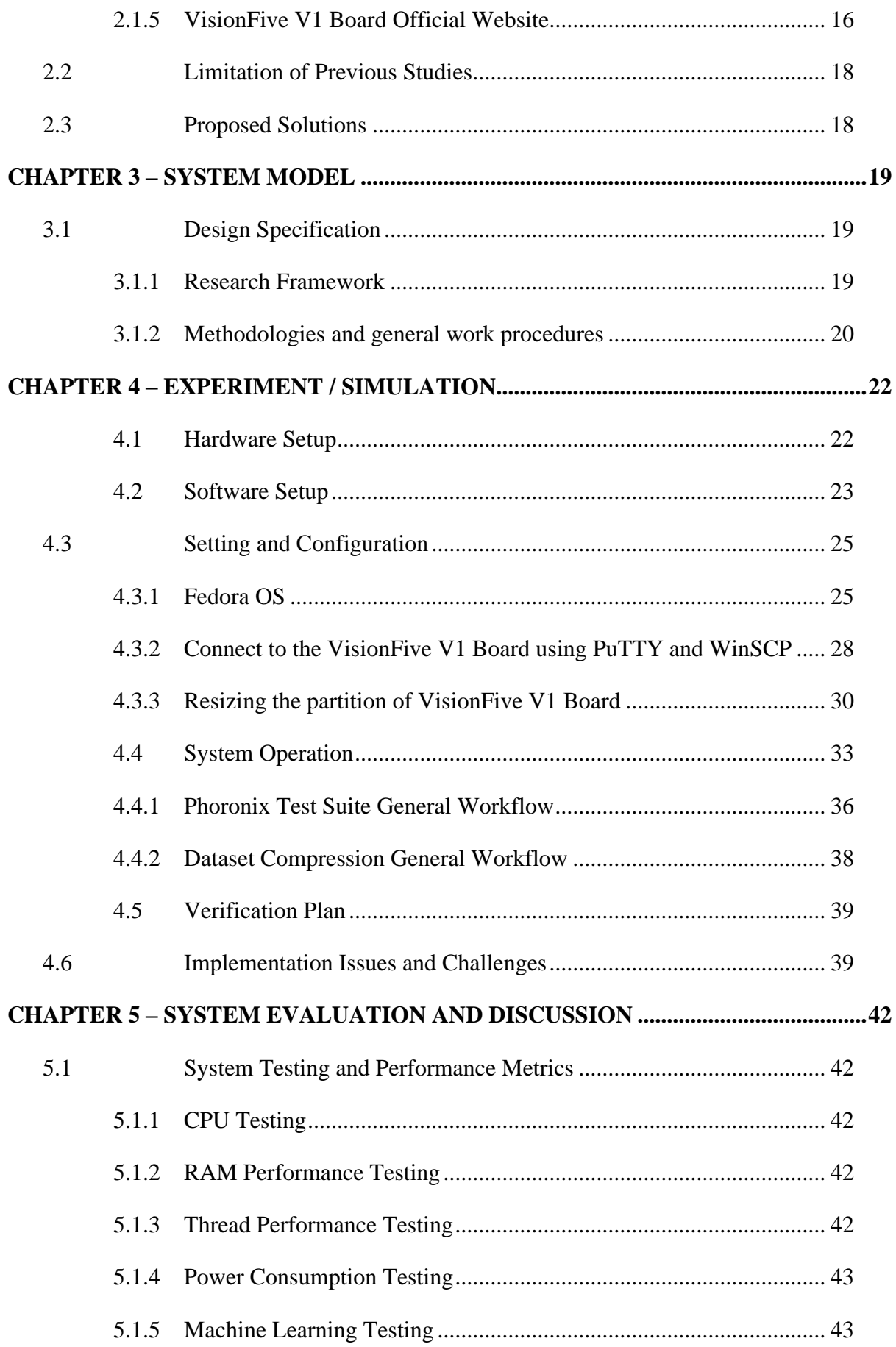

Bachelor of Computer Science (Honours)

Faculty of Information and Communication Technology (Kampar Campus), UTAR

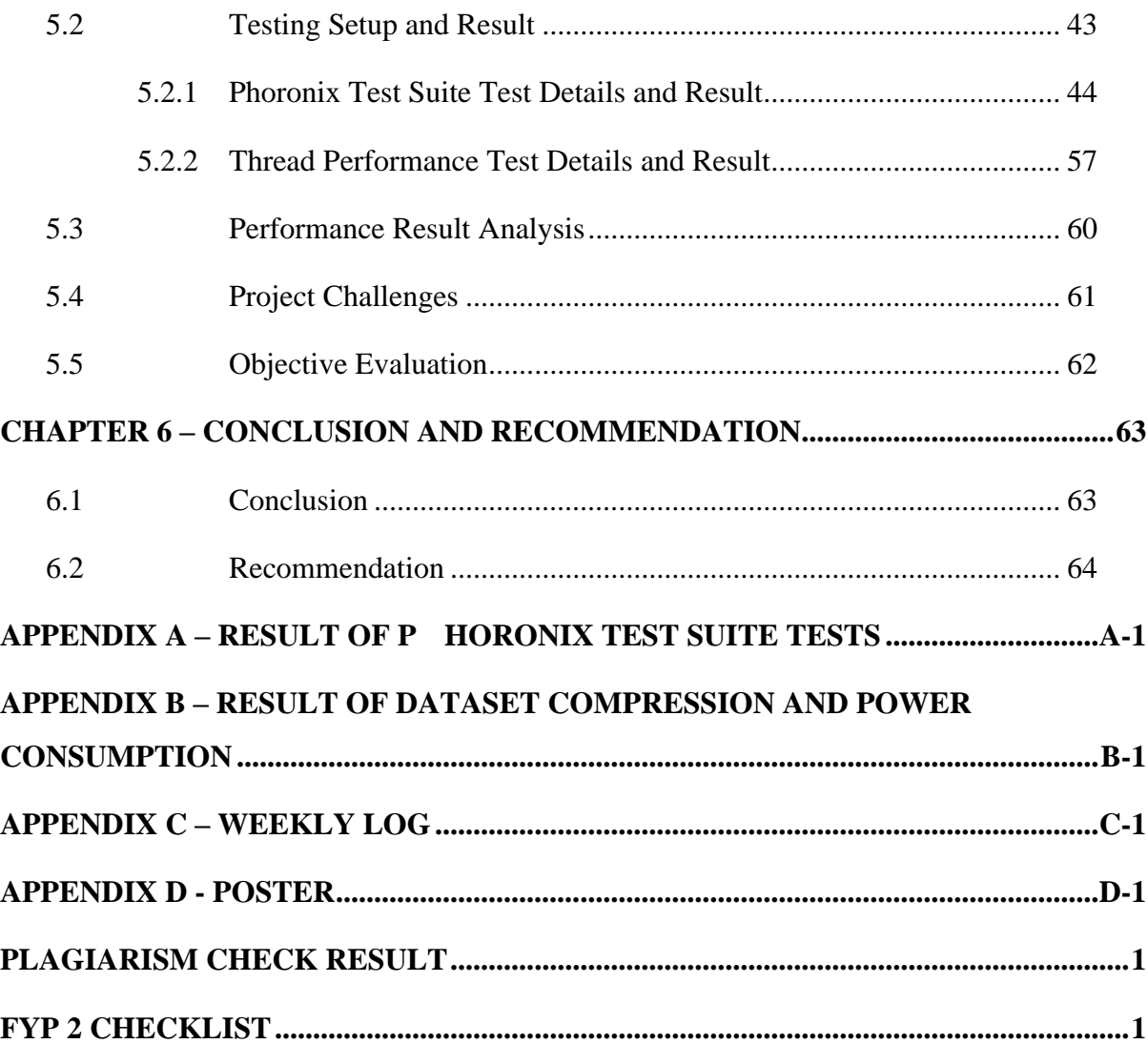

# **LIST OF FIGURES**

<span id="page-9-0"></span>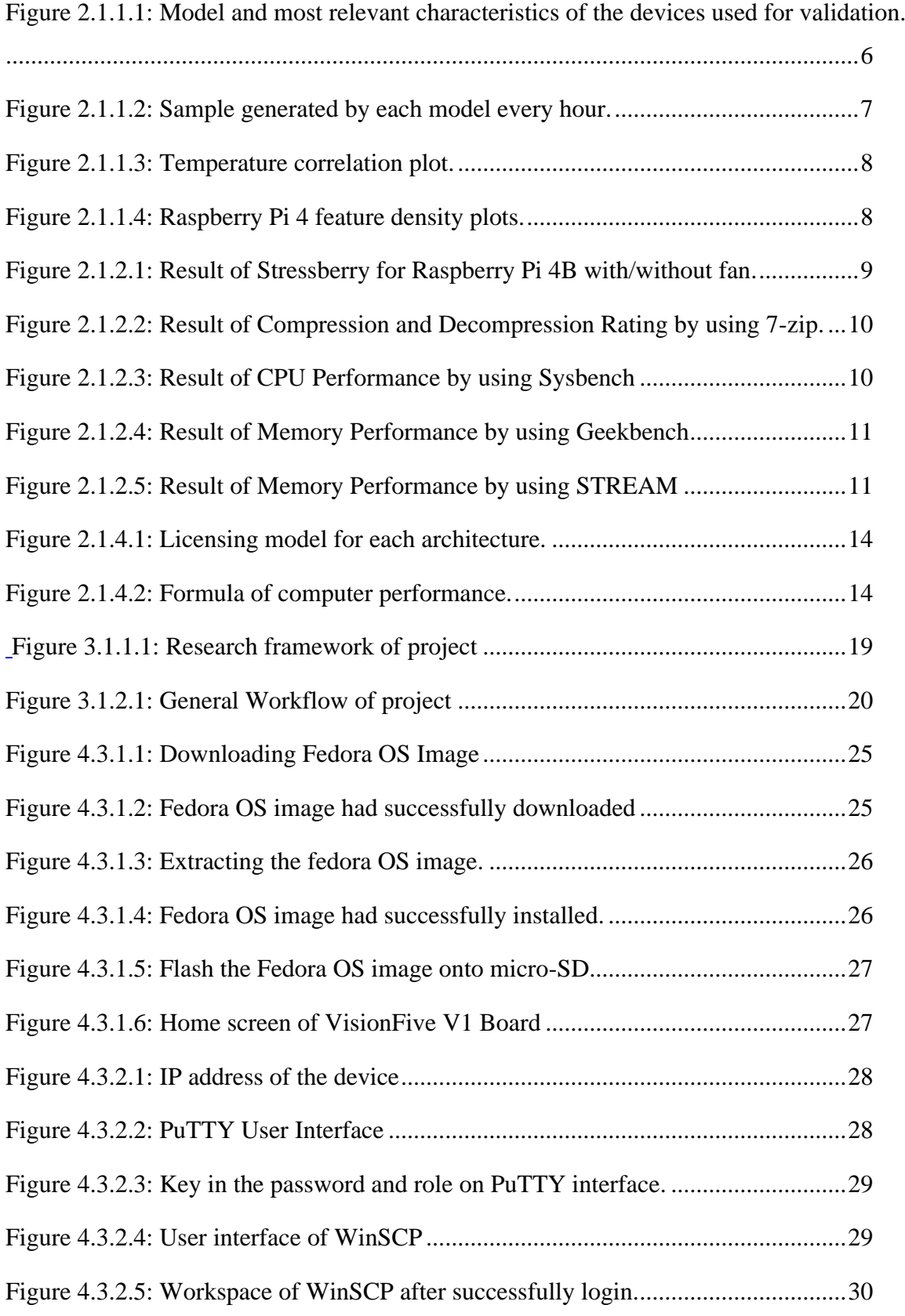

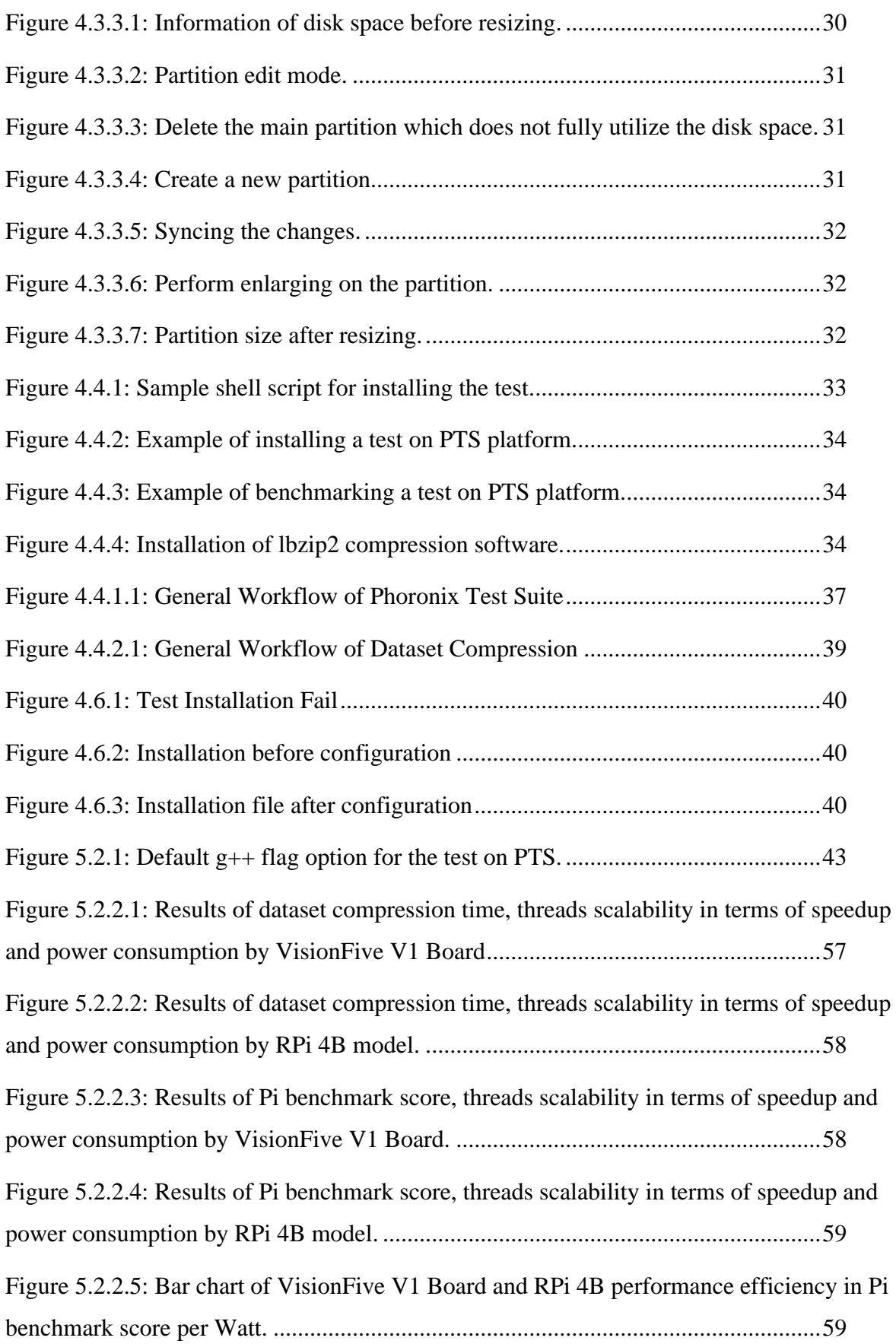

# **LIST OF TABLES**

<span id="page-11-0"></span>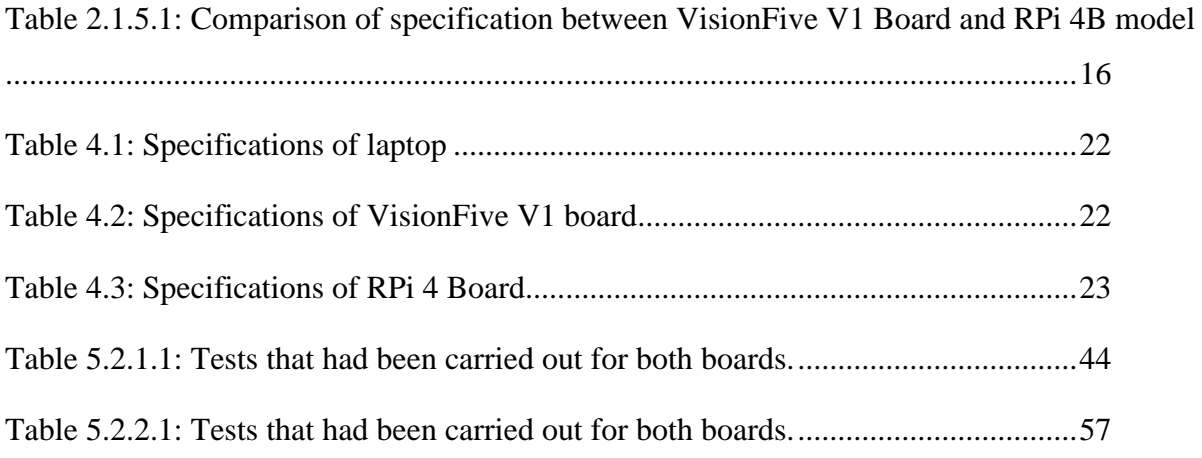

# **LIST OF ABBREVIATIONS**

<span id="page-12-0"></span>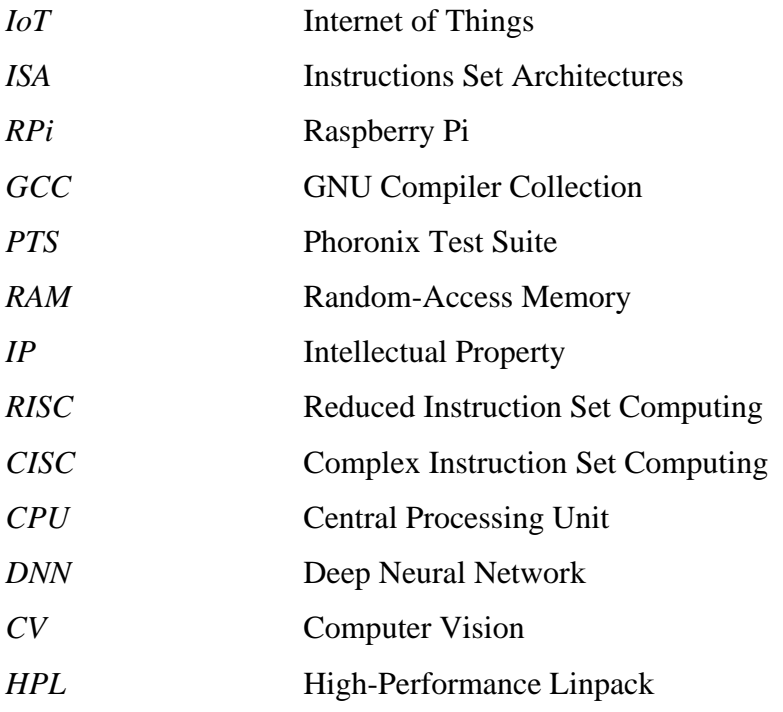

## <span id="page-13-0"></span>**CHAPTER 1 - Introduction**

As technology advances, the use of single board computers becomes more prevalent. These computers, built with a microprocessor, memory, and an operating system on a single motherboard, are an essential component of the Internet of Things (IoT) field due to their compact size and nearly identical computing capabilities to traditional computers. There are several different instructions set architectures (ISA) used in single board computers, including ARM, x86, and RISC-V. While ARM and x86 are familiar ISAs used in single board computers for nearly 40 years, until recently, no developer had successfully created a RISC-V based single board computer [1]. The VisionFive V1 Board, the first RISC-V based single board computer, has been invented but its performance remains undefined. As a result, performance benchmarking is necessary to evaluate the board's performance for future industrial use.

To obtain the performance results for the VisionFive V1 Board, three primary tests were conducted in this project: Phoronix Test Suite Benchmarking, Thread Performance Test, and Power Consumption test. The same tests were also run on the Raspberry Pi (RPi) board, allowing for a clear comparison of performance between the two boards as a reference for other developers.

### <span id="page-13-1"></span>**1.1 Problem Statement and Motivation**

As the RISC-V architecture-based single board computer is still a relatively new invention, developers may encounter challenges when using it to develop products. Firstly, they may not know which applications are suitable for use with the VisionFive V1 board. Without any previous performance evaluation references, developers may find it challenging to develop products. Secondly, they may not fully understand the differences between RISC-V and ARMbased architecture single board computers. This lack of understanding may cause them to focus more on cost instead of performance when selecting a single board computer. While the specifications of the VisionFive V1 board are similar to those of the RPi 4B, developers may not know when to use the VisionFive V1 board over the RPi 4B board. As there are no proper benchmarking references available, it is difficult for developers to estimate the resources required to develop products using the VisionFive V1 board. Additionally, developers may be concerned about the board's security risks, which could impact the safety of their end product.

The aim of this project is to evaluate the performance of the VisionFive V1 board in terms of system, processor, and low-level hardware design. By doing so, we hope to increase

Faculty of Information and Communication Technology (Kampar Campus), UTAR

Bachelor of Computer Science (Honours)

awareness of this product in the industry and dispel any myths about RISC-V architecturebased single board computers. As the VisionFive V1 board was only released in December 2021, many people are still unfamiliar with it and cannot estimate its performance capabilities. This project will provide valuable insights into the architecture and help developers better understand the differences between ARM and x86 architecture.

Furthermore, this project will provide an alternative to the RPi product and may encourage organizations to replace it with the VisionFive V1 board if its performance is encouraging. As an open-source product, the VisionFive V1 board provides developers with greater freedom and power to develop products, and this project will help push developers to the next level of creativity.

#### <span id="page-14-0"></span>**1.2 Project Objectives**

The primary aim of this project is to conduct a performance benchmarking analysis on the newly developed single board computer, the VisionFive V1 Board, which is based on the RISC-V architecture. Although there are numerous unique single board computers available in the market, this is the first RISC-V-based single board computer, making it critical to evaluate its performance before it can be widely used in the industry.

The objectives of proposing this project are:

- 1) To provide developers with a performance reference point when selecting a suitable single board computer for their project.
- 2) To compare and contrast the VisionFive V1 Board's performance with the current market leader, the Raspberry Pi model.
- 3) To contribute to the documentation and knowledge base in the field of single board computers.

### <span id="page-15-0"></span>**1.3 Project Scope and Project Direction**

The proposed project aims to evaluate the performance of the VisionFive V1 Board from Shanghai StarFive Company. The evaluation will cover low-level hardware component benchmarking, as well as benchmarking of the board's processor and system. Additionally, the project seeks to uncover the unique features of the VisionFive V1 board in the IoT field, where it has not been widely utilized. The characteristics of RISC-V architecture on the processor will also be analyzed and compared to modern architectures such as ARM and x86 processors from Intel or AMD. Upon completing the performance benchmarking of the VisionFive V1 board, a comparison between it and the Raspberry Pi model will be conducted to provide organizations with more options to choose the desired single board computer for developing their IoT products. The project will produce a performance score for the VisionFive V1 board that will serve as a benchmark reference for developers. The project will utilize several benchmarking tests, including CPU (single core) performance test, CPU (multi-core) performance test, RAM speed test, Flash Memory speed test, Graphics test, and Machine Learning Test.

### <span id="page-15-1"></span>**1.4 Impact, Significance and Contributions**

The completion of this project will have significant benefits for the community and developers. The performance score of the VisionFive V1 board will be determined, allowing developers to make informed decisions on which single board computer to use for their industry 4.0 related products. Additionally, developers will gain an understanding of how the performance of the VisionFive V1 board compares to other single board computers on the market. This will enable them to determine which product is best suited for their specific project needs.

The open-source nature of the VisionFive V1 board will further enhance its potential, as developers can collaborate and share ideas within the community to improve the product and its architecture. The availability of more options for single board computers will also benefit organizations, as they will have a greater choice of products to choose from when developing their products. Ultimately, the success of this project will contribute to the advancement of the industry 4.0 field and promote innovation among developers.

#### <span id="page-16-0"></span>**1.5 Background Information**

As background information, RISC-V is the main ISA used in the VisionFive V1 board. An ISA is a model for computer architecture that defines things such as the register model and machine code instructions [2]. The two other commonly used ISAs in computers are ARM and x86, which have been widely used for generations. What sets RISC-V apart from these ISAs is its open-source property, which allows its use without any licensing fees. This is unlike ARM and x86, which have their own commercial IP licenses that developers must obtain to use their ISAs. RISC-V also includes different levels of instruction sets, including 32-bit and 64-bit variants [3]. This property allows RISC-V to be used in a wide range of applications, from small embedded systems to supercomputers with complicated processors. Additionally, RISC-V is supported by various language compilers, and one of them is the GNU Compiler Collection (GCC), which is a free software compiler [4]. GCC will be used in this project to optimize benchmarking tests with different flags, enabling accurate results for the VisionFive V1 board. Furthermore, designers can freely extend any cores and chips designed using RISC-V ISA, as there are no intellectual property restrictions as long as the designer does not register the system with other closed ISA products. This open ISA option from RISC-V provides designers with good flexibility when creating a custom processor.

The Phoronix Test Suite is one of the platforms that will be used to perform benchmarking on the VisionFive V1 board in this project [5]. It is an open-source framework for performing automated performance benchmarking tests, including uploading of test results, detection of tested system hardware or software, and other essential features. Most importantly, there are plenty of tests provided by different developers in the Phoronix Test Suite, most of which are available for free. As an example, FLAC Audio Encoding can be used to examine the performance of a single core in the CPU. Every user in the Phoronix Test Suite has the option to choose whether to upload their results onto OpenBenchmarking.org. All results uploaded onto this website can be viewed by other users and compared with each other.

In addition, the project will conduct a benchmarking test to assess thread scalability, measuring how the performance changes as the number of working threads increases or decreases. Additionally, a power meter will be used to record power consumption during the test, allowing for an evaluation of the efficiency of both boards.

### <span id="page-17-0"></span>**1.6 Report Organization**

The details of the project will be included in the next few chapters. Chapter 2 will discuss about the literature review on the research paper or the existing benchmarking technique to identify and analyse the strength, weakness of each of the reviewed system. In chapter 3, the exploratory research method flow for this project will be explained together with finalized of general workflow for this project. For chapter 4, the way to setup the experiment which is hardware and software required in this project will be discussed, the designation of the system will also be provided in this chapter. In chapter 5, the benchmarking result and performance comparison analysis of VisionFive V1 and RPi 4B model will be done. Lastly, conclusion of the project will be presented in chapter 6.

# <span id="page-18-0"></span>**CHAPTER 2 - Literature Review**

### <span id="page-18-1"></span>**2.1 Previous Works on Single Board Computer**

In this chapter, I will review some works that is done by previous researcher which is technique of benchmarking single board computer and characteristics of different ISA to expand my knowledge in this field. Finally, the specification of VisionFive V1 and RPi 4B model will be compared to have a clearer view of differences between them. Any benchmark result of RPi 4B model will be more focused in this section as the specification of RPi 4B is similar to VisionFive V1 Board.

## <span id="page-18-2"></span>**2.1.1 LwHBench: A Low-level Hardware Component Benchmark and Dataset for Single Board Computers**

A low-level hardware component benchmarking application which called LwHBench is introduced in [6]. This application is used to measure CPU, GPU, memory, and storage device performance test for Single Board Computer that will be applied in IoT. In this paper, different model of RPi product has been used to involve in benchmarking process. The model's specification is shown as figure below.

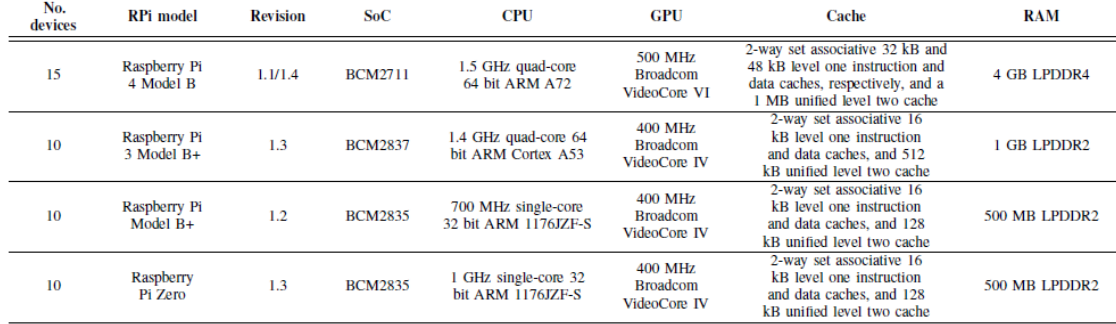

<span id="page-18-3"></span>Figure 2.1.1.1: Model and most relevant characteristics of the devices used for validation.

The author in this paper had also mentioned that data collection program is implemented using Python 3 so that it can be used to run on any device with the required libraries installed. 100 read and write operation of 100kB of data will be monitored in the SD card in which generating 200 features in total. Other than that, several implementations need to be done to prevent any unfair result occurred during the benchmarking process. The implementations included are fixed CPU/GPU/RAM frequency, kernel level priority, disable memory address space layout randomization, profiled guided optimization, fixed hash seed and core isolation. In this implementation, the numbers of sample generated from each device will be monitored and compared between each other. However, we will only pay more attention on result generated by RPi 4 model for this project as it's specification is quite similar with VisionFive V1 Board.

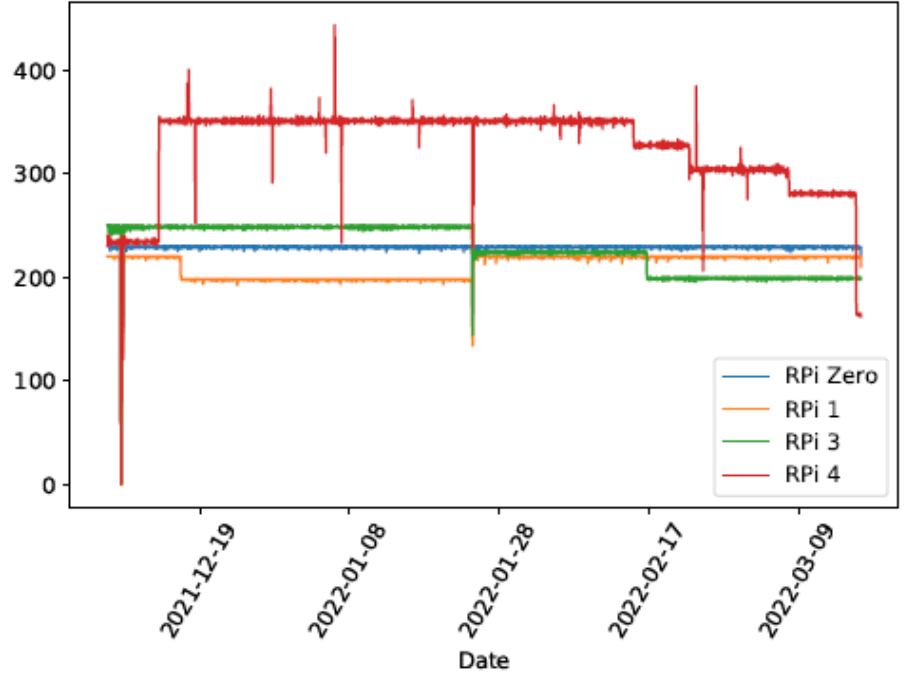

Figure 2.1.1.2: Sample generated by each model every hour.

<span id="page-19-0"></span>There are two use cases that we have to consider which is the benchmark and dataset can only be applied in device identification based on the performance of its device. The second use case that we need to consider is the benchmark and dataset can be applied in the comparison of each device component. For first use case, it can be seen from two different perspectives which are Model Identification and Individual Identification. For model identification, machine learning and deep learning based dimensionality will be group together from each device. This method is chosen because of its proven accuracy for automated class inference and identification in many research areas. It can also be used to determine the stability of the type of device. As a result, there is 784095 samples generated by RPi 4 model in Cluster 0. For individual identification, this is used to uniquely identify each one of the 45 devices used for dataset generation. This is a perspective that more focusing on machine learning or deep learning algorithm to produce the device identification results. It uses different algorithms such as, k-Nearest Neighbors, Support Vector Machine and many else to compare between each other. For the second use case, it can also be seen from 2 different areas which are intra-device comparison and inter-device comparison. For intra-device performance analysis, the impact of temperature from each model will be taken and recorded. As we can see from figure 2.1.1.3, the temperature correlation for RPi 3 model is in high sensitivity for almost all the feature tested in the implementation. While for the other model including RPi 4 shows a stable performance for all the feature tested.

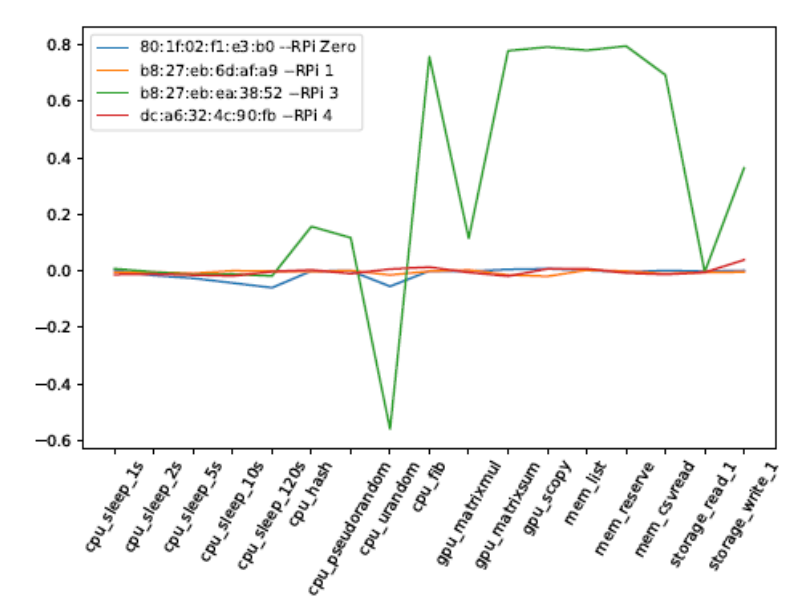

Figure 2.1.1.3: Temperature correlation plot.

<span id="page-20-0"></span>Lastly, inter-device performance analysis is the present of the performance to analyse the result of different hardware components of the same model. Although the model taken is the same, but the result of each individual device can still be different. This can be proof by using the distribution densities of different features for devices as shown in figure 2.1.1.4.

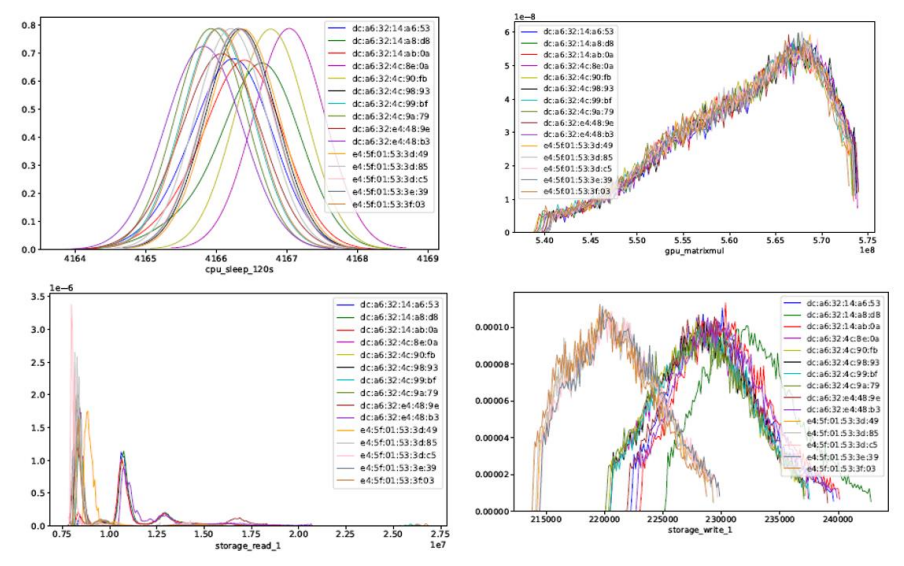

Figure 2.1.1.4: Raspberry Pi 4 feature density plots.

<span id="page-20-1"></span>Therefore, we can conclude that even though the hardware specification is the same for each model, but the performance variation is still depending on the exact device. The chips in the device may be consist of variations that can be leveraged to perform fingerprinting or identification tasks.

## <span id="page-21-0"></span>**2.1.2 Performance Evaluation of Different Raspberry Pi Models for a Broad Spectrum of Interests**

[7] had conducted a performance evaluation of different RPi models in several scenarios by using different parameters. Areas that had been tested are including thermal test, CPU performance test, memory speed test, sequential access performance test, sequential write access performance on microSD Card test, audio conversion performance test, other performance test, TCP throughput test and TCP latency test. For the performance evaluation conducted, there are total of 5 RPi model are involved. Only RPi 4B is connected with a fan to reduce its temperature when it starts to operate. RPi operating system (32-bit version) had chosen as the main operating system for the model tested. The first test that was carried out which is temperature test by using Stressberry Test. It is common that processor for a single board computer will faced over-heating problem and if necessary, CPU throttling will occur in order to decrease the electrical energy being consumed so that the heat generated can be decreased as well. The Stressberry test mentioned above is used to determine whether the CPU can run as its fully performance without facing the overheating problem. The result for RPi 4B is shown as figure below:

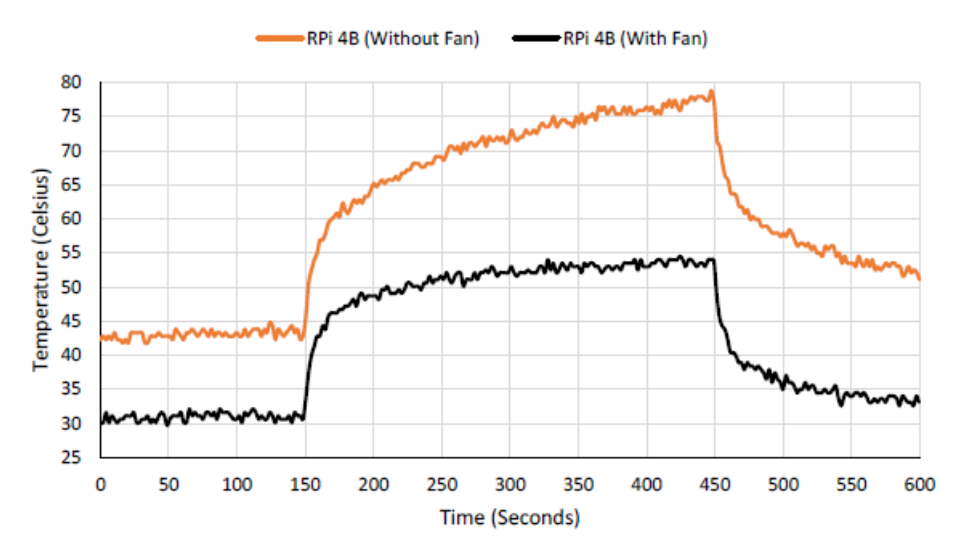

Figure 2.1.2.1: Result of Stressberry for Raspberry Pi 4B with/without fan.

<span id="page-21-1"></span>The next test that had been carried out is CPU performance test by using 7-zip and Sysbench. 7-zip is a tool that packing and compressing files into archives, and it has a build-in benchmarking tool inside it. The tool will display the result of how well the CPU can perform compression and decompression on a dummy data.

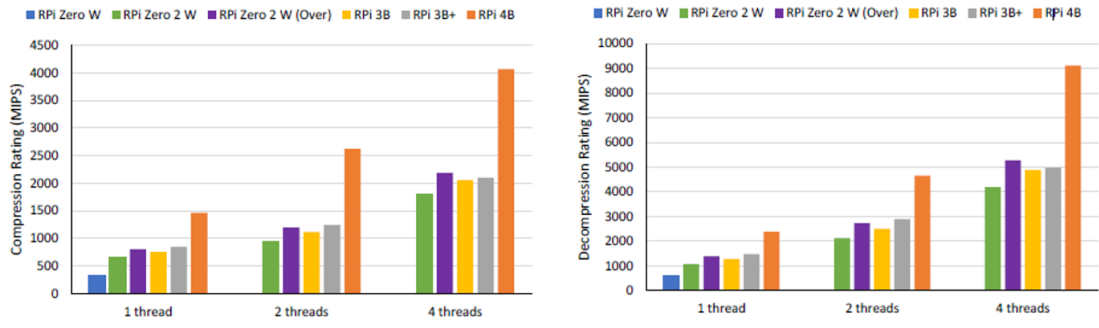

Figure 2.1.2.2: Result of Compression and Decompression Rating by using 7-zip.

<span id="page-22-0"></span>While for Sysbench, it is a multi-threaded benchmark tool that can also be run in Linux system and it consist of multiple tests which are CPU performance, memory speed test, file input/output speed, threads performance and mutex performance. For the test conducted using Sysbench in this paper, the researchers are more focusing on CPU performance itself as the memory test conducted on Sysbench does not acquire a consistent result. The result of CPU performance is shown as figure below:

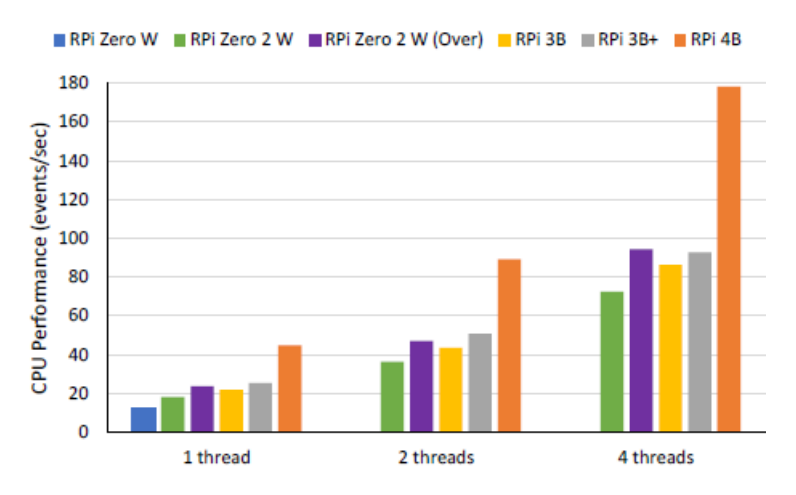

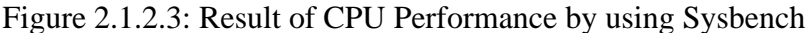

<span id="page-22-1"></span>Move to next test, memory speed test will be carried out by using Geekbench and STREAM. Geekbench is a cross-platform benchmark program that allow user to report the performance related to memory. There are 4 tests provided in Geekbench which are Read Sequential, Write Sequential, Stdlib Write, and Stdlib Copy and each of the model had undergo the tests. The result is shown as figure below:

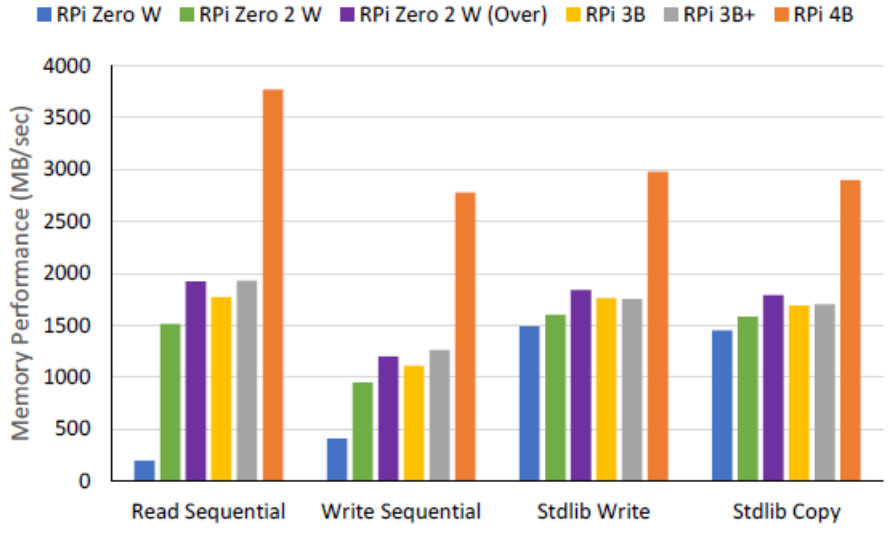

Figure 2.1.2.4: Result of Memory Performance by using Geekbench

<span id="page-23-0"></span>While for STREAM, it is a benchmark developed to test the performance of sustainable memory bandwidth and computation rate for copy, scale, add and triad kernels. We can clearly see from the figure below that RPi 4B had outperformed other devices since it is the newest devices invented by RPi foundation.

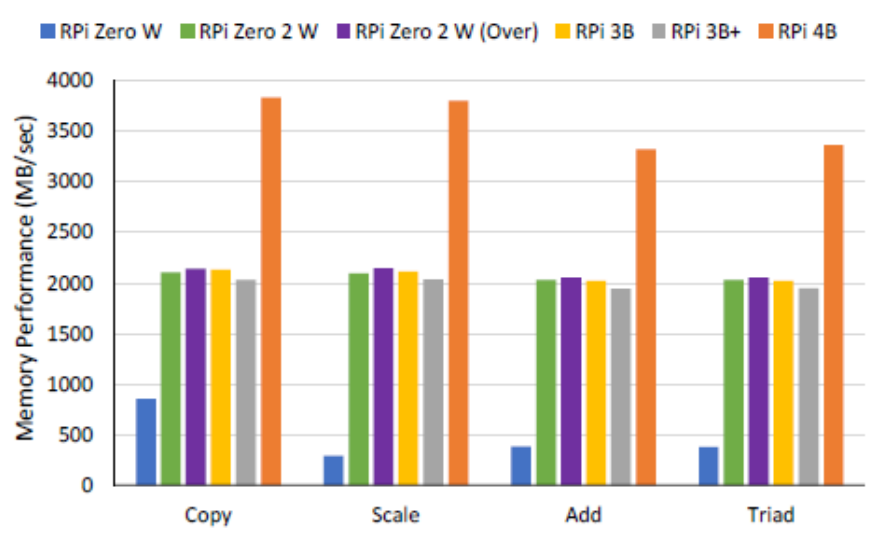

Figure 2.1.2.5: Result of Memory Performance by using STREAM

<span id="page-23-1"></span>There is also lot of some other tests had been carried out in this paper and the result produced by RPi 4B undoubtedly had stand out among the RPi devices in this paper.

### <span id="page-24-0"></span>**2.1.3 Single Board Computer Benchmarks**

From the website [8], the test for single board computer benchmarks is done within Phoronix Test Suite (PTS). It is a free and open-source benchmarking platform for multiple operating systems and Linux. The user is also allowed to upload the result obtained from PTS to the Open Benchmarking website either privately or publicly. There are a few tests that had been carried out in this website, which are single core CPU test, multi-core CPU test, randomaccess memory (RAM) speed test, flash memory test, 2D graphics test, and power test. Every performance evaluation for single board computer is carried out by using PTS excluding power test as it is not included in PTS package.

For single core CPU test, it is a test that uses CPU to encode a WAV file into FLAC format. The encoder will only use up one thread, which means that the comparison will be done between single core speeds of different model.

For multi-core CPU test, Himeno benchmark will be used to examine the speed of multi-core processor. It is better for the CPU to run multiple threads simultaneously as it can speed up the time to get the job done for a computer.

Move to RAM speed test, we need to examine the speed of a computer to read and write data to RAM. RAM is used to store any short-term memory in a computer and how fast a computer can access to the data is indicating how good the performance it is. RAMspeed benchmark is used to carry out the test by copying bunch of integers to and from RAM.

The next test that is being carried out is flash memory test. Like I mentioned above, RAM is good for storing the short-term memory while hard disk drive allow computer to store the non-volatile data which means that the user will not lose the data even the power had been cut off. In most of the case, a single board computer does not really uses hard disk drive but they rely on SD cards which serve the same function as hard disk drive and we called it as flash memory. IOzone test from PTS is used to test the read and write non-volatile data speed to and from the flash memory.

2D graphic test will be carried out next. Some of the single board computer had even build-in with a low-end gaming machine as the community becoming more modern day by day. GtkPerf is used to run the graphic test on single board computer. We can indicate the graphic performance by examining how long the graphics card takes to finish drawing a set number of circles in a window.

### CHAPTER 2

Lastly, power test to test out the power consumption of each single board computer will be carried out. This is a test cannot be done using PTS platform. Therefore, the author creates a current logging device to compute idle and loaded power consumption.

### <span id="page-26-0"></span>**2.1.4 RISC-V vs. ARM vs. x86 – What's the difference?**

In this website [9], the author had introduced about ARM, RISC-V and x86 from Intel. The first difference between them is ARM, x86 are actually based on its proprietary intellectual property (IP). However, RISC-V offers an open-source IP license to the public but there is also commercially licensed cores for RISC-V. Other differences for them are RISC-V and ARM processor are designed based on reduced instruction set computing (RISC) while x86 processors employ a complex instruction set computing (CISC). The figure below will show the licensing models for each architecture model.

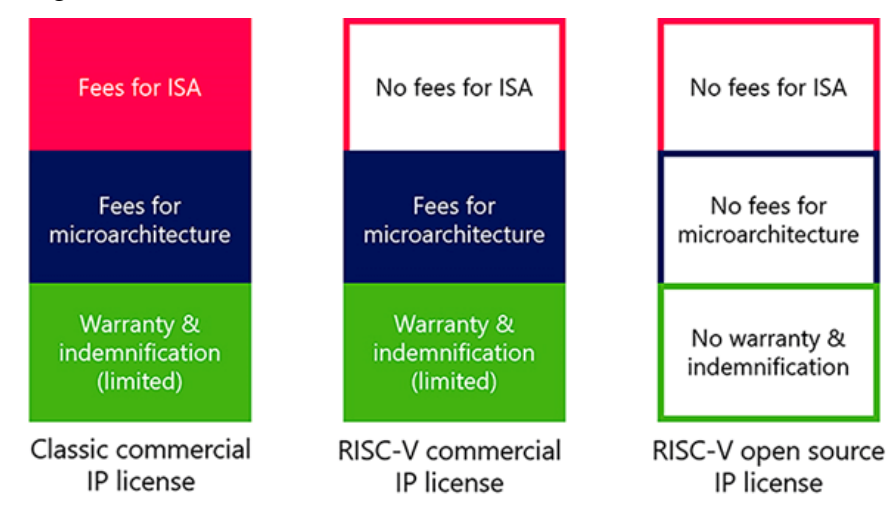

Figure 2.1.4.1: Licensing model for each architecture.

<span id="page-26-1"></span>For power and performance comparison, RISC required less power to be consumed to execute a simple instruction and CISC processor will try to minimize the number of instructions per program by increasing the complexity of each instruction. However, RISC processors use an approach that execute the instruction in a single clock cycle by increasing the number of instructions. The computer performance can be calculated by using the formula below:

$$
\frac{\text{time}}{\text{program}} = \frac{\text{time}}{\text{cycle}} \times \frac{\text{cycles}}{\text{instruction}} \times \frac{\text{instructions}}{\text{program}}
$$

Figure 2.1.4.2: Formula of computer performance.

<span id="page-26-2"></span>In terms of safety of each processor, x86 architecture includes 4 levels of safety privilege, ARM architecture consists of 3 privilege levels while RISC-V uses softwaredefined isolation domains. Due to RISC-V open-source property, the community is large and diverse with lots of designers and developers. Therefore, they will share instantly with the experts in this field about the solution when there is any security risk identified.

For three of them, ARM, x86 and RISC-V all supports virtualization of CPUs and memory. However, only RISC-V ISA does not support the virtualization of file input/output. For all architecture except RISC-V, they have a virtualization extension that allow hardware to virtualize a CPU using a hypervisor. For RISC-V, it uses a hypervisor extension that introduce a full duplicate of CPU state in which one copy for guest and another one is for host. Move to virtualization of memory, all x86, ARM and RISC-V architectures is supported using multi-stage page tables. I/O virtualization is not done yet in RISC-V as the technique for RISC-V is not mature yet. There is only a rough idea for it in which is will be a feature of Input-Output Memory Management Unit and platform-level interrupt controller.

In conclusion, there are lot of differences between x86, ARM and RISC-V processors. Most of the feature in x86 and ARM had been discovered during the past time and dominated most of the market. However, the era had changed now. RISC-V architecture had now increasingly used in single board computer, embedded system, artificial intelligence and many else due to its open-source property, everybody in community has a chance to discover its feature.

### <span id="page-28-0"></span>**2.1.5 VisionFive V1 Board Official Website**

By referring to this website [10], I able to know more about the new single board computer invented by StarFive Company. As we all know, there is no one else implemented a single board computer using RISC-V architecture and this is world's first single board computer from StarFive Company. Based on the specialty of RISC-V architecture, VisionFive V1 board provides the developer and designer more freedom to develop and design the industry-leading solution as it is an open-source architecture and discussion can be easily done among developers and designer. The comparison of specification between VisionFive V1 Board and RPi 4B model is shown as table below:

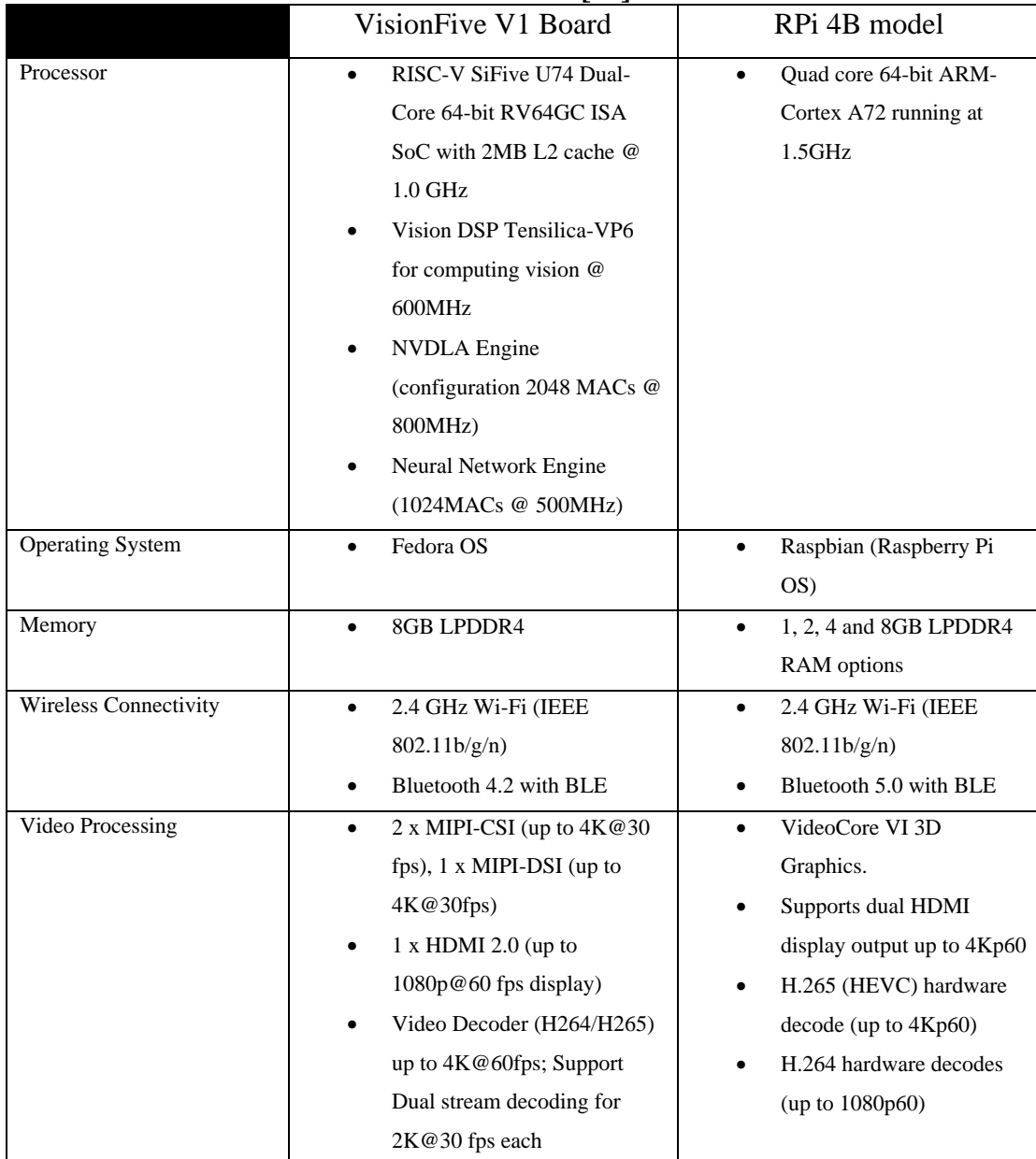

<span id="page-28-1"></span>Table 2.1.5.1: Comparison of specification between VisionFive V1 Board **[10]** and RPi 4B model **[11]**.

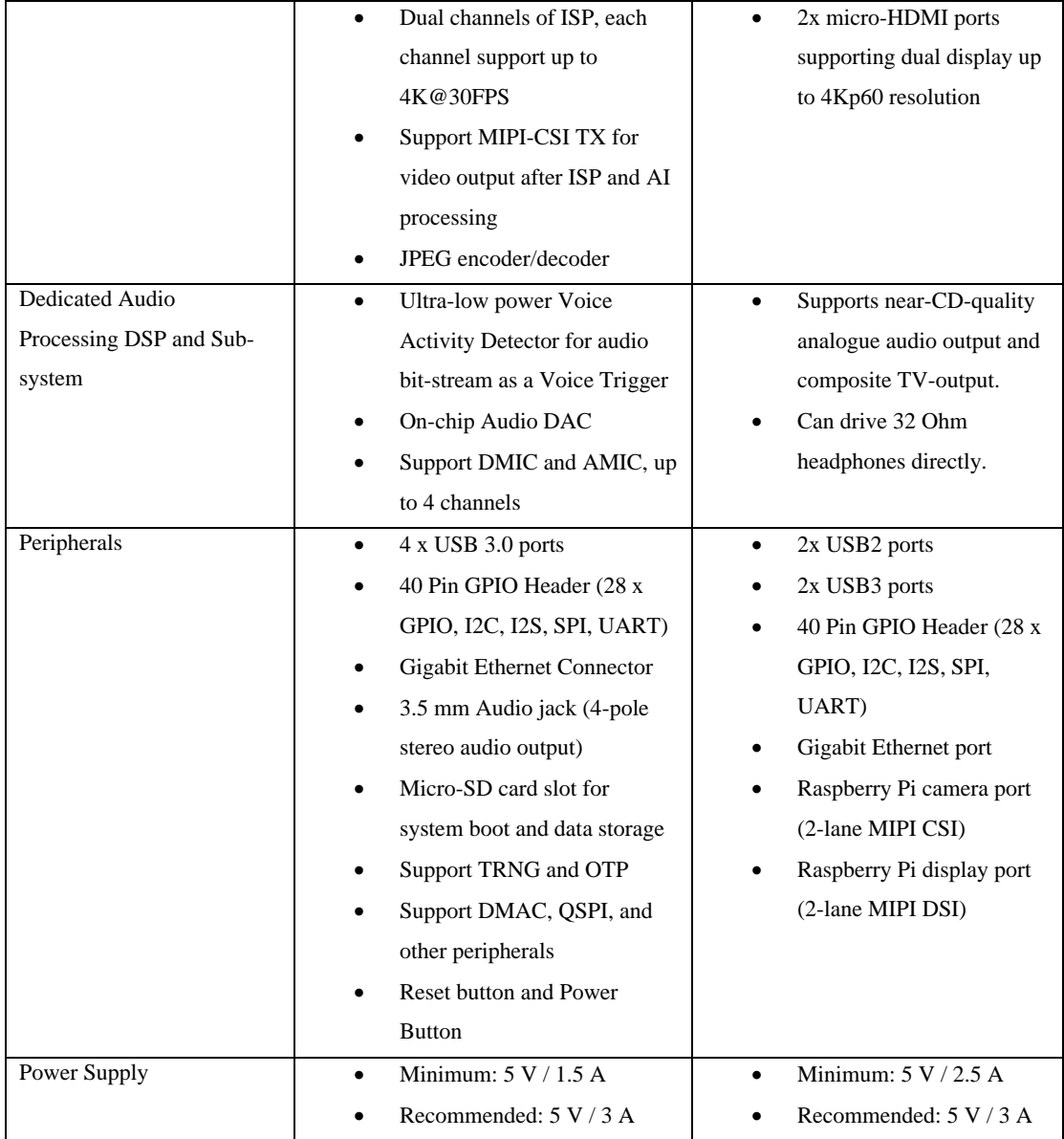

There is not many differences between VisionFive V1 board and RPi 4B model in terms of specification. But there is an important section that we must pay attention to, which is the processor of both single board computer. For GPIO Header of both single board computer is also almost the same. However, there is a unique DSP chip implemented in VisionFive V1 Board which is never be seen from RPi product. Therefore, we can conclude that most of the product that is done by using RPi 4B model can also be done by using VisionFive V1 Board.

### <span id="page-30-0"></span>**2.2 Limitation of Previous Studies**

Based on the literature review that completed in section 2.1, I found out that there are some limitations in the previous studies. Firstly, I found out that there is no one else had done the benchmark comparison between RISC-V and ARM architecture. This is because the RISC-V architecture is not common yet for single board computer to be used in the past time. Other than that, most of the processor used in single board computer are ARM, x86 from Intel or AMD but there is no RISC-V architecture based of processor implemented yet for benchmarking. This may cause the researcher in future not able to accumulate the resource needed for implementing a product based on RISC-V architecture single board computer. Besides, I had also realized that most of the benchmarking process does not count operating system as a factor that will affect the benchmarking result. This might lead to an inaccuracy of result as operating system takes care of all the process including background process and those process may affect the performance of CPU.

### <span id="page-30-1"></span>**2.3 Proposed Solutions**

To solve the limitations that mentioned in section 2.2, benchmarking on VisionFive V1 Board must be done as it provides the benchmarking reference of a RISC-V architecture based single board computer to future researcher. Since this product is also the first invented RISC-V based single board computer, we can examine the difference between RISC-V and ARM architecture in terms of their performance. The comparison between benchmark of RPi 4B model and VisionFive V1 board will be done so that we can examine the effect of different operating system bring to CPU performance. In this case, Fedora Linux operating system will be used to compare with Raspbian operating system. Other than that, more people will be explored to use RISC-V architecture based single board product to invent their own product. This is not only because the architecture is still new to single board computer, but also due to its open-source property. Everybody in community is given a chance to discover their own solution and share it to others in the community.

## <span id="page-31-0"></span>**CHAPTER 3 – System Model**

I will discuss the proposed method or approach to complete the project in this chapter.

### <span id="page-31-1"></span>**3.1 Design Specification**

### <span id="page-31-2"></span>**3.1.1 Research Framework**

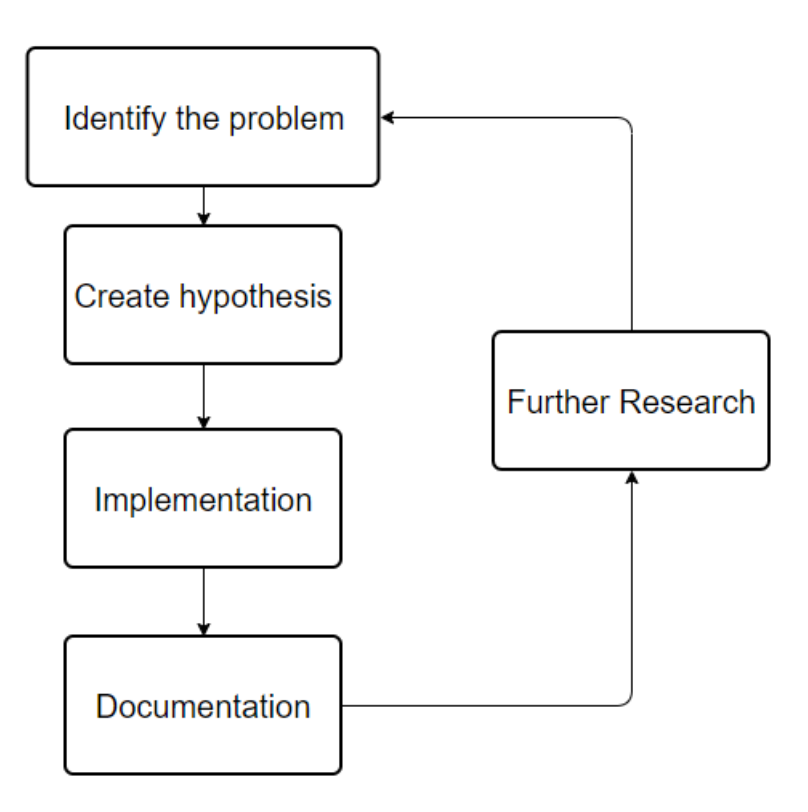

Figure 3.1.1.1: Research framework of project

<span id="page-31-3"></span>The methodology that applied in this project is Exploratory Research Method. This research method is chosen for this project to investigate the performance of RISV-C architecture based single board computer in which this area had never been studied by the researchers in the past time [12]. This approach helps to identify the problem, gather information, and generate new ideas for further research.

The first step in exploratory research is to identify the problem. This involves finding a topic of interest and exploring it to see if there are any research gaps or questions that need to be answered. The problem can be identified through a variety of means, including literature review, personal observation, or experience. The different aspect of performance benchmarking need to be determined before any action is taken.

The next stage of exploratory research is to create a hypothesis. A hypothesis is an educated guess or assumption about the possible outcome of a study. It is a tentative explanation for a phenomenon that can be tested through research. The hypothesis should be based on the identified problem and be specific enough to test with data.

The third stage of exploratory research is to implement the study. This involves gathering data and analyzing it to test the hypothesis. The study can be conducted through various methods, including surveys, interviews, experiments, or observation. The data collected should be analyzed using appropriate statistical methods and techniques. The performance benchmarking will be carried out in this stage to verify the correctness of hypothesis.

The fourth stage of exploratory research is to document the findings. This involves summarizing the data collected and analyzing the results to draw conclusions. In this project, the result of each performance benchmarking test will be recorded down and listed on website which allow any public to access to it. The documentation should also include a discussion of the limitations and implications of the findings.

The final stage of exploratory research is to continue with further research. This involves using the findings of the study to generate new questions and hypotheses for further research. The process then returns to the first stage of identifying a new problem and starting the cycle again. By completing these stages, researcher should be able to gain insights and generate new knowledge that can contribute to the advancement of their field.

### <span id="page-32-0"></span>**3.1.2 Methodologies and general work procedures**

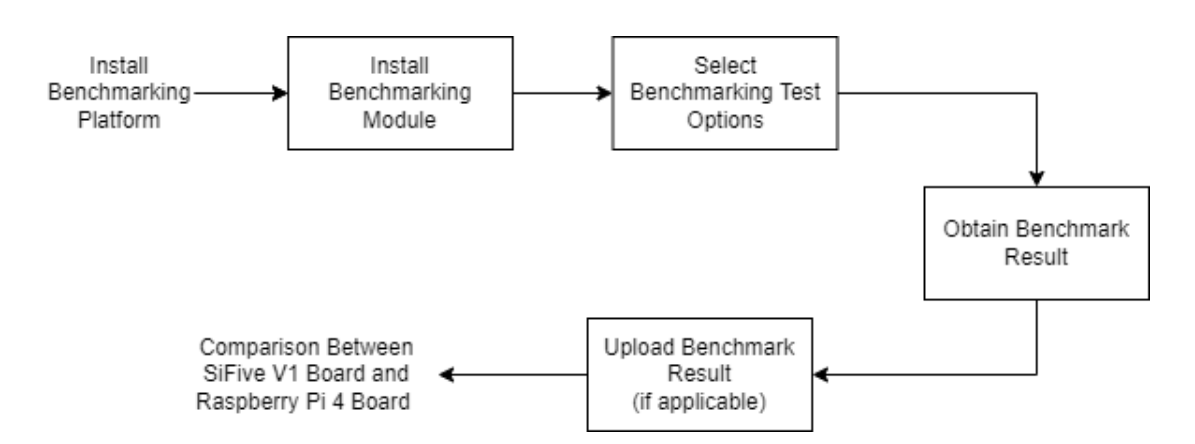

### Figure 3.1.2.1: General Workflow of project

<span id="page-32-1"></span>As the performance of the board is undefined yet, its benchmarking performance will be recorded and compare with the current Raspberry Pi model, RPi 4B. This is because both models have the similar characteristics in terms of physical board designation (GPIO pins) and most of the organization had built trust on Raspberry Pi product. This will be a chance for VisionFive V1 board to take place in the market or even replace the application of Raspberry Pi single board computer if and only if its performance benchmark is encouraging.

To apply the methodology, previous studies on single board computer benchmarking will be reviewed and investigate the methods proposed in the past time. After the method used had been defined, it will be used to apply it on the VisionFive V1 board and obtained the result of performance benchmarking. Then, the result between both VisionFive V1 Board and RPi 4 Board will be compared. There are lots of benchmarking references available in [13], and most of them will be used to compare with the result on VisionFive V1 board.

For the workflow of this project, benchmarking platform such as Phoronix Test Suite will first need to be installed. After the platform is installed, the following benchmarking module will also be installed. Different benchmark module provides different benchmark test for the single board computer. For example, different module will be chosen to examine the performance for CPU speed and RAM speed. Some of the modules will provide different options or parameter to complete the testing. Therefore, an appropriate option or parameter need to be chosen to ensure that the testing is ran completely. The single board computer needs time to process the test and the benchmark result can be obtained after a period. Also, the benchmark result will be uploaded onto a website to let the other user have a clearer picture on the result if the platform allows me to do so. Finally, a comparison of the benchmarking result between VisionFive V1 Board and Raspberry Pi 4 Board will be done to examine the difference between them.

# <span id="page-34-0"></span>**CHAPTER 4 – Experiment / Simulation**

This chapter will show the work done and current result for my project.

### <span id="page-34-1"></span>**4.1 Hardware Setup**

The hardware involved in this project is laptop, VisionFive V1 board and RPi 4B Board. A laptop is used to connect to the board through SSH and do configuration to the board. Other than that, RPi 4B will also be used to complete any benchmarking that is cannot be found online. VisionFive V1 board is used to examine the performance of its processor and system.

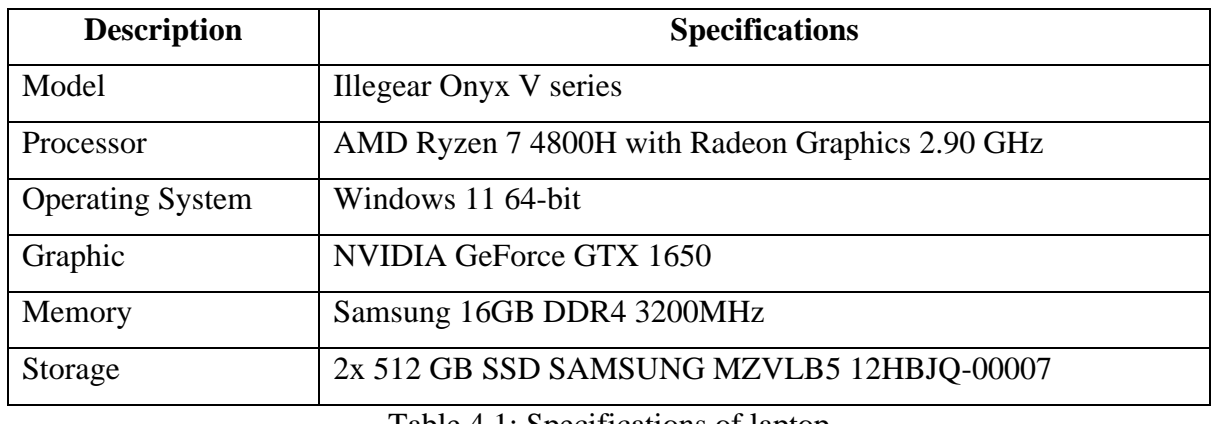

Table 4.1: Specifications of laptop

<span id="page-34-2"></span>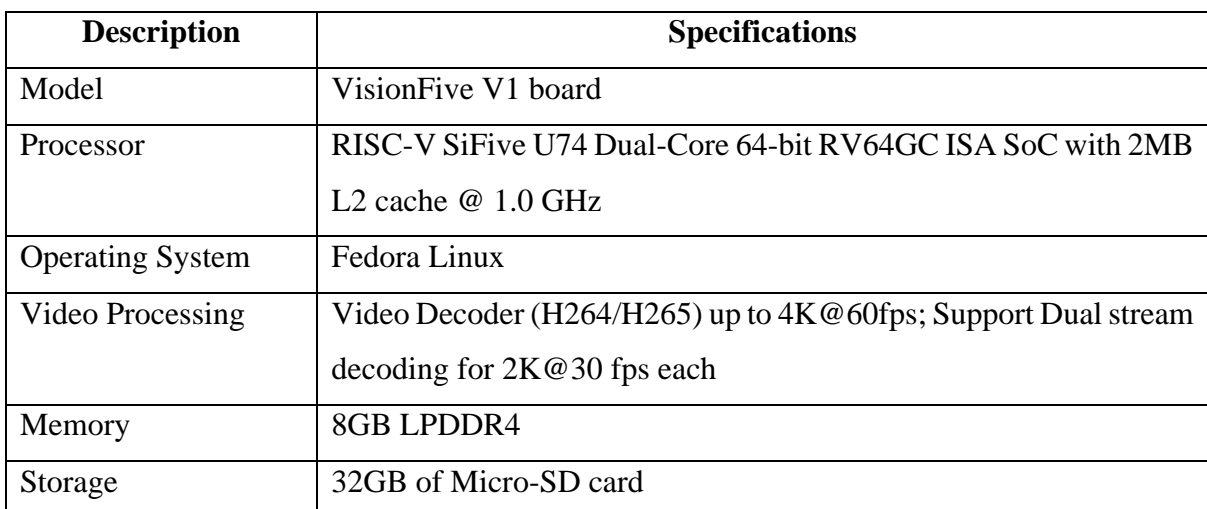

<span id="page-34-3"></span>Table 4.2: Specifications of VisionFive V1 board

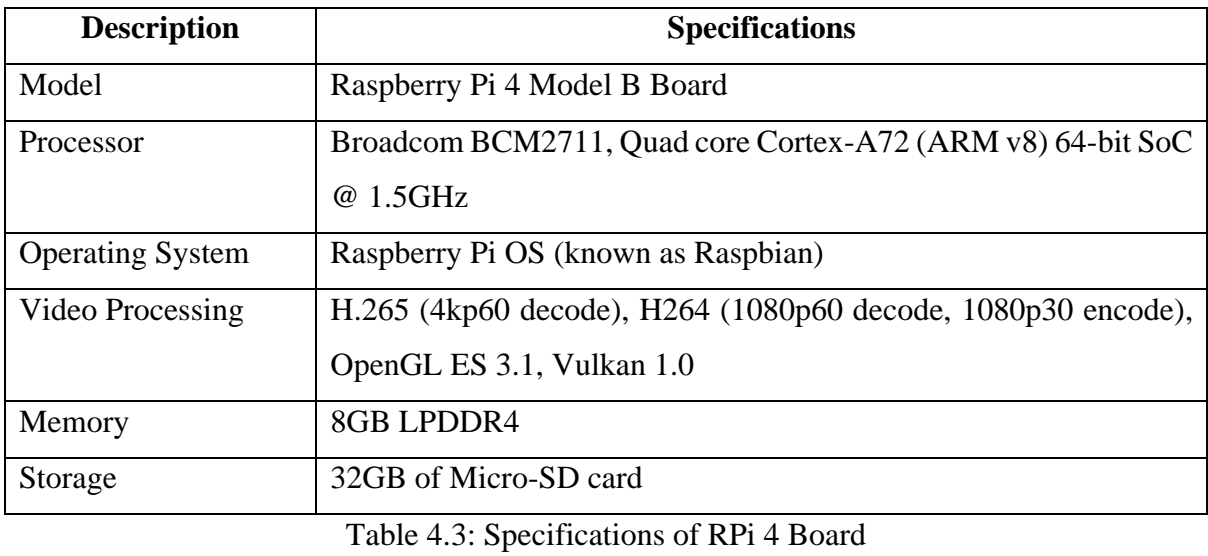

### <span id="page-35-1"></span><span id="page-35-0"></span>**4.2 Software Setup**

The software involved in this project is PuTTY and WinSCP.

### **PuTTY**

PuTTY is a free software that allow users to connect other devices through SSH or telnet services [14]. It is used to connect the VisonFive V1 board in this project without the needs of displaying monitor and keyboard. All command can be easily done on terminal on my laptop once the software is successfully connected to the board.

### **WinSCP**

WinSCP is a popular software for users to transfer the files between local computer and remote devices [15]. Once both devices are connected through SSH, the local computer can easily create, delete, and even copy the file to the remote devices. This had saved user's time to upload the file to cloud services and download it at the wanted device. In most of the time, file on VisionFive V1 board will be accessed through my laptop using WinSCP software.
### **Programming Language**

The programming language used in this project is C language, C++ language and Python.

# **C Programming Language**

C programming language is a middle-level of programming language which combines features of both low-level and high-level languages. It can be used for low-level programming such as kernel or system level of scripting and high-level programming such as software application [16].

# **C++ Programming Language**

C++ programming language is an better version of C programming language. In most of the case, C++ programming language can compile over 99% of C programming without changing a single line of code. It is a lot safer than C programming language due to its object-oriented property [17].

### **Python**

Python is a programming language that works on multiple different platform such as Windows, Linux, and Raspberry Pi. Due to its simplified syntax that emphasize on natural language, it is easy to be understand especially for those who are not developing the project. There is also lots of framework and libraries available in Python such as NumPy for scientific calculation and matplotlib for plotting graphs [18].

# **4.3 Setting and Configuration**

# **4.3.1 Fedora OS**

A micro-SD card will be used as a storage for VisionFive V1 Board and Fedora OS has to be installed into it. The following steps are the steps to install Fedora OS onto micro-SD card:

1) Download the Fedora OS image that made for RISCV64 architecture

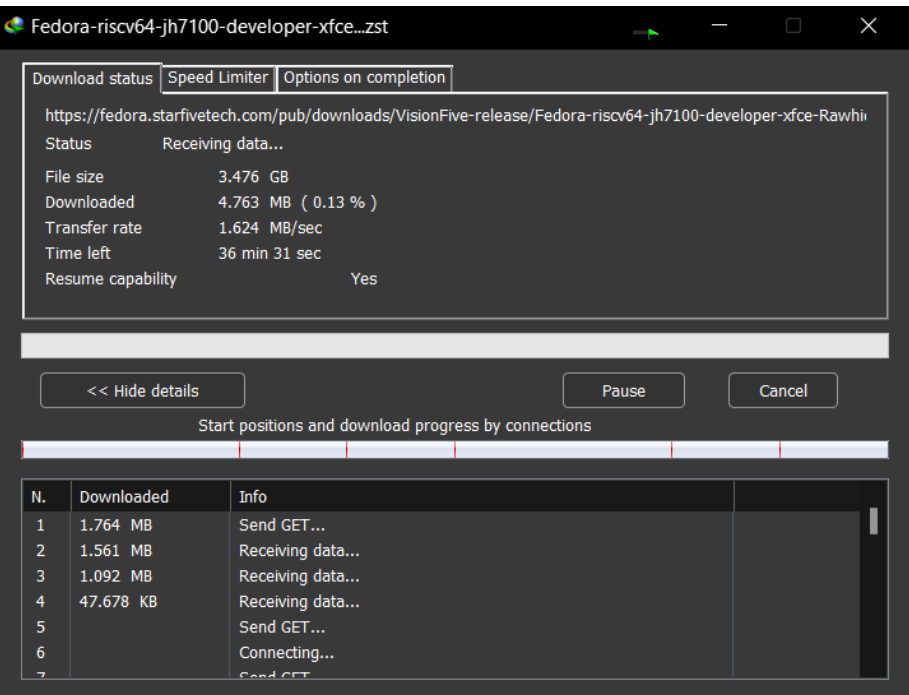

# Figure 4.3.1.1: Downloading Fedora OS Image

| zstd-v1.4.9-win64                             |                                                                              |                                    |                          |                    | $\times$<br>$\Box$<br>- |
|-----------------------------------------------|------------------------------------------------------------------------------|------------------------------------|--------------------------|--------------------|-------------------------|
| $\chi$<br>O<br>$\oplus$ New $\check{\,}$      | fō.<br>団<br>$\mathcal{L}$<br>而<br>$\uparrow\downarrow$ Sort $\sim$           | $\equiv$ View $\sim$<br>$\cdots$   |                          |                    |                         |
| $\leftarrow$<br>$\rightarrow$<br>$\checkmark$ | $\blacktriangleright$ This PC > D:\ > zstd-v1.4.9-win64 >                    | $\circ$<br>$\checkmark$<br>$\circ$ | Search zstd-v1.4.9-win64 |                    |                         |
| <b>FYP</b>                                    | $\widehat{\phantom{a}}$<br>Name                                              |                                    | Date modified            | Type               | Size                    |
| Reference                                     | <b>De</b> dil                                                                |                                    | 3/3/2021 11:26 AM        | <b>File folder</b> |                         |
| <b>EXECUTE SEVENTEEN</b>                      | <b>Example</b>                                                               |                                    | 3/3/2021 11:26 AM        | <b>File folder</b> |                         |
| <b>Creative Cloud Files</b>                   | include                                                                      |                                    | 3/3/2021 11:26 AM        | <b>File folder</b> |                         |
|                                               | <b>Exercise</b> static                                                       |                                    | 3/3/2021 11:26 AM        | <b>File folder</b> |                         |
| $\vee$ <b>I</b> . This PC                     | Fedora-riscv64-jh7100-developer-xfce-Rawhide-20211226-214100.n.0-sda.raw.zst |                                    | 28/11/2022 11:44 PM      | <b>ZST File</b>    | 3,646,269 KB            |
| $\rightarrow \pm$ D:\                         | README.md                                                                    |                                    | 3/3/2021 11:21 AM        | <b>MD File</b>     | 3 KB                    |
| <b>Desktop</b><br>$\rightarrow$               | zstd.exe                                                                     |                                    | 3/3/2021 11:27 AM        | Application        | 1,250 KB                |
| $\blacksquare$ Documents<br>$\rightarrow$     |                                                                              |                                    |                          |                    |                         |
| <b>O</b> Music<br>э                           |                                                                              |                                    |                          |                    |                         |
| Pictures                                      |                                                                              |                                    |                          |                    |                         |
| <b>E</b> Videos                               |                                                                              |                                    |                          |                    |                         |
| Local Disk (C:)<br>$\rightarrow$              |                                                                              |                                    |                          |                    |                         |
| New Volume (D:)<br>ゝ                          |                                                                              |                                    |                          |                    |                         |
| CD Drive (E:)<br>$\rightarrow$                |                                                                              |                                    |                          |                    |                         |
| 7 items                                       |                                                                              |                                    |                          |                    | 目口                      |

Figure 4.3.1.2: Fedora OS image had successfully downloaded

2) Extract the Fedora OS image that had been downloaded

Bachelor of Computer Science (Honours) Faculty of Information and Communication Technology (Kampar Campus), UTAR

PS C:\Users\khkam> cd D:\zstd-v1.4.9-win64<br>PS D:\zstd-v1.4.9-win64> ./zstd.exe -d Fedora-riscv64-jh7100-developer-xfce-Rawhide^B20211226-214100.n.0-sda.raw.zst -o<br>Fedora-riscv64-jh7100-de^Bveloper-xfce-Rawhide-20211226-21 ignored

y --- <sub>Isnore</sub>u<br>PS D:\zstd-v1.4.9-win64> ./zstd.exe -d Fedora-riscv64-jh7100-developer-xfce-Rawhide-20211226-214100.n.0-sda.raw.zst -o F<br>edora-riscv64-jh7100-developer-xfce-Rawhide-20211226-214100.n.0-sda.raw<br>Fedora-riscv6

| zstd-v1.4.9-win64                       |                                                                                                    |                          |                    | $\times$<br>$\Box$<br>- |
|-----------------------------------------|----------------------------------------------------------------------------------------------------|--------------------------|--------------------|-------------------------|
| $\chi$<br>$\oplus$ New $\vee$<br>$\Box$ | lō.<br>ED.<br>$\circledR$<br>⑪<br>$\uparrow\downarrow$ Sort $\sim$<br>$\equiv$ View $\sim$<br>$\cdots$ |                          |                    |                         |
| ↑<br>$\checkmark$                       | $\blacktriangleright$ This PC > D:\ > zstd-v1.4.9-win64 ><br>$\circ$<br>$\checkmark$<br>$\circ$        | Search zstd-v1.4.9-win64 |                    |                         |
| <b>FYP</b>                              | $\widehat{\phantom{a}}$<br>Name                                                                        | Date modified            | Type               | Size                    |
| Reference                               | <b>Let diff</b>                                                                                        | 3/3/2021 11:26 AM        | <b>File folder</b> |                         |
| <b>EXECUTEEN</b>                        | <b>Example</b>                                                                                         | 3/3/2021 11:26 AM        | <b>File folder</b> |                         |
| <b>Re</b> Creative Cloud Files          | include                                                                                                | 3/3/2021 11:26 AM        | <b>File folder</b> |                         |
|                                         | <b>Exercise</b> static                                                                                 | 3/3/2021 11:26 AM        | <b>File folder</b> |                         |
| $\vee$ <b>III</b> This PC               | Fedora-riscv64-jh7100-developer-xfce-Rawhide-20211226-214100.n.0-sda.raw.zst                           | 28/11/2022 11:44 PM      | <b>ZST File</b>    | 3,646,269 KB            |
| $>$ $\downarrow$ D:\                    | <b>E</b> README.md                                                                                     | 3/3/2021 11:21 AM        | <b>MD</b> File     | 3 KB                    |
| <b>Desktop</b>                          | zstd.exe                                                                                               | 3/3/2021 11:27 AM        | <b>Application</b> | 1,250 KB                |
| Documents                               | B Fedora-riscv64-jh7100-developer-xfce-Rawhide-20211226-214100.n.0-sda.raw                             | 28/11/2022 11:44 PM      | <b>RAW File</b>    | 13,271,040 KB           |
| <b>D</b> Music                          |                                                                                                    |                          |                    |                         |
| Pictures                                |                                                                                                    |                          |                    |                         |
| <b>E</b> Videos                         |                                                                                                    |                          |                    |                         |
| Local Disk (C:)<br>$\rightarrow$        |                                                                                                    |                          |                    |                         |
| New Volume (D:)<br>$\rightarrow$        |                                                                                                    |                          |                    |                         |
| CD Drive (E:)<br>$\rightarrow$          |                                                                                                    |                          |                    |                         |
| 8 items                                 |                                                                                                    |                          |                    | eo                      |

Figure 4.3.1.3: Extracting the fedora OS image.

Figure 4.3.1.4: Fedora OS image had successfully installed.

### 3) Flash the Fedora OS image onto micro-SD card using balenaEtcher.

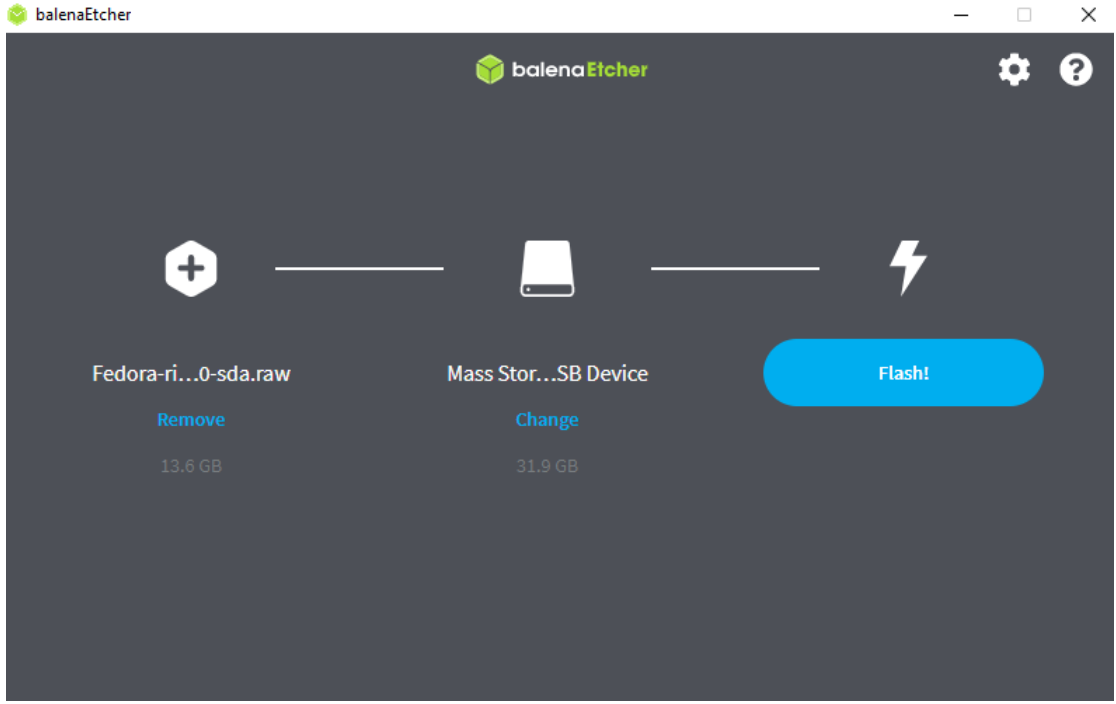

### CHAPTER 4

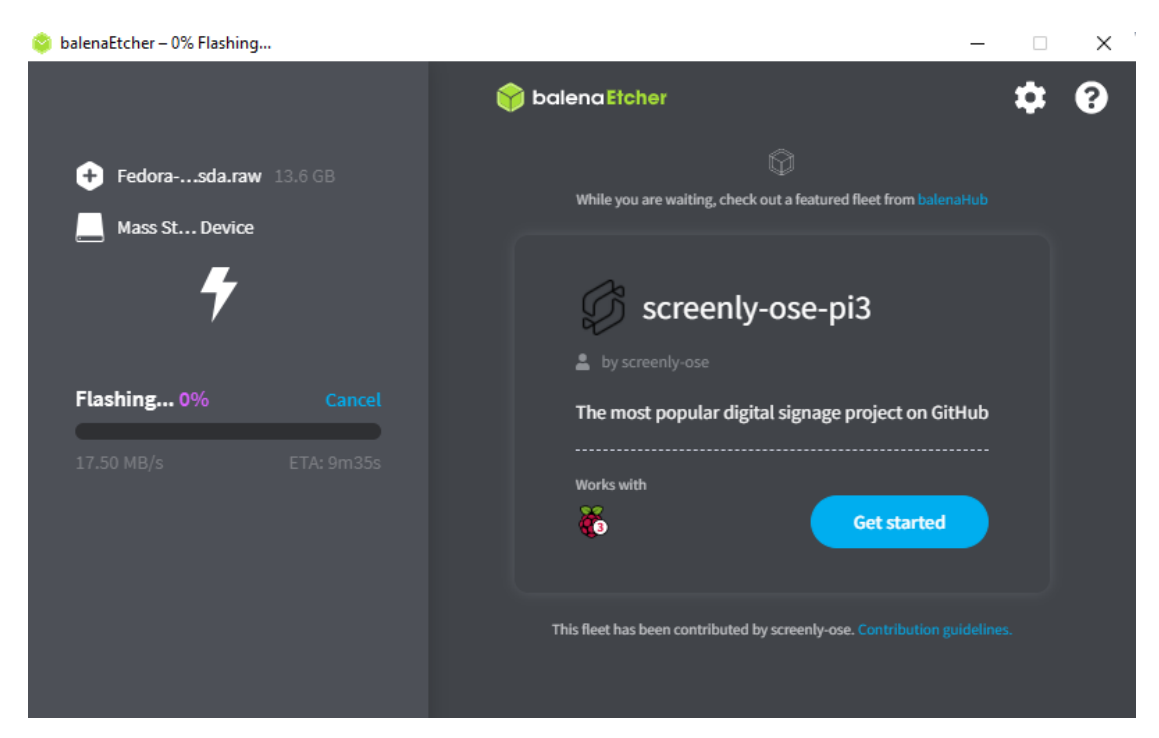

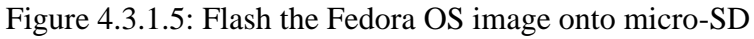

4) Fedora OS image had successfully installed.

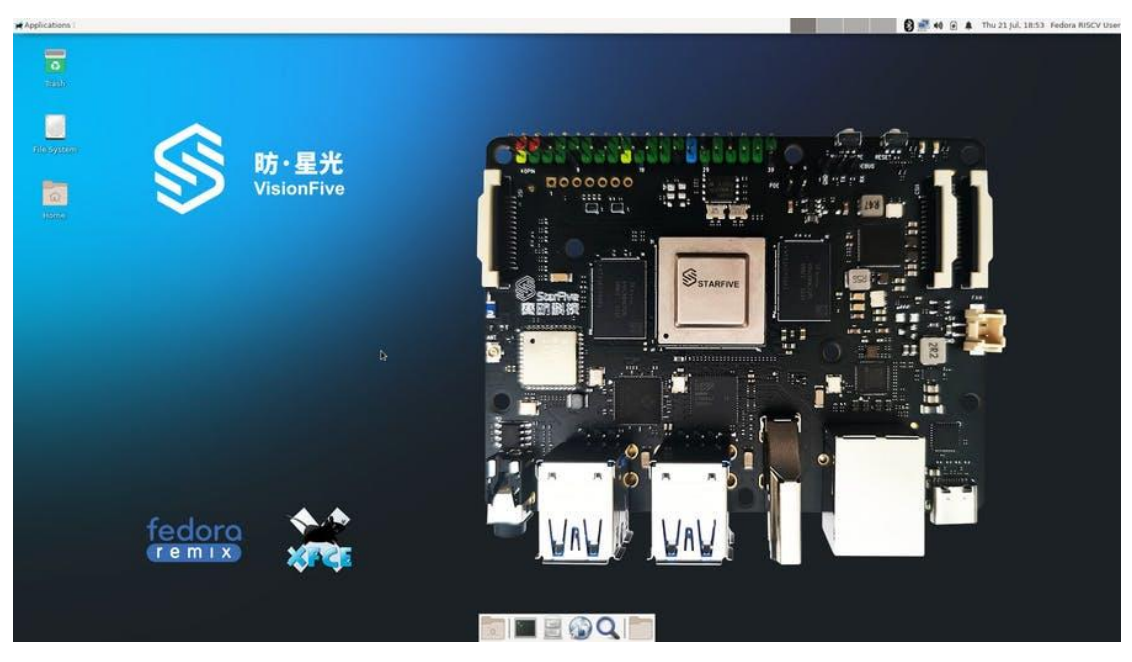

Figure 4.3.1.6: Home screen of VisionFive V1 Board

# **4.3.2 Connect to the VisionFive V1 Board using PuTTY and WinSCP**

1) Get the IP address of the board that connected to a WiFi.

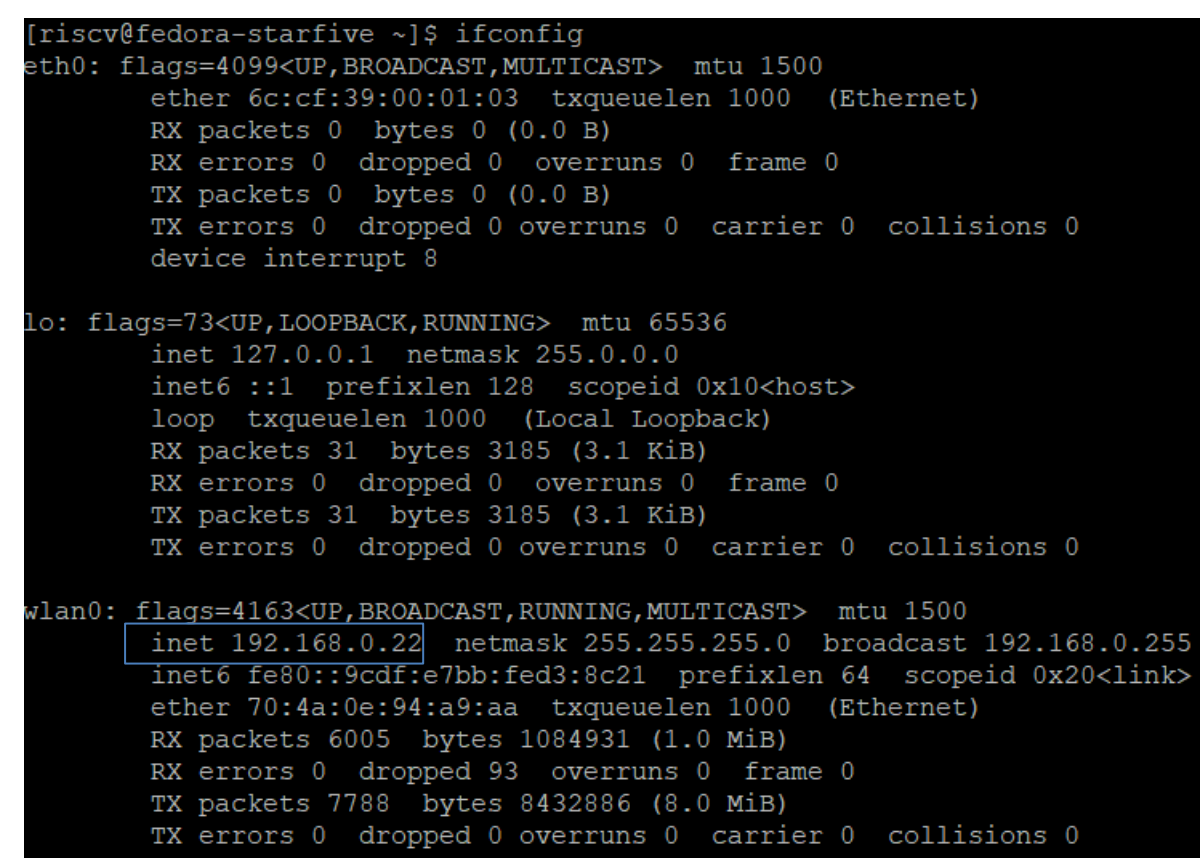

Figure 4.3.2.1: IP address of the device

2) Insert the IP address of the board using port 22 which is SSH protocol.

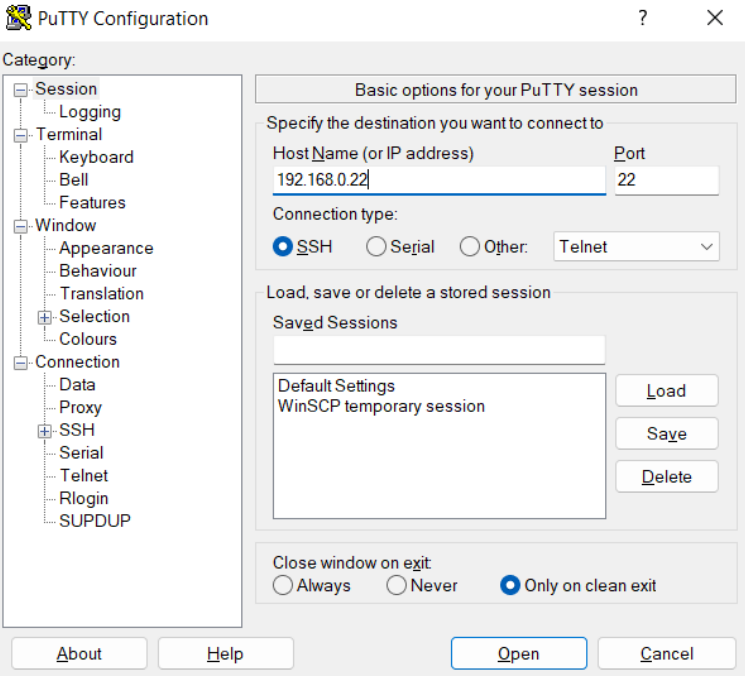

Figure 4.3.2.2: PuTTY User Interface

3) Login role and password will be asked upon login.

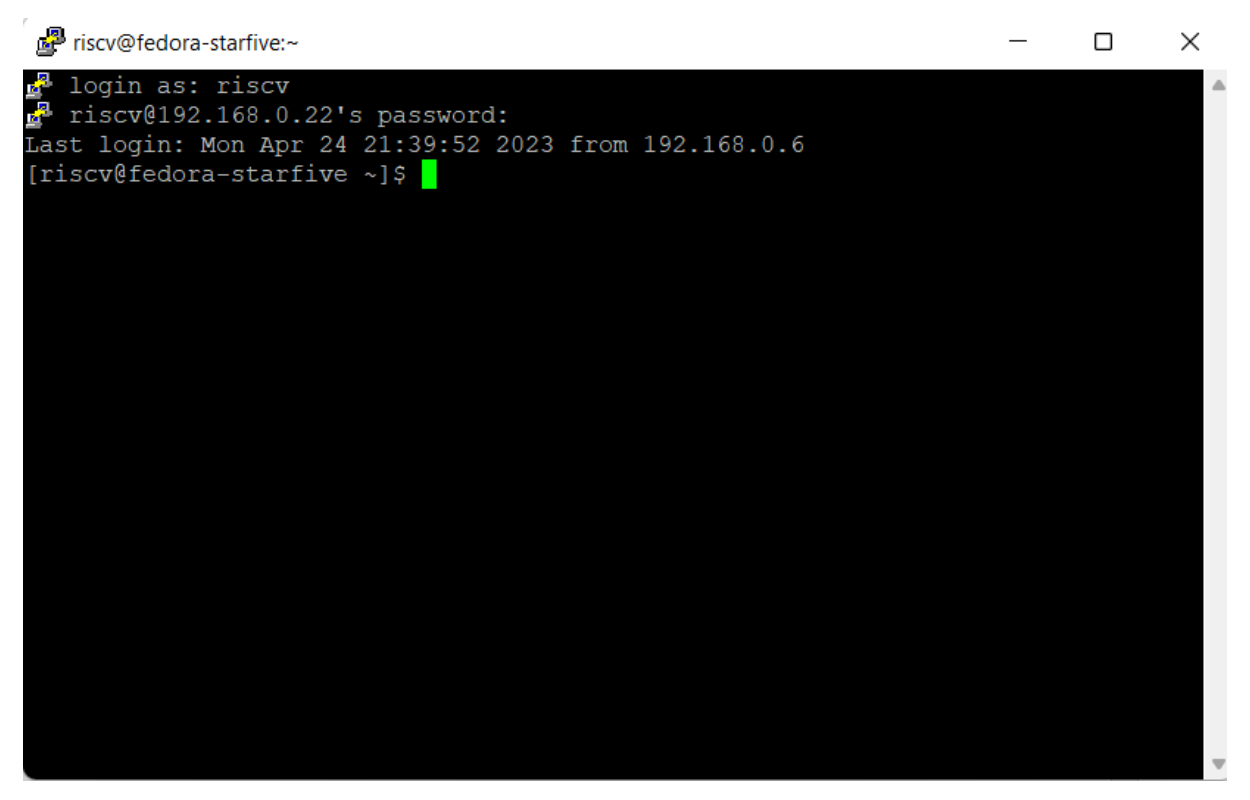

Figure 4.3.2.3: Key in the password and role on PuTTY interface.

4) For WinSCP, the required information needs to be key in before trying to login to the board.

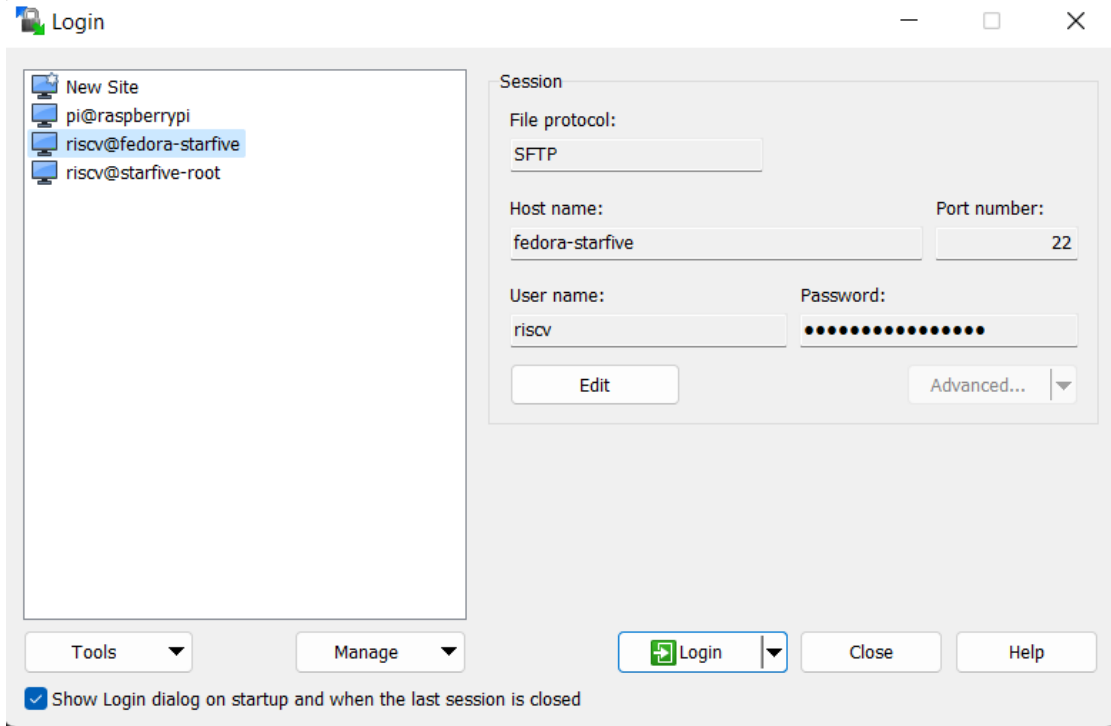

Figure 4.3.2.4: User interface of WinSCP

5) A workspace will be created after logged in. Left side will be local machine and right side is remoted machine.

| Ⅲ N m N Synchronize □ ♪ P 图<br><b>卷 6 Queue -</b><br><b>Transfer Settings Default</b><br>riscv@fedora-starfive X Frank New Session<br>Local Mark Files Commands Session Options Remote Help<br>귀을 - @ - [← - → - [@ @ A 2] %<br><b>Desktop</b><br>Edit - William Properties   Mew -<br>$\blacksquare$<br>Upload -<br>C:\Users\khkam\Desktop\<br>Size Type<br>Changed<br><b>Name</b><br>23/4/2023 12:44:37 PM<br><b>F.</b><br>Parent directory<br><b>File folder</b><br>7/5/2022 10:57:38 PM<br>Adobe Acrobat<br><b>File folder</b><br>Genting ticket<br>2/10/2022 9:53:09 PM<br><b>File folder</b><br>4/4/2023 2:52:49 AM<br>shopee<br>xa 1 thread sysbench.csv<br>Microsoft Excel Co<br>24/2/2023 9:19:37 PM<br>$2$ KB $\parallel$<br>x a 2 thread sysbench.csv<br>Microsoft Excel Co<br>24/2/2023 9:20:26 PM<br>$2$ KB<br>X 3 thread sysbench.csv<br>Microsoft Excel Co<br>24/2/2023 9:21:04 PM<br>2 <sub>K</sub> B<br>xa 4 thread sysbench.csv<br>2 K B<br>Microsoft Excel Co<br>24/2/2023 9:21:46 PM<br>2 2022 May Payment.pdf<br>29/6/2022 9:51:58 AM<br><b>65 KB</b><br>Adobe Acrobat Doc<br>202210E032025.pdf<br>15/2/2023 9:26:40 PM<br><b>64 KB</b><br>Adobe Acrobat Doc<br>AC COMBOX.py<br><b>Python File</b><br>20/2/2023 2:49:06 PM<br><b>11 KB</b><br>AC_USB_PowerMeter.py<br><b>12 KB</b><br><b>Python File</b><br>22/3/2022 5:39:02 AM<br>xh ACM 20230220150811<br>Microsoft Excel Co<br>1 <sub>K</sub> B<br>20/2/2023 3:08:30 PM<br>1 <sub>K</sub> B<br>Shortcut<br>18/12/2021 4:25:02 PM<br><b>Algobox.Ink</b><br>balenaEtcher.Ink<br>3 KB Shortcut<br>28/11/2022 6:01:57 PM | <b>S</b> .<br>п<br>$\blacksquare$ / <root><br/>Download v de Edit v X de Properties d'Alew v<br/>Name<br/>F. .<br/>afs<br/><math>b</math> bin<br/><math>\blacksquare</math>boot<br/><math>\blacksquare</math> dev<br/><math>\blacksquare</math> etc.<br/>home<sup>1</sup><br/><math>\frac{1}{2}</math> lib<br/><math>\frac{1}{2}</math>lib64<br/>lost+found<br/><b>M</b> media<br/><math>\blacksquare</math> mnt<br/><math>\blacksquare</math>opt<br/>proc</root> | <b>▽ 옵 - 図 - │ ← - → - │ 図 画 合 2 │ B</b> 、Find Files │ " <sub>n</sub><br>$H$ $V$<br>Changed<br><b>Size</b><br>16/4/2023 11:52:33 PM<br>6/8/2022 2:28:53 PM<br>6/8/2022 2:28:54 PM<br>6/8/2022 2:28:53 PM<br>24/4/2023 5:53:52 PM<br>10/6/2022 8:00:58 AM<br>6/8/2022 2:28:53 PM<br>6/8/2022 2:28:54 PM<br>6/8/2022 2:28:54 PM<br>16/11/2021 7:51:29 AM<br>6/8/2022 2:28:53 PM<br>6/8/2022 2:28:53 PM<br>6/8/2022 2:28:53 PM | <b>Rights</b><br>$r - x r - x r - x$<br>$r - x r - x r - x$<br><b>INXIWXIWX</b><br>r-xr-xr-x<br><b>INOXE-XE-X</b><br><b>INXT-XT-X</b><br>rwxr-xr-x<br><b>INXINXIWX</b><br><b>INXINXINX</b><br><b>IWX------</b><br>rwxr-xr-x<br><b>INOXE-XE-X</b> | Owner<br>root<br>root<br>root<br>root<br>root<br>root<br>root<br>root<br>root<br>root<br>root<br>root |
|----------------------------------------------------------------------------------------------------|----------------------------------------------------------------------------------------------------|----------------------------------------------------------------------------------------------------|----------------------------------------------------------------------------------------------------|----------------------------------------------------------------------------------------------------|
|                                                                                                    |                                                                                                    |                                                                                                    |                                                                                                    |                                                                                                    |
|                                                                                                    |                                                                                                    |                                                                                                    |                                                                                                    |                                                                                                    |
|                                                                                                    |                                                                                                    |                                                                                                    |                                                                                                    |                                                                                                    |
|                                                                                                    |                                                                                                    |                                                                                                    |                                                                                                    |                                                                                                    |
|                                                                                                    |                                                                                                    |                                                                                                    |                                                                                                    |                                                                                                    |
|                                                                                                    |                                                                                                    |                                                                                                    |                                                                                                    |                                                                                                    |
|                                                                                                    |                                                                                                    |                                                                                                    |                                                                                                    |                                                                                                    |
|                                                                                                    |                                                                                                    |                                                                                                    |                                                                                                    |                                                                                                    |
|                                                                                                    |                                                                                                    |                                                                                                    |                                                                                                    |                                                                                                    |
|                                                                                                    |                                                                                                    |                                                                                                    |                                                                                                    |                                                                                                    |
|                                                                                                    |                                                                                                    |                                                                                                    |                                                                                                    |                                                                                                    |
|                                                                                                    |                                                                                                    |                                                                                                    |                                                                                                    |                                                                                                    |
|                                                                                                    |                                                                                                    |                                                                                                    |                                                                                                    |                                                                                                    |
|                                                                                                    |                                                                                                    |                                                                                                    |                                                                                                    |                                                                                                    |
|                                                                                                    |                                                                                                    |                                                                                                    |                                                                                                    |                                                                                                    |
|                                                                                                    |                                                                                                    |                                                                                                    |                                                                                                    |                                                                                                    |
|                                                                                                    |                                                                                                    |                                                                                                    |                                                                                                    |                                                                                                    |
|                                                                                                    |                                                                                                    |                                                                                                    |                                                                                                    |                                                                                                    |
|                                                                                                    |                                                                                                    |                                                                                                    | <b>INOXE-XE-X</b>                                                                                                    | root                                                                                                  |
|                                                                                                    |                                                                                                    | 1/1/1970 8:00:03 AM                                                                                                    | $r - x r - x r - x$                                                                                                    | root                                                                                                  |
|                                                                                                    | $\blacksquare$ root                                                                                                    | 19/4/2023 1:39:03 AM                                                                                                    | $r - x r - x - \cdots$                                                                                                    | root                                                                                                  |
|                                                                                                    | $\blacksquare$ run                                                                                                    | 10/6/2022 8:00:38 AM                                                                                                    | <b>INXT-XT-X</b>                                                                                                    | root                                                                                                  |
| <b>Blender 3.4.Ink</b><br>$2$ KB<br>2/3/2023 12:58:28 AM<br>Shortcut                                                                                                    | $\frac{1}{2}$ sbin                                                                                                    | 6/8/2022 2:28:54 PM                                                                                                    | <b>INOXINOXINOX</b>                                                                                                    | root                                                                                                  |
| Xa bzip2 compression (RPI<br>Microsoft Excel Co<br>24/2/2023 9:40:47 PM<br><b>14 KB</b>                                                                                                    | $\blacksquare$ srv                                                                                                    | 6/8/2022 2:28:53 PM                                                                                                    | <b>IWXF-XF-X</b>                                                                                                    | root                                                                                                  |
| Xa bzip2 RISCV compressi<br>Microsoft Excel Co<br>25/2/2023 12:35:30 AM<br>122 KB                                                                                                    | <b>B</b> sys                                                                                                    | 1/1/1970 8:00:03 AM                                                                                                    | $r - x r - x r - x$                                                                                                    | root                                                                                                  |
| Cisco Packet Tracer Stu<br>1 K B<br>Shortcut<br>25/3/2022 8:40:45 PM                                                                                                    | t <sub>mp</sub>                                                                                                    | 24/4/2023 9:43:59 PM                                                                                                    | <b>NVX DVX DVA</b>                                                                                                    | root                                                                                                  |
| 困<br>compression RISCV.csv<br>23/2/2023 9:40:31 PM<br>131 KB<br>Microsoft Excel Co                                                                                                    | <b>De</b> lusr                                                                                                    | 16/4/2023 11:52:35 PM                                                                                                    | <b>INXE-XE-X</b>                                                                                                    | root                                                                                                  |
| 3 KB<br>Shortcut<br>9/4/2023 11:06:48 PM<br>Discord.Ink                                                                                                    | <b>No var</b>                                                                                                    | 10/6/2022 8:00:24 AM                                                                                                    | rwxr-xr-x                                                                                                    | root                                                                                                  |
| done.mp4<br>15.021 KB<br>MP4 File<br>22/10/2022 1:15:37 AM                                                                                                    |                                                                                                    |                                                                                                    |                                                                                                    |                                                                                                    |
| <b>Internet Shortcut</b><br>17/12/2022 1:39:34 AM<br>Fall Guys.url<br>1 <sub>K</sub> B                                                                                                    |                                                                                                    |                                                                                                    |                                                                                                    |                                                                                                    |
| <b>Solution</b> Sensition Impact. Ink<br>1 <sub>K</sub> B<br>Shortcut<br>21/4/2022 6:19:08 PM                                                                                                    |                                                                                                    |                                                                                                    |                                                                                                    |                                                                                                    |
| genshin.Ink<br>$2$ KB<br>Shortcut<br>11/12/2022 5:01:36 PM                                                                                                    |                                                                                                    |                                                                                                    |                                                                                                    |                                                                                                    |
| qenshin.png<br>103 KB<br><b>PNG File</b><br>19/4/2023 2:09:41 PM                                                                                                    |                                                                                                    |                                                                                                    |                                                                                                    |                                                                                                    |
| GenshinImpact.Ink<br>2 KB Shortcut<br>22/1/2023 11:38:08 PM                                                                                                    |                                                                                                    |                                                                                                    |                                                                                                    |                                                                                                    |
| <b>C</b> GitHub Deskton.Ink<br>3 KB Shortcut<br>29/8/2022 8:35:40 PM                                                                                                    |                                                                                                    |                                                                                                    |                                                                                                    |                                                                                                    |

Figure 4.3.2.5: Workspace of WinSCP after successfully login.

### **4.3.3 Resizing the partition of VisionFive V1 Board**

1) The partition will be resized since the operating system did not fully utilize the disk space. The SD card used is 32GB, but it only used up to 12 GB in mmcblk0 parent partition which the main partition, mmcblk0p4 only takes 11.4 GB. It means that there is still a lot of free spaces did not utilize.

| [riscv@fedora-starfive ~]\$ df -h                           |                                          |  |  |                                       |
|-------------------------------------------------------------|------------------------------------------|--|--|---------------------------------------|
| Filesystem Size Used Avail Use% Mounted on                  |                                          |  |  |                                       |
| devtmpfs $3.5G$ 0 $3.5G$ 0% /dev                            |                                          |  |  |                                       |
| tmpfs 3.6G 0 3.6G 0% / dev/shm                              |                                          |  |  |                                       |
| tmpfs 1.5G 1.1M 1.5G 1% /run                                |                                          |  |  |                                       |
| /dev/mmcblk0p4 12G 11G 284M 98% /                           |                                          |  |  |                                       |
| tmpfs                                                       | $3.6G$ $8.0K$ $3.6G$ $1\frac{6}{3}$ /tmp |  |  |                                       |
| /dev/mmcblk0p3 458M 130M 314M 30% /boot                     |                                          |  |  |                                       |
| /dev/mmcblk0p2 122M 4.5M 118M 4% /boot/efi                  |                                          |  |  |                                       |
|                                                             |                                          |  |  | tmpfs 718M 68K 718M 1% /run/user/1000 |
| [riscv@fedora-starfive ~]\$ fdisk                           |                                          |  |  |                                       |
| fdisk: bad usage                                            |                                          |  |  |                                       |
| Try 'fdisk --help' for more information.                    |                                          |  |  |                                       |
| [riscv@fedora-starfive ~]\$ lsblk                           |                                          |  |  |                                       |
| NAME MAJ:MIN RM SIZE RO TYPE MOUNTPOINTS                    |                                          |  |  |                                       |
| mmcblk0 179:0 0 29.7G 0 disk                                |                                          |  |  |                                       |
| -mmcblk0p2 179:2  0 122M  0 part /boot/efi                  |                                          |  |  |                                       |
| -mmcblk0p3 179:3 0 489M 0 part /boot                        |                                          |  |  |                                       |
| L-mmcblk0p4 179:4 0 11.4G 0 part /                          |                                          |  |  |                                       |
| $72200$ $252 \cdot 0$ $0$ $352$ $0$ $0 \cdot 0$ $0 \cdot 0$ |                                          |  |  |                                       |

Figure 4.3.3.1: Information of disk space before resizing.

2) Use command "fdisk /dev/mmcblk0" to switch to partition edit mode.

First sector (25319424-62357503, default 25319424): Command (m for help): p Disk /dev/mmcblk0: 29.73 GiB, 31927042048 bytes, 62357504 sectors Units: sectors of  $1 * 512 = 512$  bytes Sector size (logical/physical): 512 bytes / 512 bytes I/O size (minimum/optimal): 512 bytes / 512 bytes Disklabel type: dos Disk identifier: 0xae0e1c91 Device Boot Start End Sectors Size Id Type /dev/mmcblk0p2 69632 319487 249856 122M c W95 FAT32 (LBA) /dev/mmcblk0p3 \* 319488 1320959 1001472 489M 83 Linux /dev/mmcblk0p4 1320960 25319423 23998464 11.4G 83 Linux

Figure 4.3.3.2: Partition edit mode.

3) Use command "d" which indicate delete feature to delete the partition 4.

```
Command (m for help): d
Partition number (2-4, default 4): 4
Partition 4 has been deleted.
Command (m for help): p
Disk /dev/mmcblk0: 29.73 GiB, 31927042048 bytes, 62357504 sectors
Units: sectors of 1 * 512 = 512 bytes
Sector size (logical/physical): 512 bytes / 512 bytes
I/O size (minimum/optimal): 512 bytes / 512 bytes
Disklabel type: dos
Disk identifier: 0xae0e1c91
                     Start End Sectors Size Id Type<br>69632 319487 249856 122M c W95 FAT32 (LBA)
Device
               Boot Start
/dev/mmcblk0p2
                  319488 1320959 1001472 489M 83 Linux
/dev/mmcblk0p3 *
```
Figure 4.3.3.3: Delete the main partition which does not fully utilize the disk space.

4) Use command "n" which indicates new partition feature to create a new partition. Select

the first sector as the start point of partition mmcblk0p4 in step 2.

```
Command (m for help): n
Partition type
      primary (2 primary, 0 extended, 2 free)<br>extended (container for logical partitions)
   \mathbf{p}e
Select (default p): p
Partition number (1,4, default 1): 4
First sector (2048-62357503, default 2048): 1320960
Last sector, +/-sectors or +/-size{K, M, G, T, P} (1320960-62357503, default 62357503):
Created a new partition 4 of type 'Linux' and of size 29.1 GiB.
Do you want to remove the signature? [Y]es/[N]o: no
```
Figure 4.3.3.4: Create a new partition.

5) Sync the partition size that had configured.

Bachelor of Computer Science (Honours) Faculty of Information and Communication Technology (Kampar Campus), UTAR Command (m for help): p

Disk /dev/mmcblk0: 29.73 GiB, 31927042048 bytes, 62357504 sectors Units: sectors of  $1 * 512 = 512$  bytes Sector size (logical/physical): 512 bytes / 512 bytes I/O size (minimum/optimal): 512 bytes / 512 bytes Disklabel type: dos Disk identifier: 0xae0e1c91 Device Boot Start End Sectors Size Id Type

/dev/mmcblk0p2 69632 319487 249856 122M c W95 FAT32 (LBA) /dev/mmcblk0p3 \* 319488 1320959 1001472 489M 83 Linux /dev/mmcblk0p4 1320960 62357503 61036544 29.1G 83 Linux Command (m for help): w The partition table has been altered. Syncing disks.

Figure 4.3.3.5: Syncing the changes.

6) command "resize2fs" is used to enlarge or shrink an unmounted file system located on the

device.

```
[root@fedora-starfive ~]# resize2fs /dev/mmcblk0p4
resize2fs 1.45.6 (20-Mar-2020)
Filesystem at /dev/mmcblk0p4 is mounted on /; on-line resizing required
old desc blocks = 2, new desc blocks = 4The filesystem on /dev/mmcblk0p4 is now 7629568 (4k) blocks long.
```
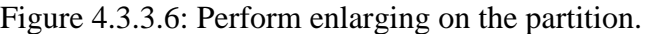

7) As a result, VisionFive V1 board had fully utilized the free space available on the SD card.

| [root@fedora-starfive ~]# df -h                                                                                    |                        |           |  |                                 |
|----------------------------------------------------------------------------------------------------|------------------------|-----------|--|---------------------------------|
|                                                                                                    |                        |           |  |                                 |
| Filesystem Size Used Avail Use% Mounted on                                                                         |                        |           |  |                                 |
| devtmpfs 3.5G 0 3.5G 0% /dev                                                                                       |                        |           |  |                                 |
| tmpfs                                                                                                    |                        |           |  |                                 |
| tmpfs                                                                                                    | 1.5G 1.1M 1.5G 1%/run  |           |  |                                 |
| /dev/mmcblk0p4 29G 8.4G 21G 30% /                                                                                  |                        |           |  |                                 |
| tmpfs                                                                                                    | $3.6G$ 0 $3.6G$ 0%/tmp |           |  |                                 |
| /dev/mmcblk0p3 458M 130M 314M 30% /boot                                                                            |                        |           |  |                                 |
| /dev/mmcblk0p2 122M 4.5M 118M 4% /boot/efi                                                                         |                        |           |  |                                 |
| tmpfs                                                                                                    |                        |           |  | 718M 64K 718M 1% /run/user/1000 |
| [root@fedora-starfive ~]# lsblk                                                                                    |                        |           |  |                                 |
| NAME MAJ:MIN RM SIZE RO TYPE MOUNTPOINT                                                                            |                        |           |  |                                 |
| mmcblk0 179:0 029.7G 0disk                                                                                         |                        |           |  |                                 |
|                                                                                                    |                        |           |  |                                 |
| mmcblk0p2 179:2 0 122M 0 part /boot/efi<br>mmcblk0p3 179:3 0 489M 0 part /boot<br>mmcblk0p4 179:4 0 29.1G 0 part / |                        |           |  |                                 |
|                                                                                                    |                        |           |  |                                 |
| $z$ ram $0$                                                                                                    | 252:0                  | 0<br>3.5G |  | 0 disk [SWAP]                   |

Figure 4.3.3.7: Partition size after resizing.

#### **4.4 System Operation**

Before using PTS on the device, it was essential to ensure that the environment of the device was suitable for installing the platform. The first step was to use the command "sudo apt-get update" to obtain the latest updates of the operating system. Next, a PHP 5 command interpreter was required, and the command "sudo apt-get install php5-cli" was used to install the interpreter on the device. This step completed the basic installation process, and the next step was to install the PTS platform. The command "git clone https://github.com/phoronix-testsuite/phoronix-test-suite/" was used to install the latest version of PTS, which is 10.8.4. Alternatively, any other version of PTS could also be installed. After cloning the repository, the command "cd phoronix-test-suite" was used to navigate to the cloned directory. The command "git checkout v10.8.4" was used to switch to the latest version. Finally, the command "./install-sh" was used to install PTS.

Next, a folder will be created for the test that is chosen to be performed. The installation file is available on [13]. The test can now be installed using the shell script. The platform will also help to install any extra libraries needed for the test.

```
#!/bin/bash
# Copyright (C) 2018-2022 Intel Corporation
# SPDX-License-Identifier: Apache-2.0
params=$1
yes_or_no() {
          if [return 0
    fi
    while true; do
        re cruc, ao<br>read -p -r "Add third-party Nux Dextop repository and install FFmpeg package (y) / Skip this step (N)" yn
        case $yn in
            - --,.....<br>[Yy]*) return 0 ;;<br>[Nn]*) return 1 ;;
        esac
    done
if [ $EUID -ne 0 ]; then
    echo "ERROR: this script must be run as root to install 3rd party packages." >&2
    echo "Please try again with \"sudo -E $0\", or as root." > 82exit 1
```
Figure 4.4.1: Sample shell script for installing the test.

After successfully installing test available on PTS, the user could start running tests using the command "phoronix-test-suite benchmark pts/<TEST NAME>". This command is used to benchmark the test when the test had successfully installed. The figure below shows an example of the installation and benchmarking process using PTS.

```
Phoronix Test Suite v5.8.1
 To Install: pts/opencv-1.3.0
 1 Test To Install
    2 Files To Download [564MB]
    1400MB Of Disk Space Is Needed
 pts/opencv-1.3.0:
    Test Installation 1 of 1
    2 Files Needed [564 MB / 57 Minutes]
   Downloading: opencv-4.7.0.tar.gz
                                     [86.81MB][478MB]
   Downloading: opency extra-4.7.0.tar.gz
   Installation Size: 1400 MB
    Installing Test @ 13:23:48
```
#### Figure 4.4.2: Example of installing a test on PTS platform.

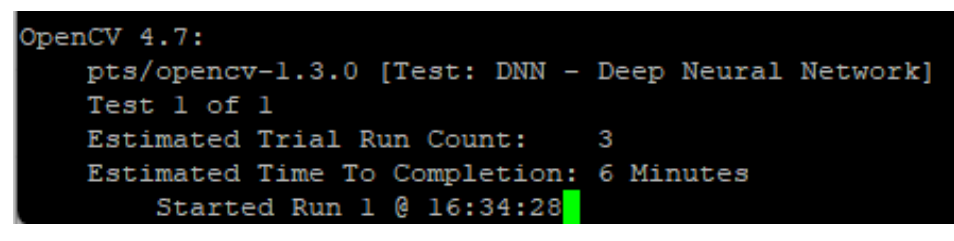

Figure 4.4.3: Example of benchmarking a test on PTS platform.

Apart from determining device performance using PTS, the thread performance of the device was also evaluated using dataset compression methods. Bzip2 and lbzip2 were chosen as the compression software for this project because they were faster tools by default and had both single-threaded and multi-threaded options [19]. Before using lbzip2, it had to be installed on the device. The figure below shows the installation process of lbzip2 compression software.

```
$ sudo apt-get install -y lbzip2
 i@raspberrvpi:~
Reading package lists... Done
Building dependency tree... Done
Reading state information... Done
The following packages were automatically installed and are no longer required:
libfuse2 raspinfo
Use 'sudo apt autoremove' to remove them.
The following NEW packages will be installed:
 lbzip2
0 upgraded, 1 newly installed, 0 to remove and 0 not upgraded.
Need to get 67.4 kB of archives.
After this operation, 151 kB of additional disk space will be used.
Get:1 http://mirror.datamossa.io/raspbian bullseye/main armhf lbzip2 armhf 2.5-2
.1 [67.4 kB]
Fetched 67.4 kB in 6s (10.8 kB/s)
Selecting previously unselected package lbzip2.
(Reading database ... 111947 files and directories currently installed.)
Preparing to unpack .../lbzip2_2.5-2.1_armhf.deb ...<br>Unpacking lbzip2 (2.5-2.1) ...
Setting up lbzip2 (2.5-2.1) ...
Processing triggers for man-db (2.9.4-2) ...
```
Figure 4.4.4: Installation of lbzip2 compression software.

After successfully installing the compression tool, a dataset was generated using Python code that sized 1.19 GB in total. The dataset was then compressed using the number of threads ranging from 1 to 4 to determine thread performance and speed. Besides using dataset compression method, a customized micro-benchmark is also used to measure the performance of multiple thread by calculating Pi value. Finally, the power consumption when compressing the dataset will also be recorded down and analyzed in the later stage [20].

# **4.4.1 Phoronix Test Suite General Workflow**

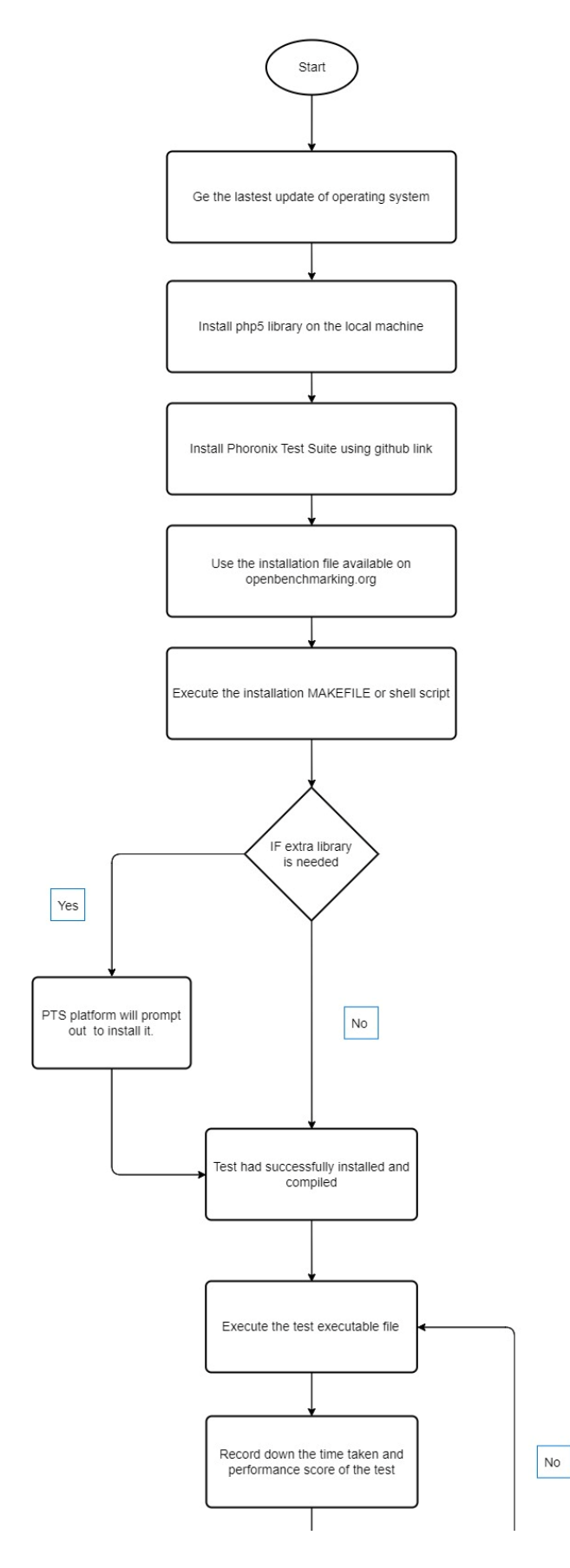

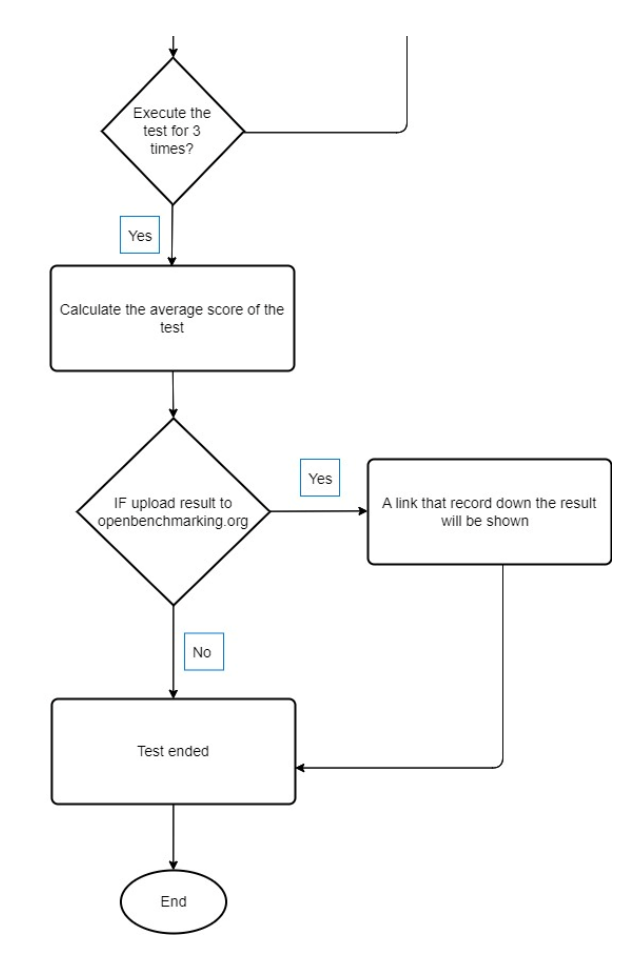

Figure 4.4.1.1: General Workflow of Phoronix Test Suite

# **4.4.2 Dataset Compression General Workflow**

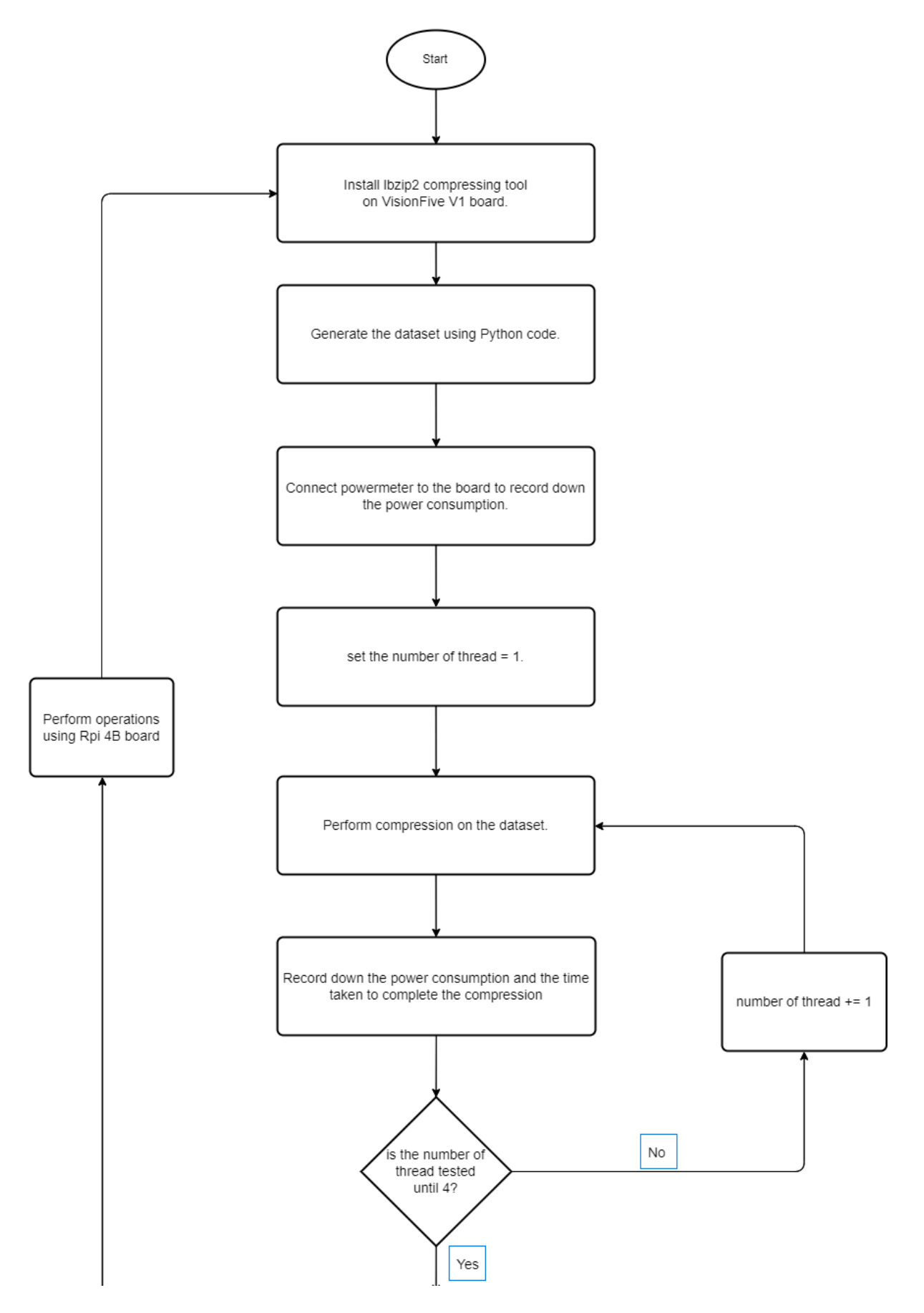

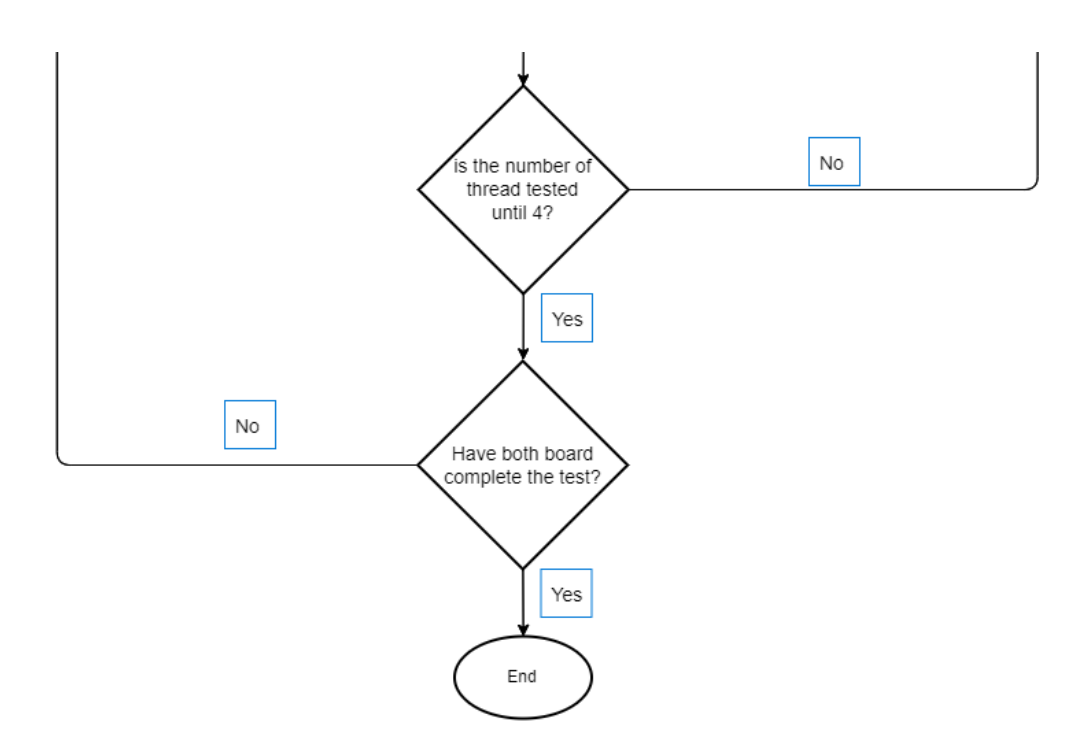

Figure 4.4.2.1: General Workflow of Dataset Compression

#### **4.5 Verification Plan**

The verification plan is by comparing the performance benchmarking result between VisionFive V1 Board and Raspberry Pi 4 board. User should be able to know the differences between them and make their choices to verify the best single board computer for their project.

#### **4.6 Implementation Issues and Challenges**

When a project is running, it is normal that project member will face some implementation issues and challenges. One of the implementation issues and challenges that I faced during the project is some of the module does not suit the system perfectly which means that some of the configuration on the library file need to be done. For example, the default installation file for the module is *-march=native.* Native option is used for the user who does not know what setting to choose, and it makes the user to save time. However, an installation fail message occurred when I use this setting to install the library. Thus, I have to specify it as *rv64* in order to make the installation run completely.

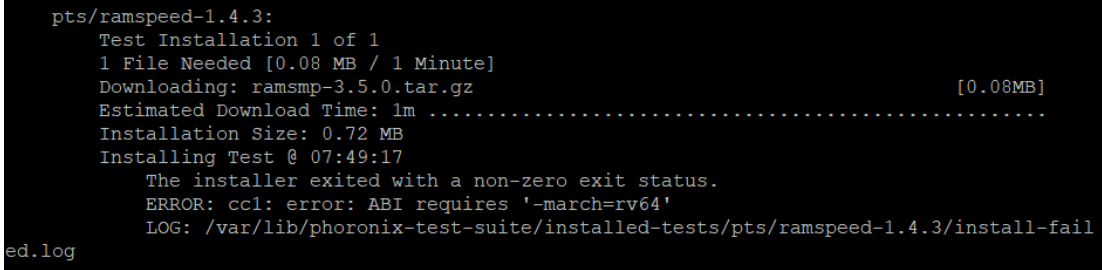

# Figure 4.6.1: Test Installation Fail

#!/bin/sh

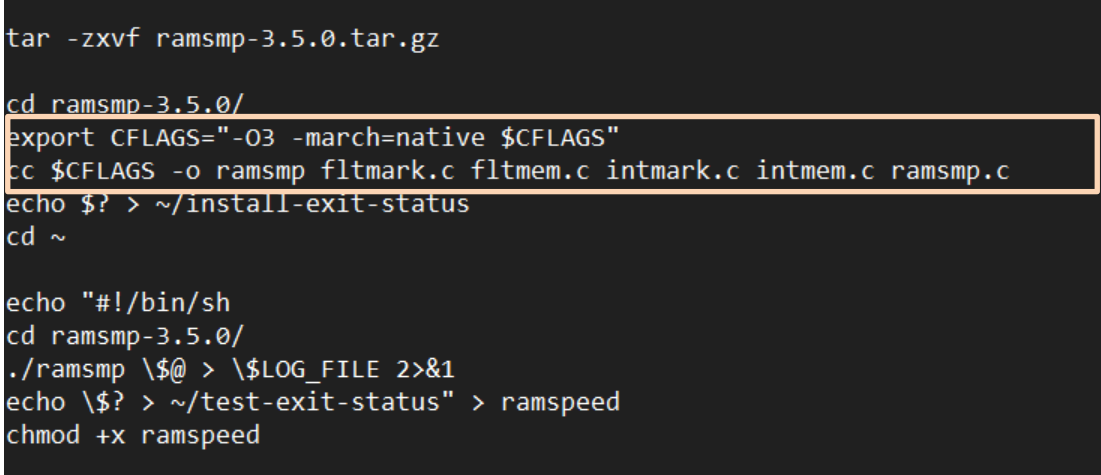

# Figure 4.6.2: Installation before configuration

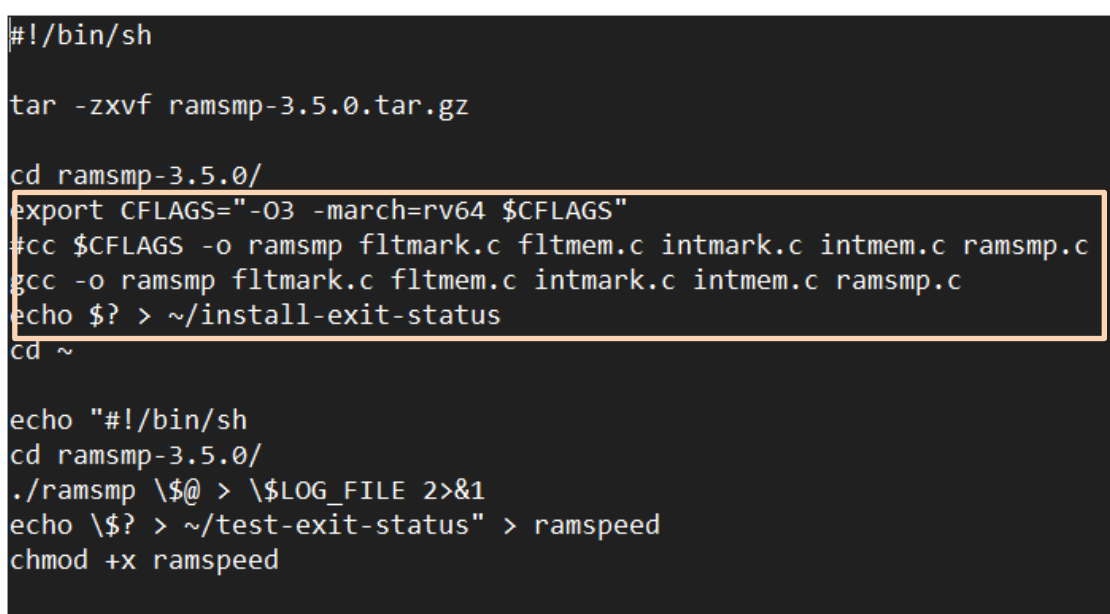

### Figure 4.6.3: Installation file after configuration

Other than that, I had also found that some of the flags is missing in the library installation file which will makes the installation cannot be done. Therefore, I have to add those flags myself so that the installation can run smoothly. Not only flags, the build type for installation

file sometimes can also be missing and I found out that I have to specify the build type based on the architecture used. As an example, if it is an ARM architecture, the build type needs to be specified as arm-linux. For this project's case, the build type will be set as riscv-linux.

Moreover, some of the benchmark test done for RPi 4 is not recorded in the existing documentation. The performance benchmarking test will be performed on both VisionFive V1 Board and Raspberry Pi 4 Board so that the reader can compare the score obtained by both boards directly.

# **CHAPTER 5 – System Evaluation and Discussion**

### **5.1 System Testing and Performance Metrics**

The testing process consists of several testing, including CPU testing, RAM performance testing, thread performance testing, power consumption testing and machine learning test. Each tests involved different aspects of the system and helps to compare the performance of both different architecture device. In this section, we will discuss each phase of the testing process in more detail. Next, the performance metrics used to evaluate the performance of both device will be the throughput, CPU Usage, time to complete a task and the power needed to complete a task.

# **5.1.1 CPU Testing**

Central Processing Unit (CPU) is one of the most important components of a computer system. It is responsible for executing instructions and performing arithmetic and logic operations. The performance of the CPU can have a significant impact on the overall system performance. However, the different type of CPU will consist of different number of cores which will also bring greatly impact to the system performance.

### **5.1.2 RAM Performance Testing**

RAM is an essential component of a computer system. It provides temporary storage for data that the CPU needs to access quickly. The performance of the RAM can have a significant impact on the overall system performance. Therefore, it is important to test the RAM to ensure that it is performing optimally. The RAM performance will be determined by using the read and write operation to the OS.

#### **5.1.3 Thread Performance Testing**

Thread performance testing is an important aspect of system testing, particularly for multi-core processors, as it measures the performance of the system when multiple threads are executing simultaneously. Thread performance testing is particularly relevant for applications that are designed to run on multi-core processors, as they can take advantage of the additional processing power to improve their performance. The number of threads will be controlled during the test to let them have a fair environment to produce the result.

#### **5.1.4 Power Consumption Testing**

Power consumption testing is also important in system testing, particularly for portable devices such as laptops and smartphones, as it measures the amount of power consumed by the system during different activities. Power consumption testing is particularly relevant for battery life testing, as it can help determine the consumption of energy after certain amount of time.

### **5.1.5 Machine Learning Testing**

Machine learning algorithms are designed to learn from data and improve their performance over time. A machine learning benchmarking is essential for single board computer as most of the IoT product will be invented using single board computer as its core.

#### **5.2 Testing Setup and Result**

The approach taken in this project to test the performance of the VisionFive V1 Board and the RPi 4B Board is to compare their computational times using the same workload. To ensure a fair environment for both boards, the tests that run on the PTS platform use the default  $g++$ flag option. This means that both boards are subject to the same settings, and their performance results can be accurately compared. The  $g++$  flag option used in this project is a set of compiler flags that provide a balance between optimization and code size. This option is known to produce good results in most cases and is suitable for the tasks performed in this project.

#### 1. (CXX) g++ options: -fopenmp -pthread -fvisibility=hidden -fvisibility=default -O2 -rdynamic -Idl

Figure 5.2.1: Default g++ flag option for the test on PTS.

In addition to using the same workload for both boards, the same dataset is also used for the dataset compression stage. This is to ensure that the performance comparison is not affected by differences in the data being used. During the testing process, a power supply is connected to a power meter to record the power consumption of both boards. This data is used to compare the power efficiency of the two boards.

Finally, a customized micro-benchmark introduced in this project is used to compute Pi with the same workload for both boards. The computational time required for each board to complete this task is used to determine its performance.

Overall, the testing setup for this project is designed to create a fair and controlled environment for testing the performance of the VisionFive V1 Board and the RPi 4B Board. By using the same workload, dataset, and power supply, the results obtained will be accurate

Bachelor of Computer Science (Honours)

Faculty of Information and Communication Technology (Kampar Campus), UTAR

and unbiased. This will help to determine which board is more efficient and suitable for specific tasks.

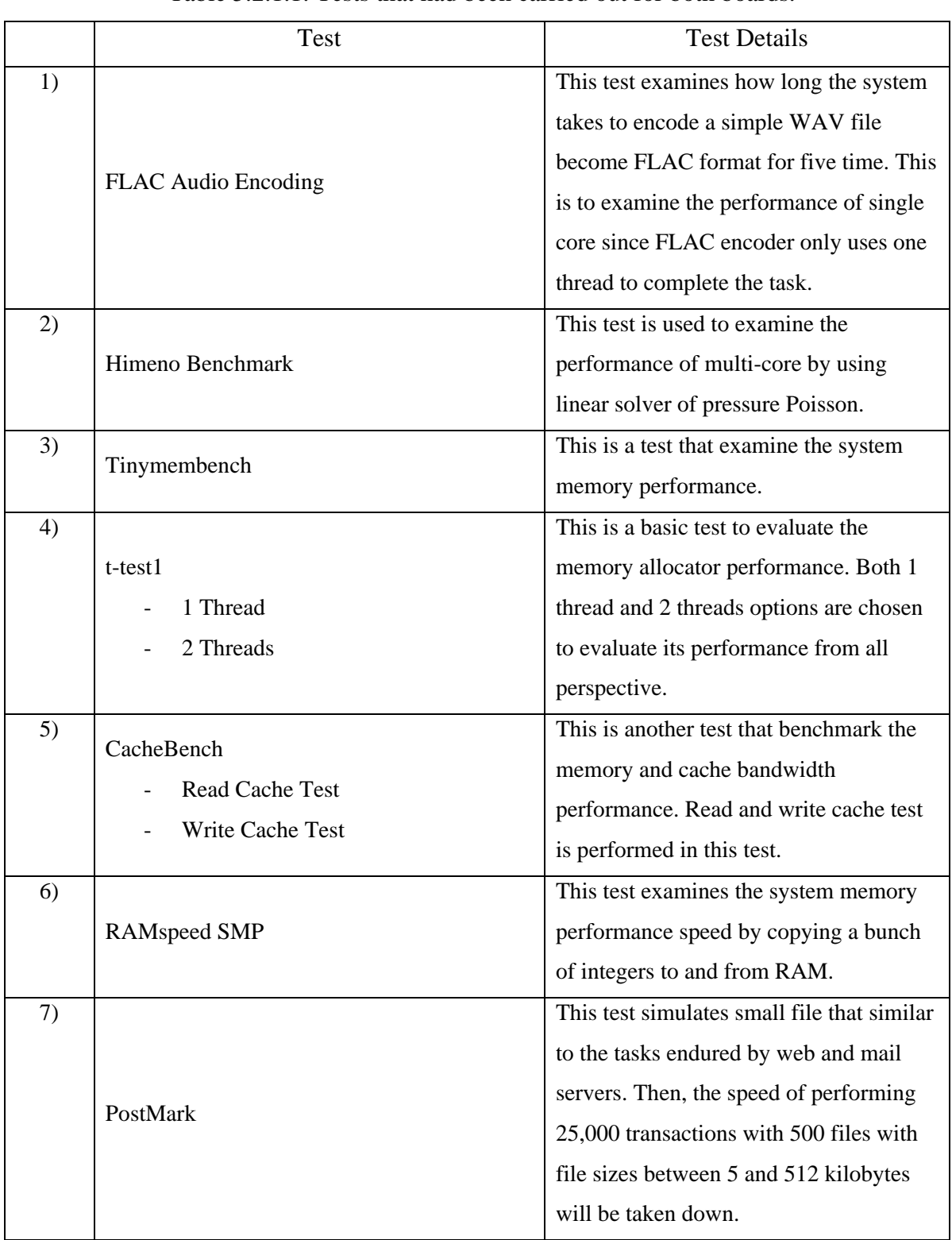

# **5.2.1 Phoronix Test Suite Test Details and Result**

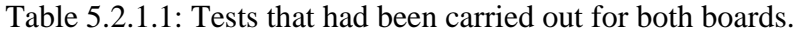

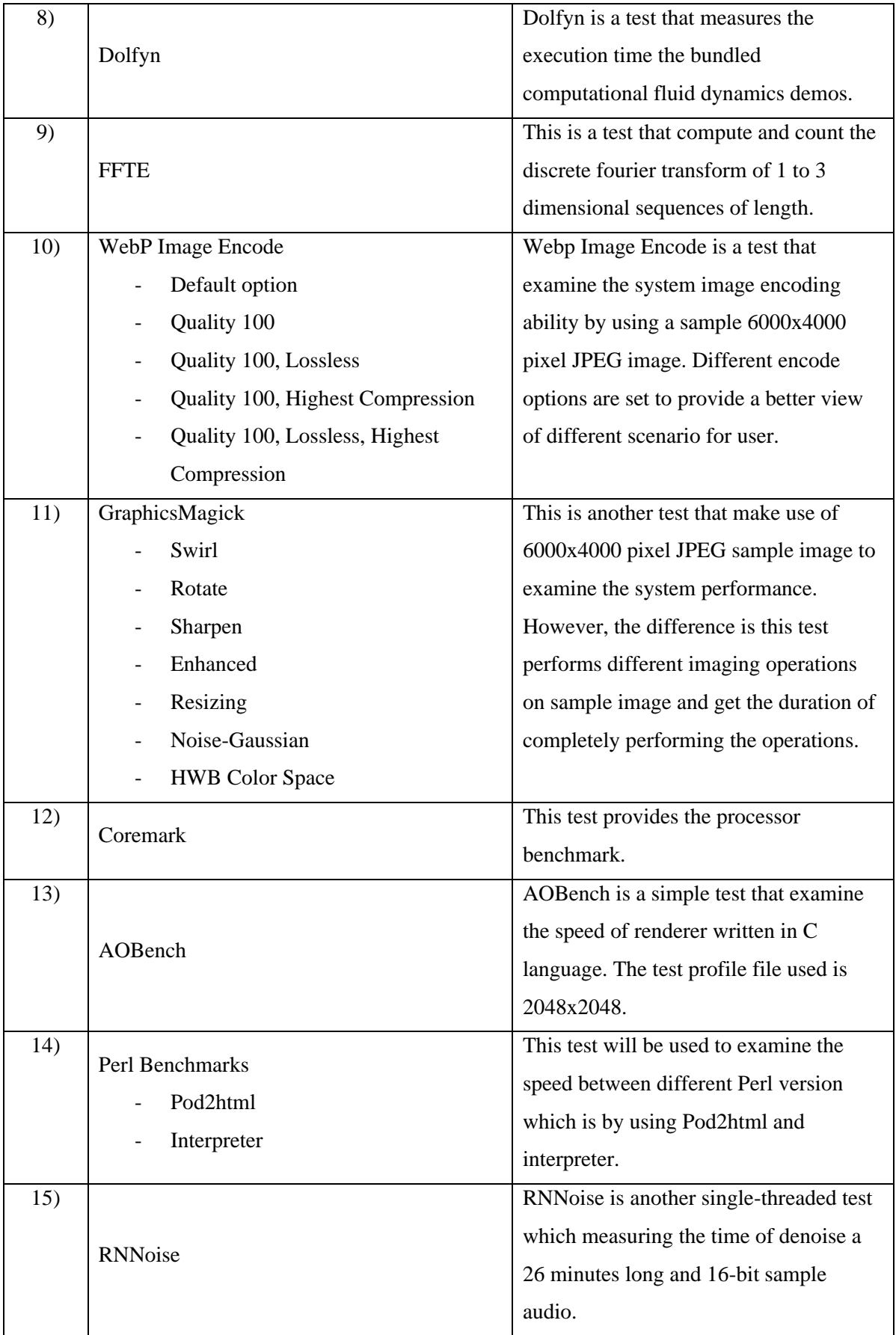

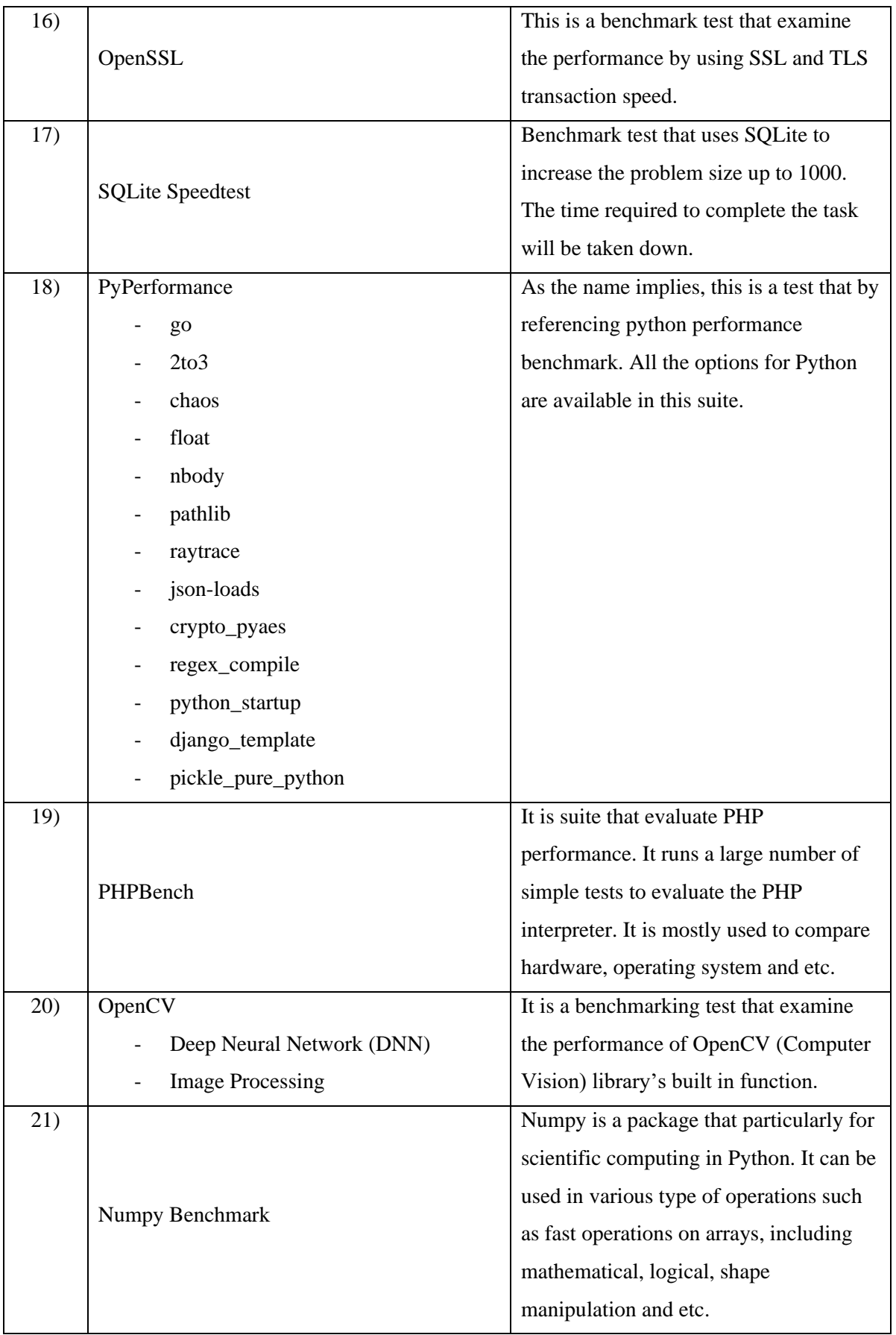

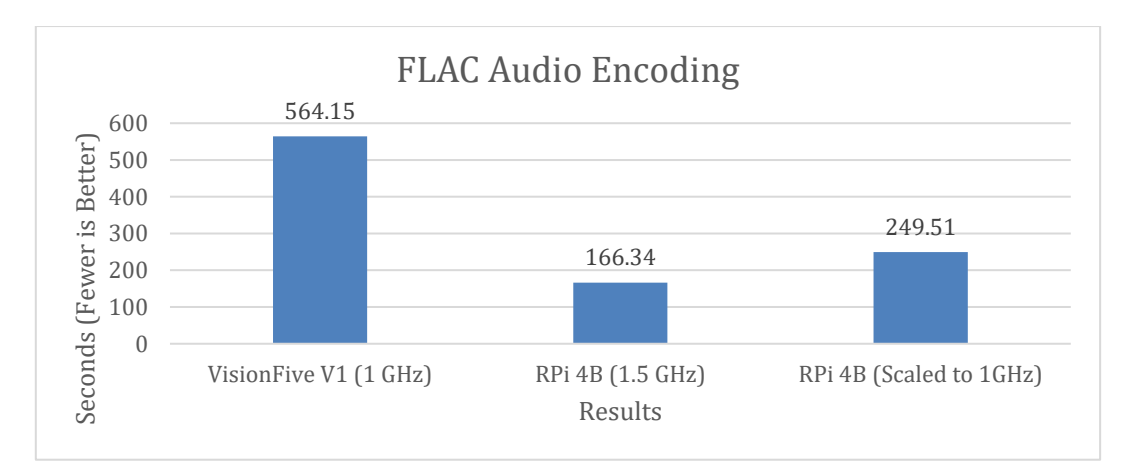

Figure 5.2.1.1: Bar chart of FLAC Audio Encoding performance comparison for both boards.

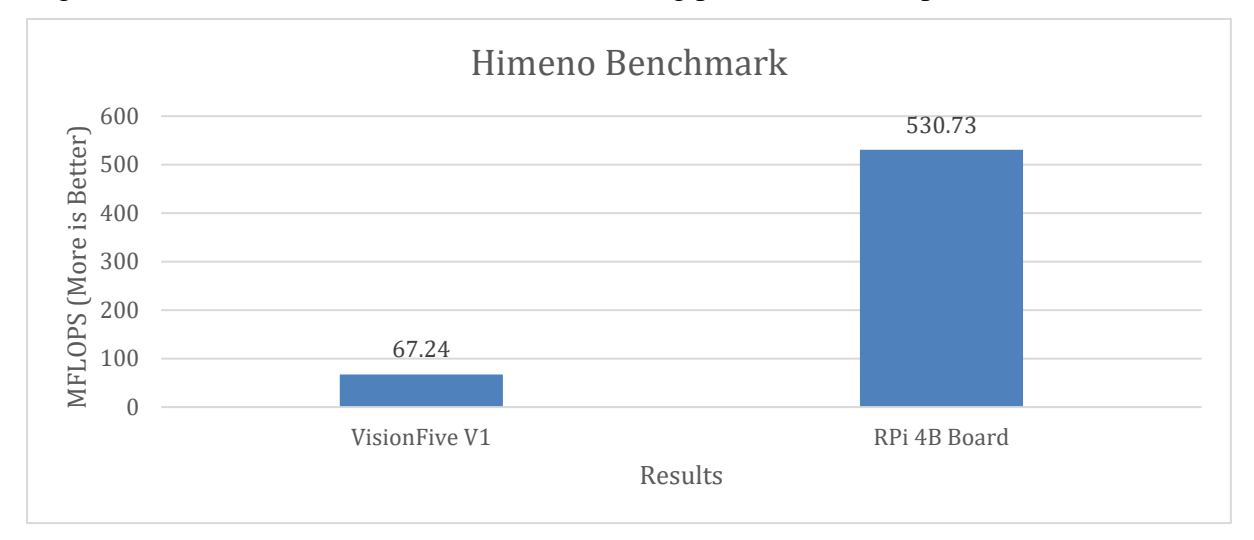

Figure 5.2.1.2: Bar chart of Himeno Benchmark performance comparison for both boards.

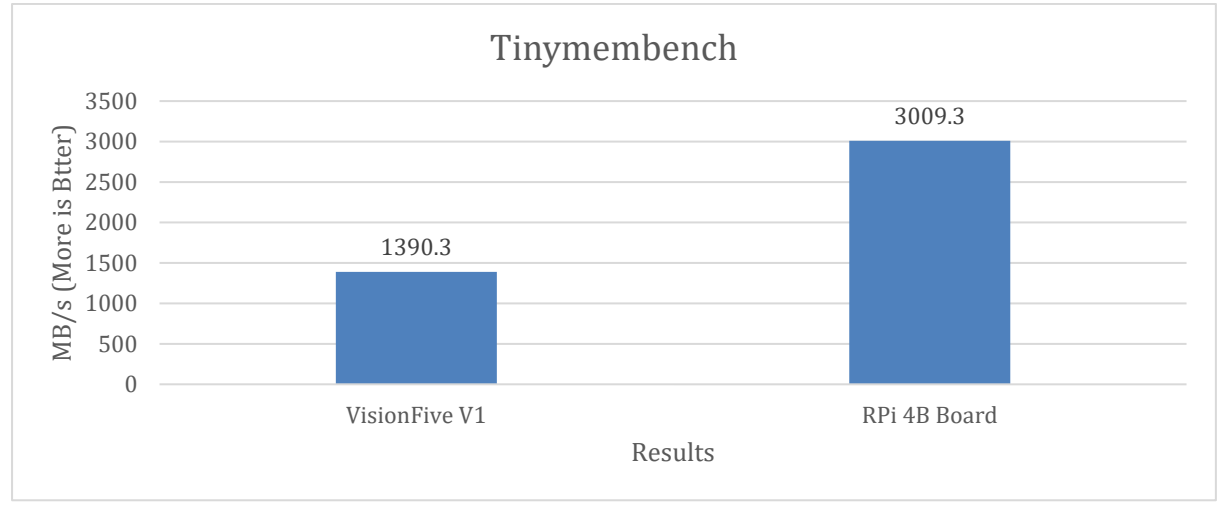

Figure 5.2.1.3: Bar chart of Tinymembench performance comparison for both boards

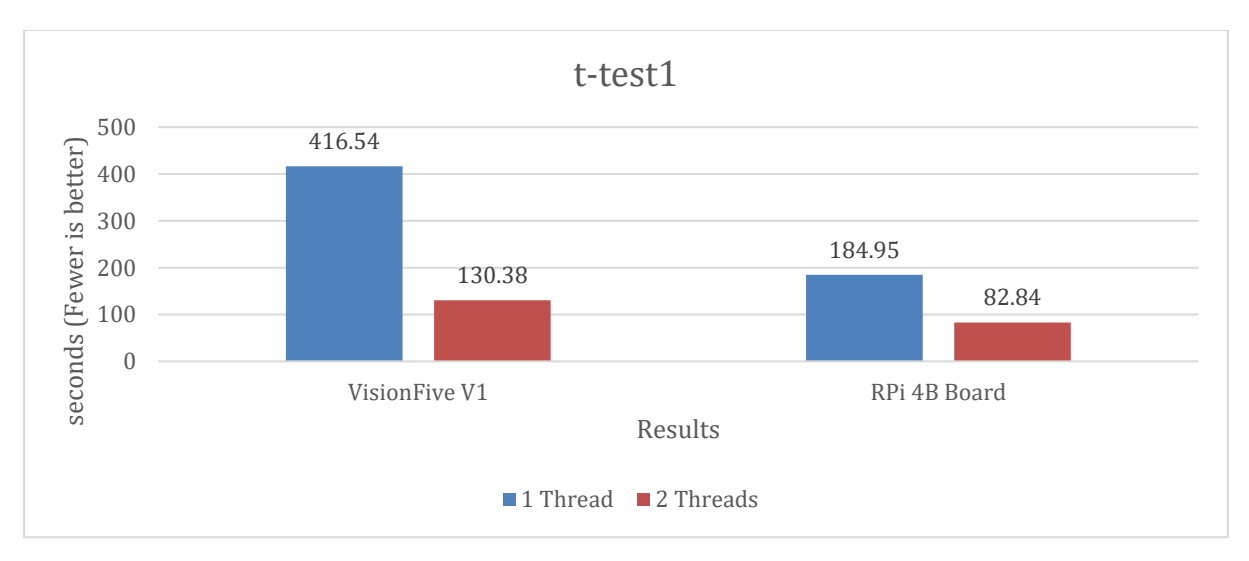

Figure 5.2.1.4: Bar chart of t-test1 performance comparison for both boards

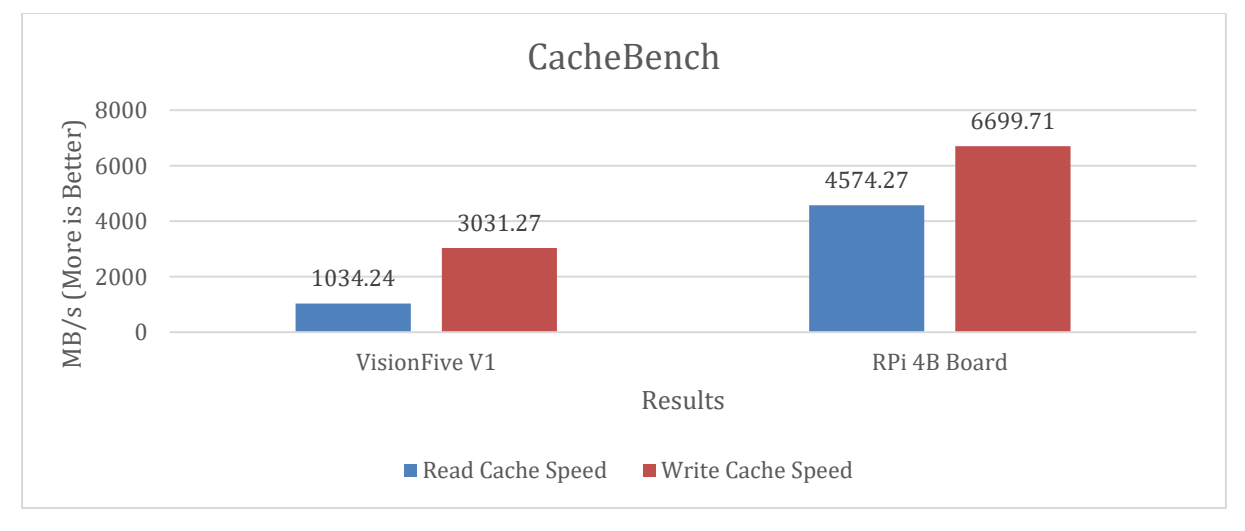

Figure 5.2.1.5: Bar chart of CacheBench performance comparison for both boards.

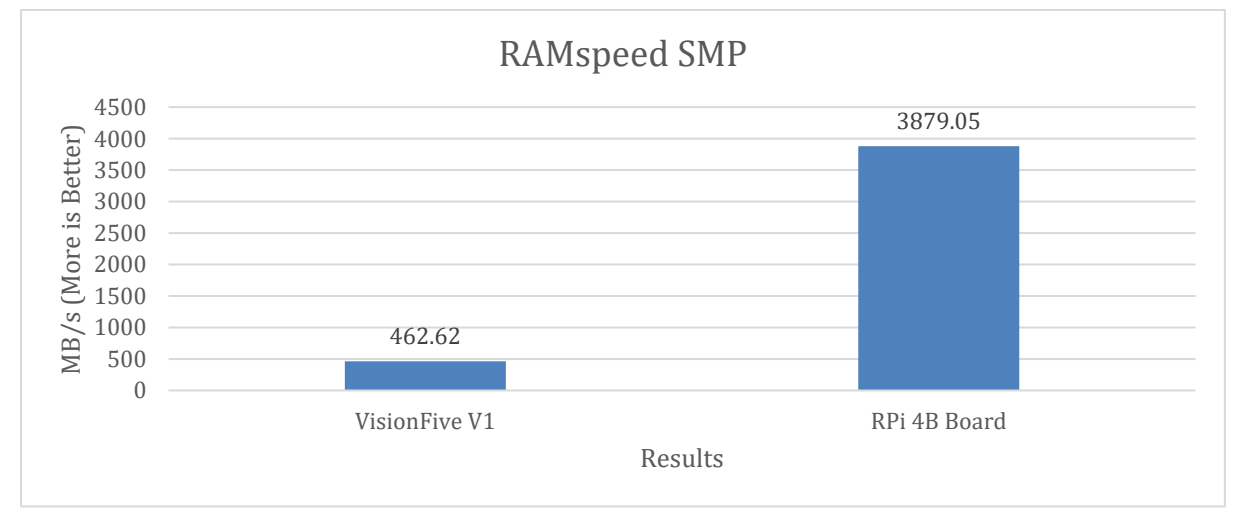

Figure 5.2.1.6: Bar chart of RAMspeed SMP performance comparison for both boards.

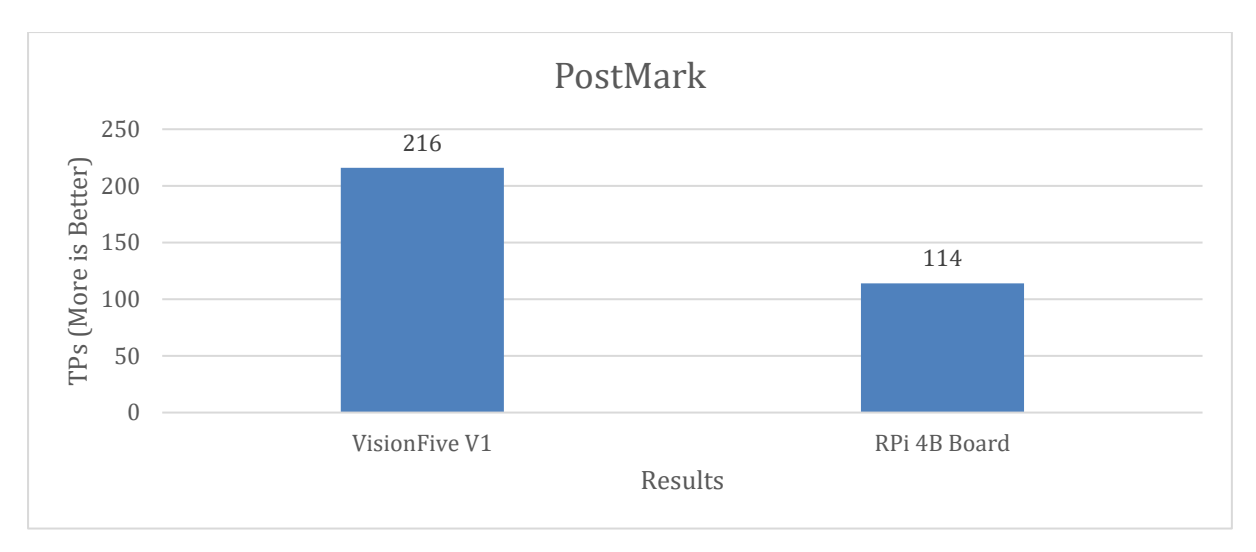

Figure 5.2.1.7: Bar chart of PostMark performance comparison for both boards.

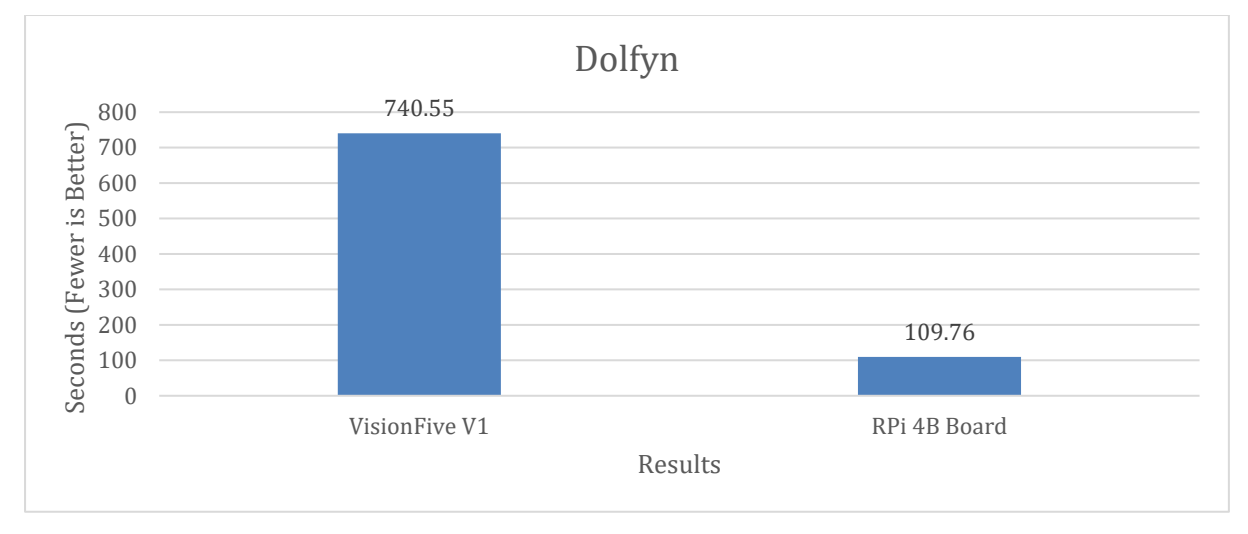

Figure 5.2.1.8: Bar chart of Dolfyn performance comparison for both boards.

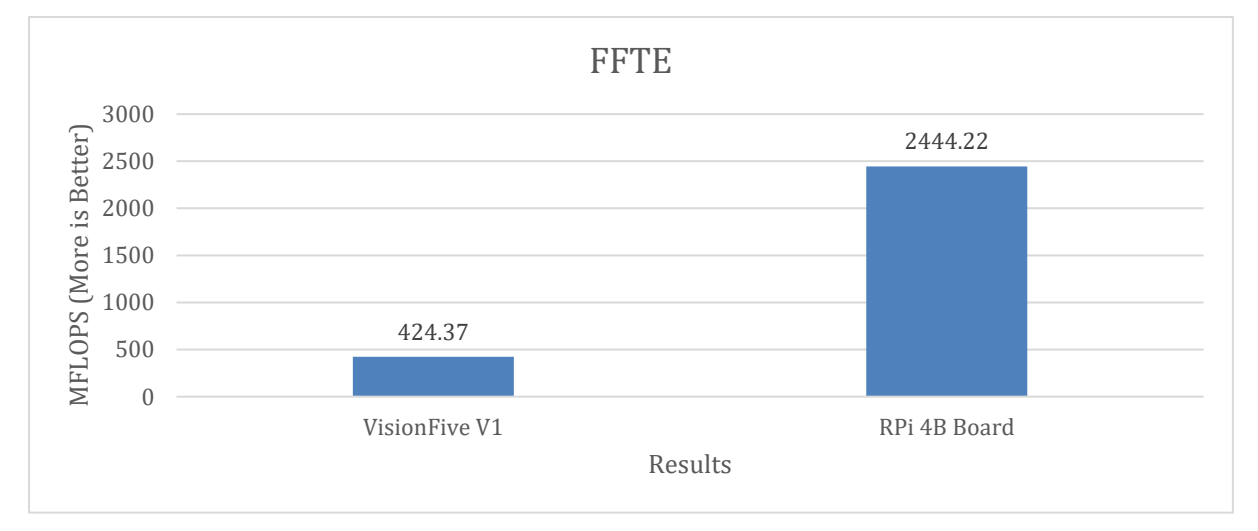

Figure 5.2.1.9: Bar chart of FFTE performance comparison for both boards.

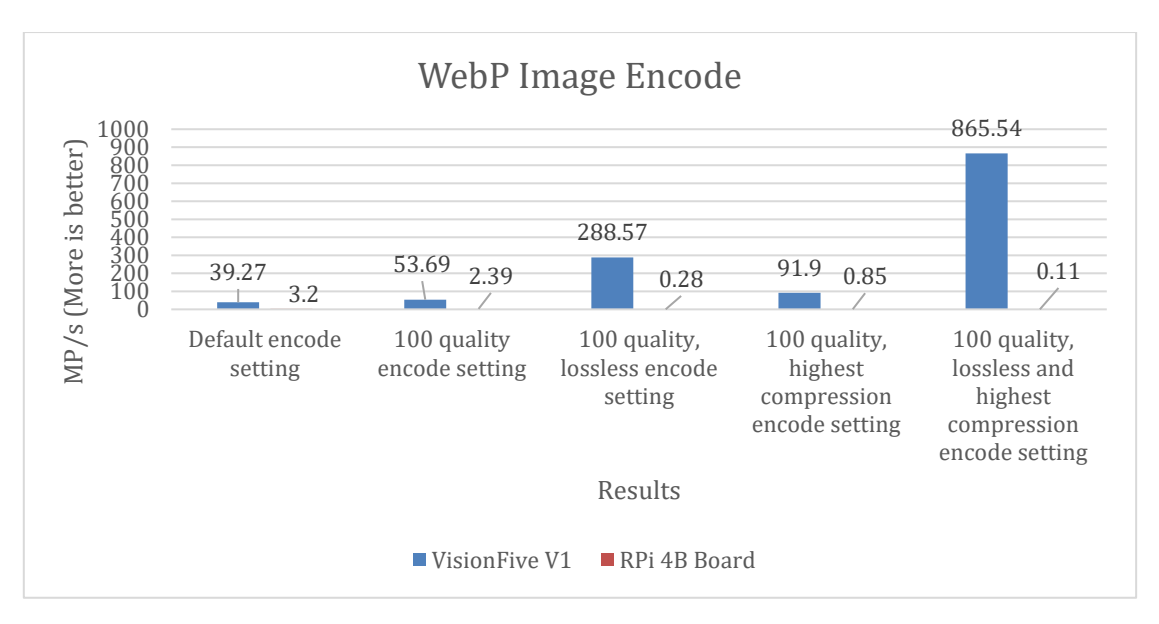

Figure 5.2.1.10: Bar chart of WebP Image Encode performance comparison for both boards.

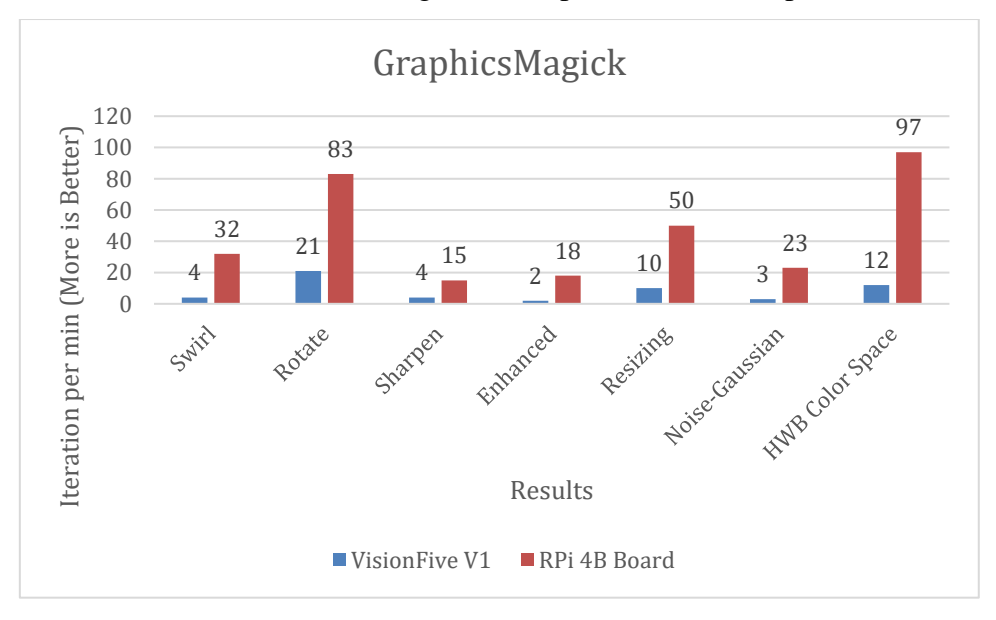

Figure 5.2.1.11: Bar chart of GraphicsMagick performance comparison for both boards.

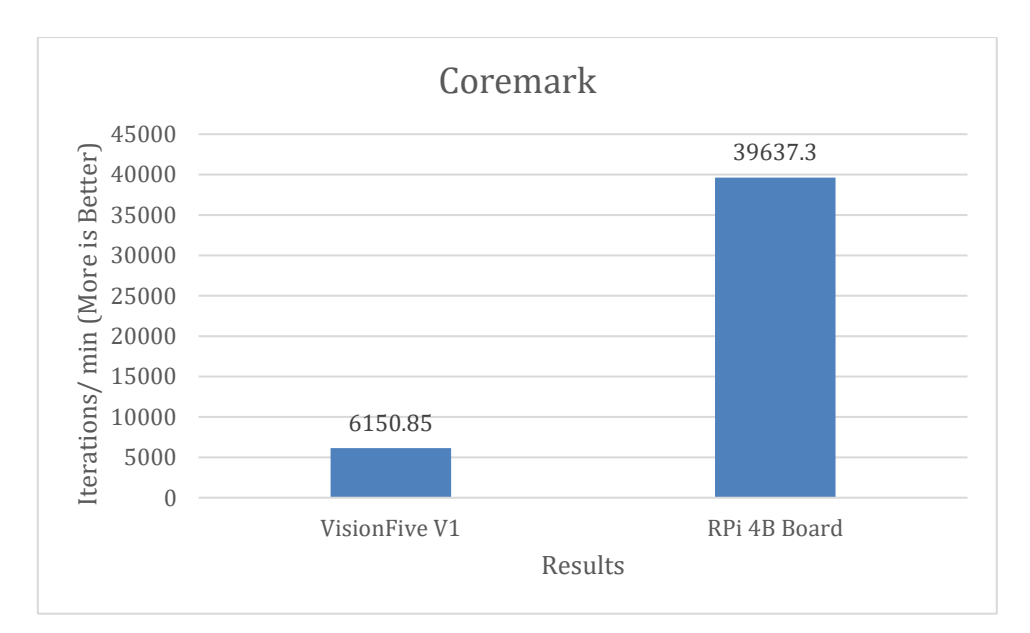

Figure 5.2.1.12: Bar chart of Coremark performance comparison for both boards.

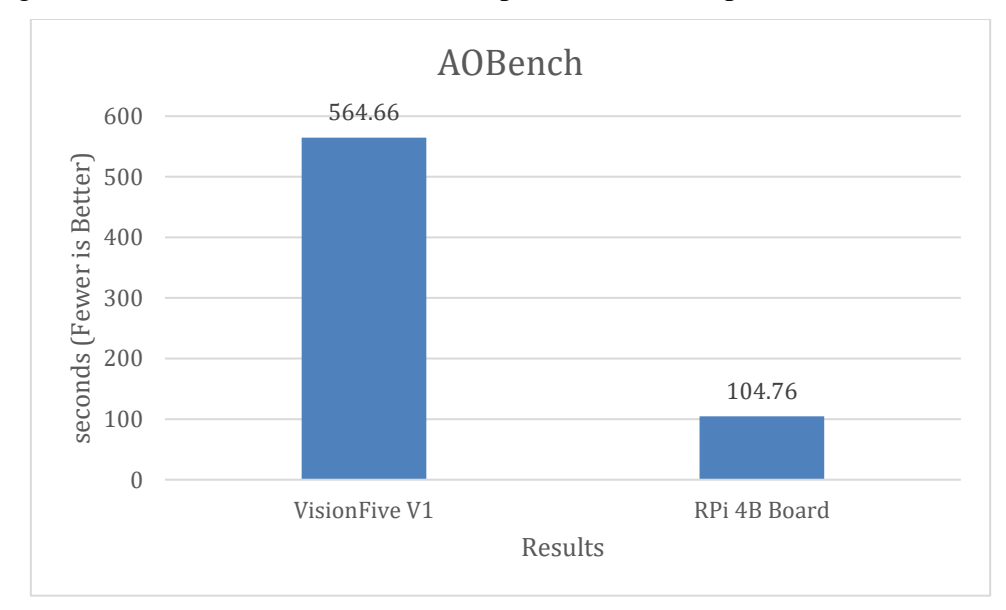

Figure 5.2.1. 13: Bar chart of AOBench performance comparison for both boards.

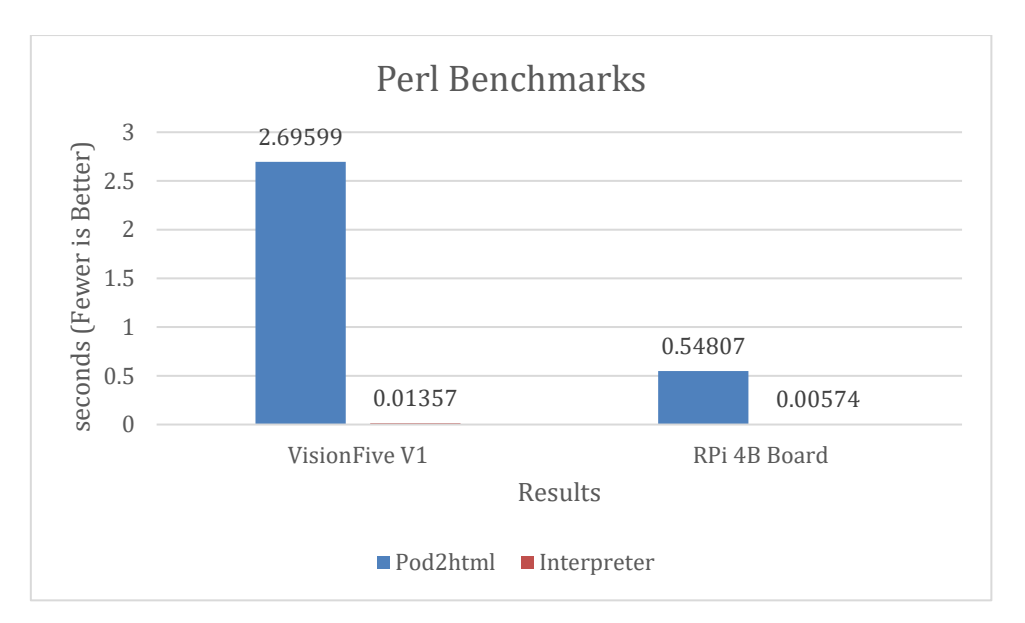

Figure 5.2.1.14: Bar chart of Perl Benchmarks performance comparison for both boards.

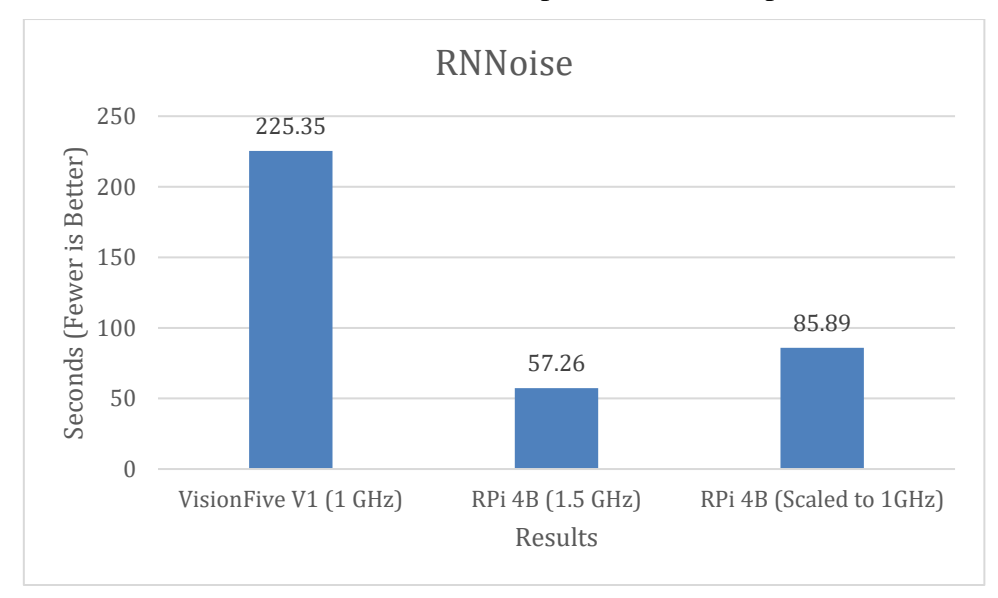

Figure 5.2.1.15: Bar chart of RNNoise performance comparison for both boards.

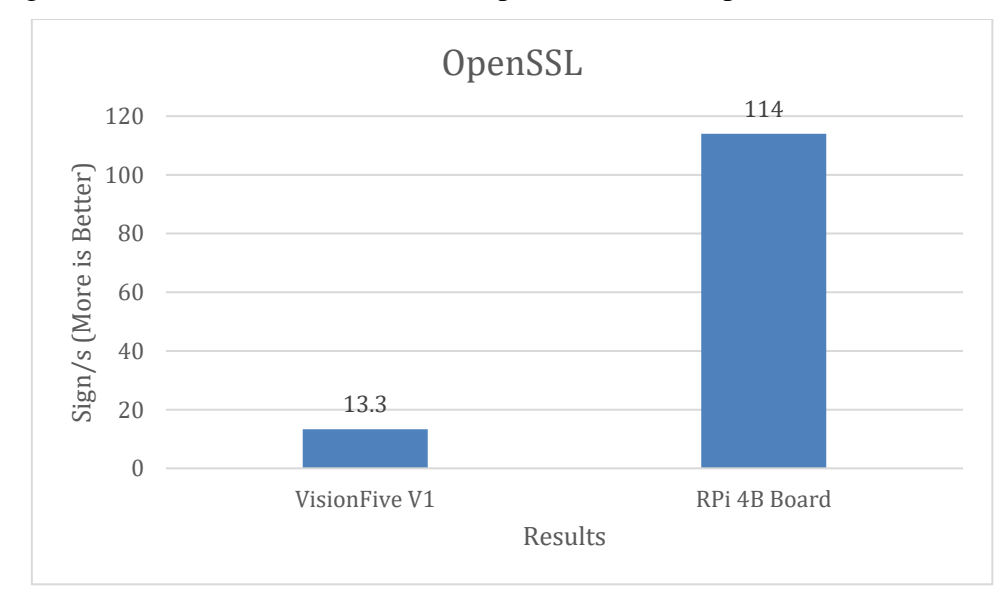

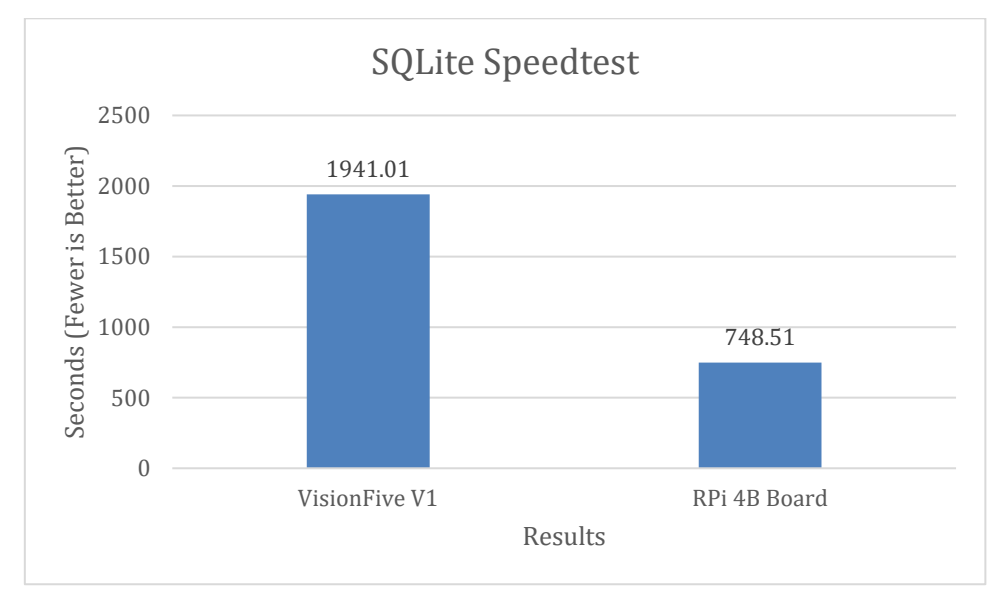

Figure 5.2.1.16: Bar chart of OpenSSL performance comparison for both boards.

Figure 5.2.1.17: Bar chart of SQLite Speedtest performance comparison for both boards.

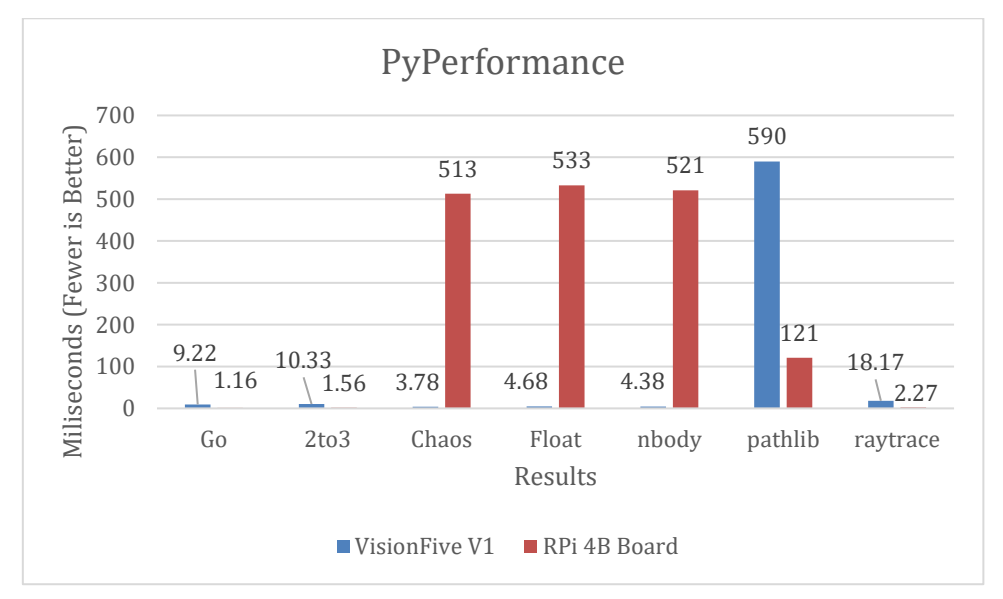

Figure 5.2.1.18: Bar chart of PyPerformance performance comparison for both boards.

(Part 1/2)

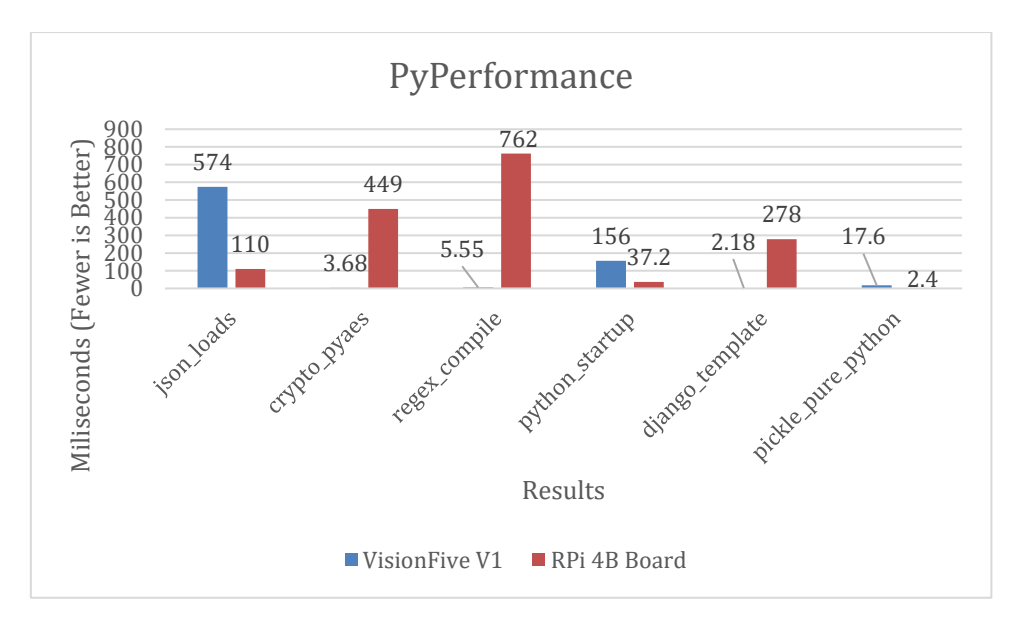

Figure 5.2.1.19: Bar chart of PyPerformance performance comparison for both boards. (Part 2/2)

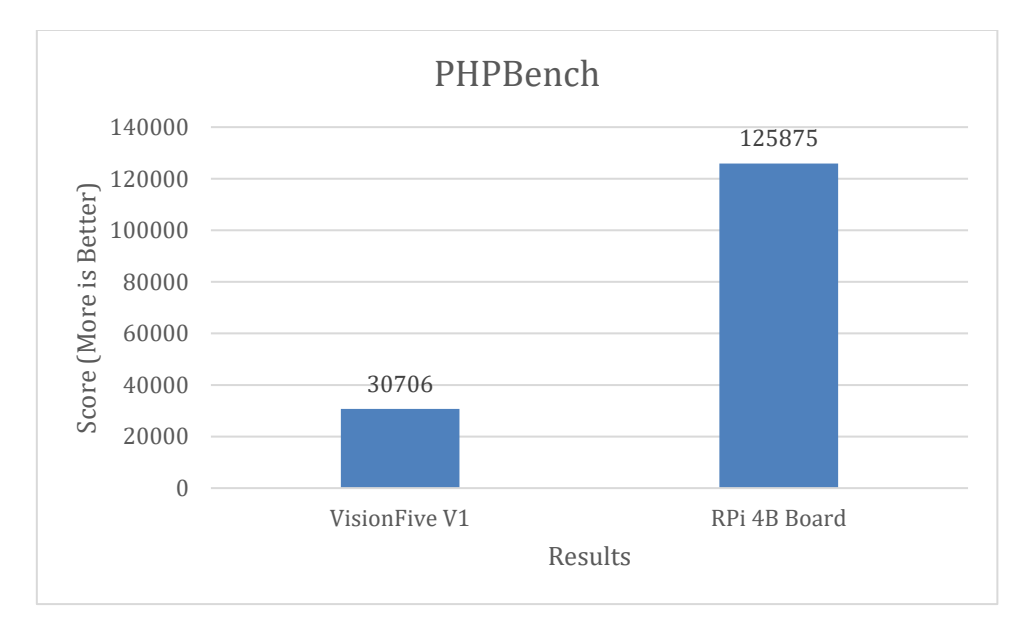

Figure 5.2.1.20: Bar chart of PHPBench performance comparison for both boards.

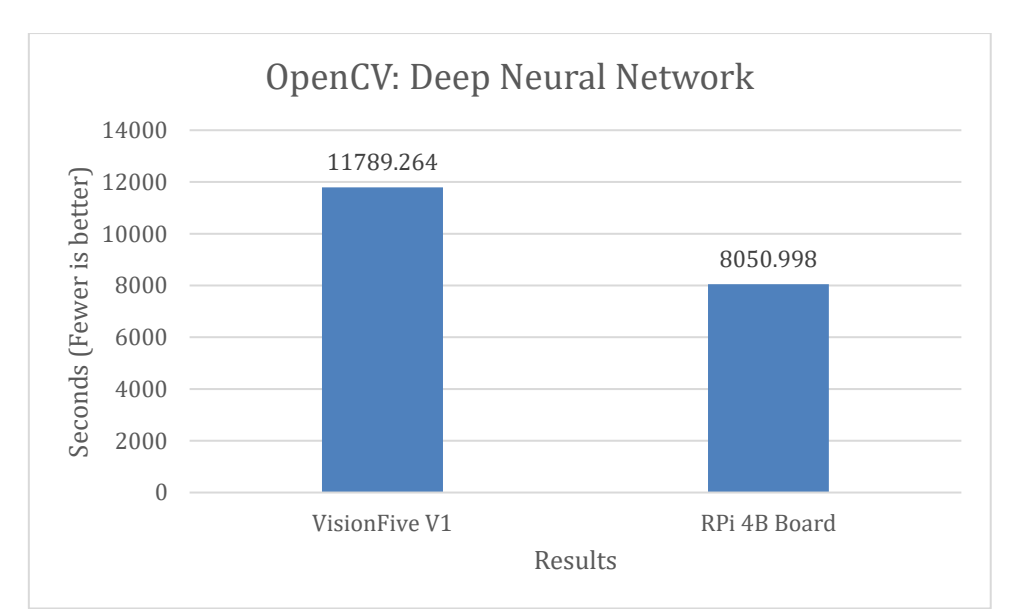

Figure 5.2.1.21: Bar chart of Deep Neural Network performance comparison for both boards.

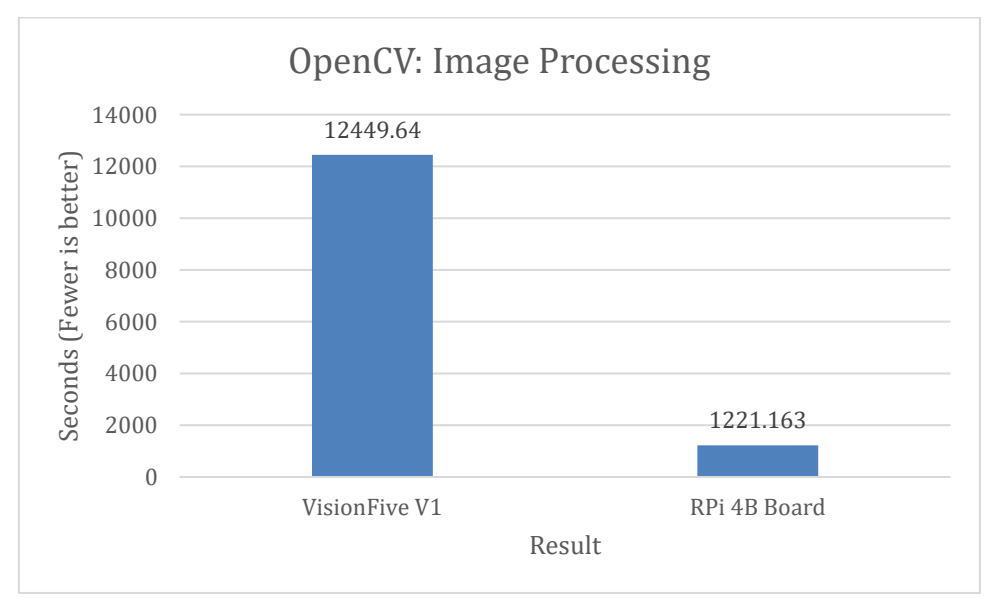

Figure 5.2.1.22: Bar chart of image processing performance comparison for both boards.

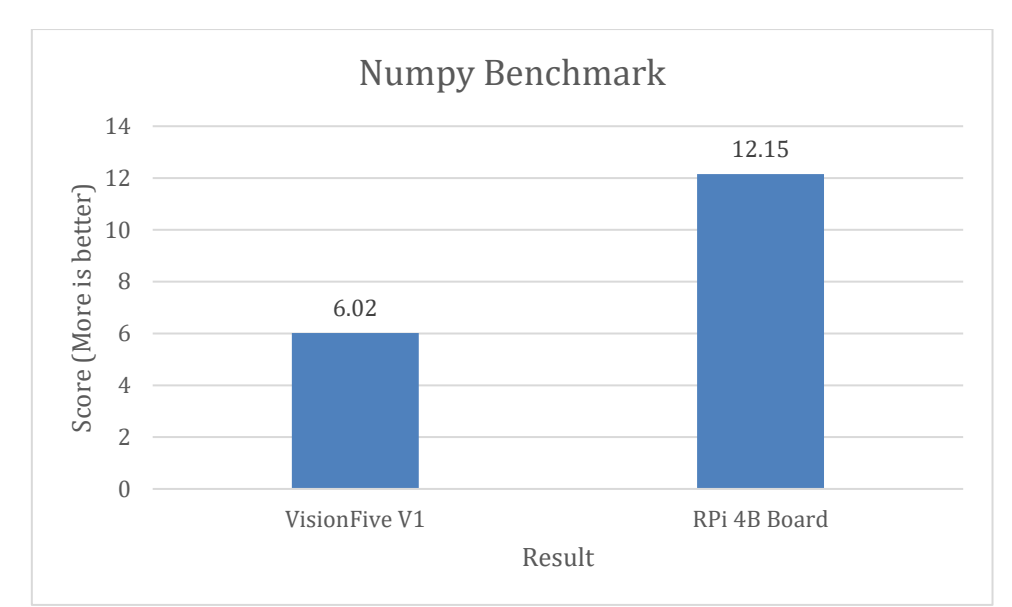

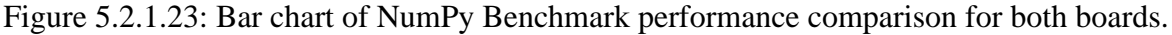

All tested result had been uploaded on openbenchmarking.org and it will be convenient for other developer to have a direct comparison from the website.

For VisionFive V1 tests result of Test 1 until Test 6, it can be seen from [21] . Tests result of Test 7 until Test 19, it can be obtained from [22] while test result of machine learning test which is Test 20 until Test 21 can be obtained from [23].

For RPi 4B model tests result of Test 1 until Test 19 can be retrieved from [24]. Lastly, the test result of Test 20 until Test 21 can be obtained from [25].

Other than that, all the proofs for tested result will be included in *Appendix A* section.

### **5.2.2 Thread Performance Test Details and Result**

|    | Test                           | <b>Test Details</b>                       |
|----|--------------------------------|-------------------------------------------|
| 1) |                                | Dataset compression will be performed     |
|    | Lbzip2 compression performance | using lbzip2 by controlling the different |
|    |                                | number of threads.                        |
| 2) |                                | It is a customized micro-benchmark is     |
|    |                                | used to measure the compute abilities by  |
|    | Pi calculation program         | controlling the different number of       |
|    |                                | threads.                                  |
| 3) |                                | Power consumed to complete a test will    |
|    |                                | be recorded down. Besides, the power      |
|    |                                | consumption IDLE and fully utilized       |
|    | <b>Power Consumption Test</b>  | processor will also be compared           |
|    |                                | between VisionFive V1 Board and RPi       |
|    |                                | 4B.                                       |

Table 5.2.2.1: Tests that had been carried out for both boards.

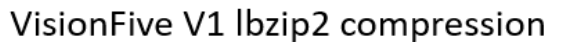

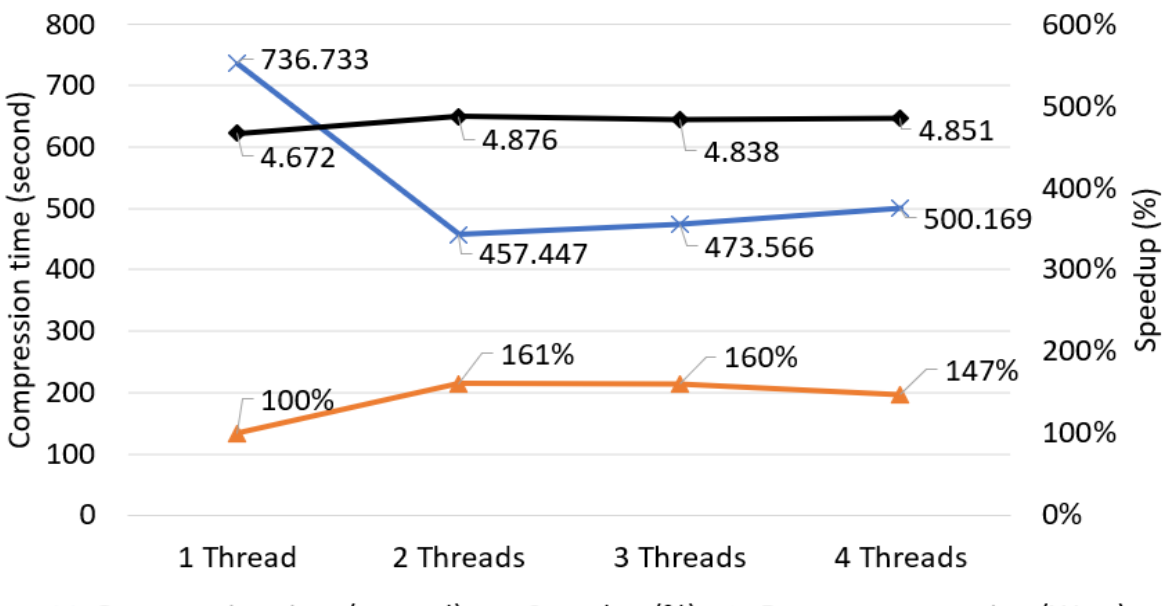

 $\rightarrow$  Compression time (second)  $\rightarrow$  Speedup (%)  $\rightarrow$  Power consumption (Watt)

Figure 5.2.2.1: Results of dataset compression time, threads scalability in terms of speedup and power consumption by VisionFive V1 Board

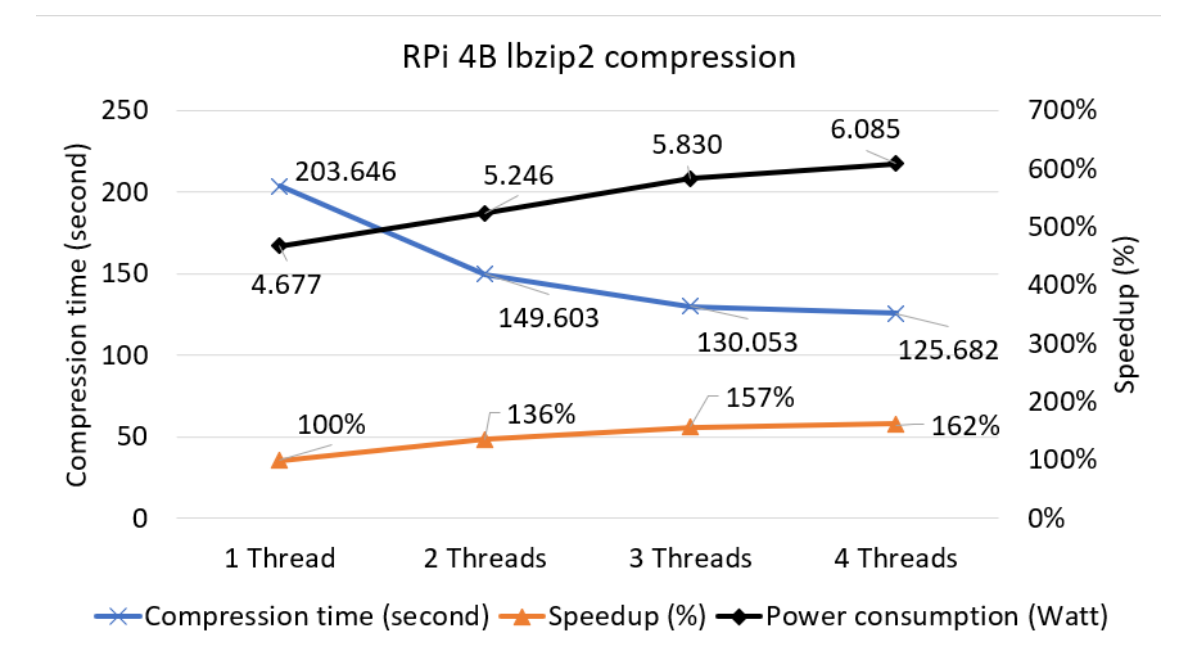

Figure 5.2.2.2: Results of dataset compression time, threads scalability in terms of speedup and power consumption by RPi 4B model.

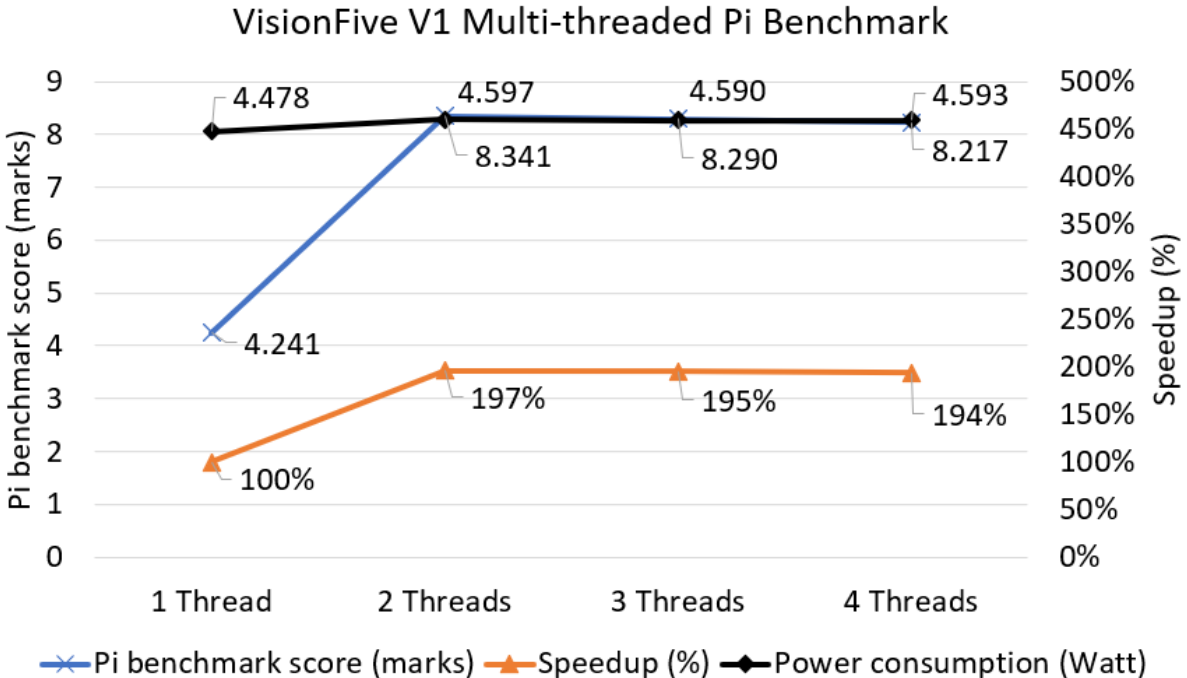

Figure 5.2.2.3: Results of Pi benchmark score, threads scalability in terms of speedup and

power consumption by VisionFive V1 Board.

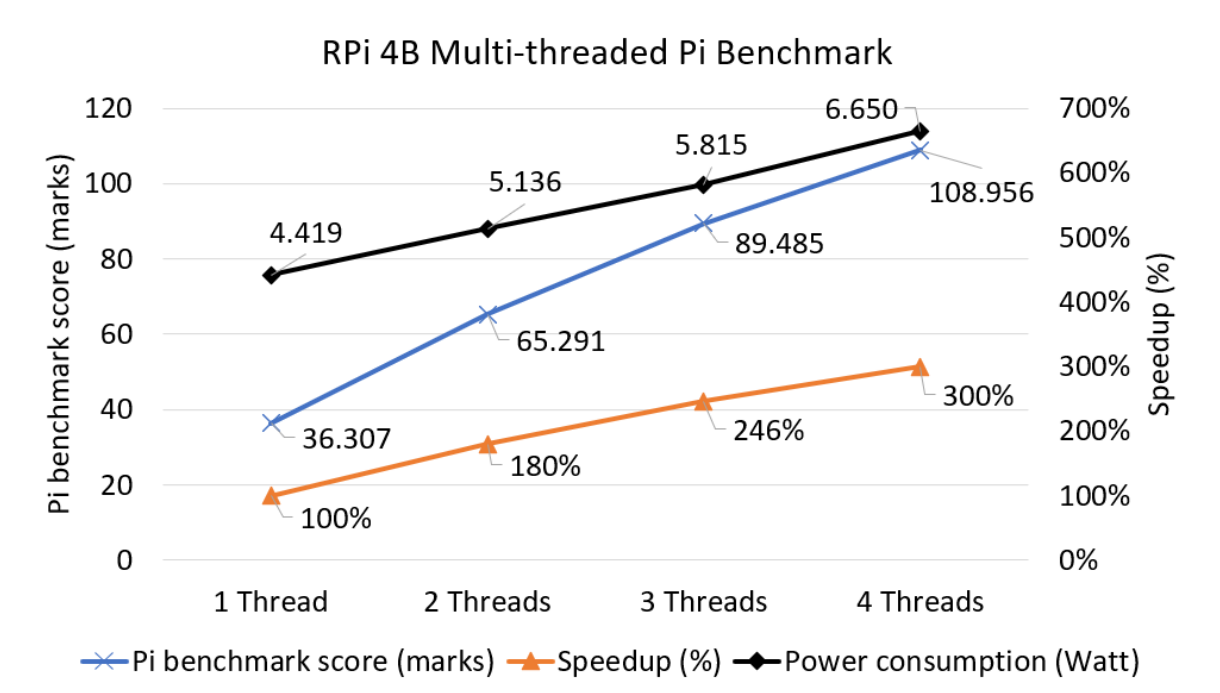

Figure 5.2.2.4: Results of Pi benchmark score, threads scalability in terms of speedup and power consumption by RPi 4B model.

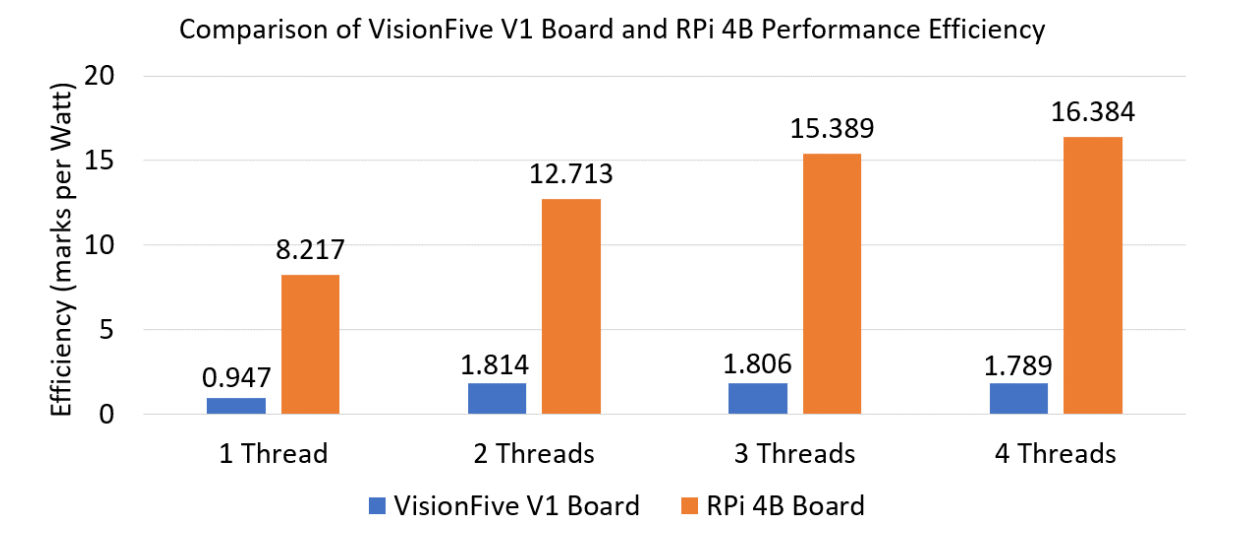

Figure 5.2.2.5: Bar chart of VisionFive V1 Board and RPi 4B performance efficiency in Pi benchmark score per Watt.
#### **5.3 Performance Result Analysis**

According to section 5.2.1, appropriate scaling and normalization were done for tests that involved CPU benchmarking. For single-threaded tests, such as FLAC Audio Encoding and RNNoise, a scaling of 1.5 times was used to decrease the RPi 4 Board benchmark score. This is because the VisionFive V1 Board only has a CPU frequency that runs at 1.0 GHz with 2 cores, while the RPi 4 has a CPU frequency that runs at a maximum speed of 1.50 GHz with 4 cores. Therefore, to simulate a fair environment for the VisionFive V1 Board, scaling and normalization were applied.

Additionally, the scalability of thread performance was also determined during the dataset compression test. According to Figure 5.2.2.1, the VisionFive V1 Board experienced a speedup of 161% when compressing the dataset using one thread to two threads. For the RPi 4B, it only experienced a 136% 2-thread speedup compared to the performance of 1 thread, 157% 3-thread speedup compared to the performance of 1 thread, and 162% 4-thread speedup compared to the performance of 1 thread. In short, the scalability of the RPi 4B is still lower than that of the VisionFive V1 Board. However, the time for the VisionFive V1 Board to complete the dataset compression is 3 times longer than the RPi 4B model. Therefore, the RPi 4B model generally has better performance, although it has a lesser speedup when changing to 2 threads compared to 1 thread.

Regarding multi-threaded Pi benchmark in Figure 5.2.2.3, the VisionFive V1 Board also produced a speedup of 197% when experiencing the number of threads from 1 to 2. For RPi 4B thread performance in Pi benchmark, it had a speedup of 180% when experiencing the number of threads from 1 to 2. However, due to the number of cores available in RPi 4B, it allowed the RPi 4B model to experience a speedup of 300% which is 4 thread performance compared to 1 thread. As the number of cores available for the VisionFive V1 Board is only 2 cores, this stopped the VisionFive V1 Board from experiencing further speedup produced by 3 threads and 4 threads.

In terms of power consumption, based on the figures in section 5.2.2, the VisionFive V1 Board consumes less power during full load, which is another advantage compared to RPi 4B. The energy consumed by the VisionFive V1 Board with 1 thread and 2 threads does not have a huge difference, which means that even though the VisionFive V1 Board is experiencing a significant speedup, it does not consume a lot more energy when the performance increases. On the other hand, the RPi 4B experiences a lesser speedup compared to the VisionFive V1 Board, but it requires higher power consumption when using 2 threads compared to 1 thread. This further increases the cost of the RPi 4B having such good performance, and in return, the power consumption will be a little bit higher than the VisionFive V1 Board.

In conclusion, the RPi 4B outperformed the VisionFive V1 Board in compression and multi-threaded Pi benchmarks in terms of absolute performance and efficiency. Intriguingly, the VisionFive V1 SiFive U74 dual-core processor has better scalability in compute-bound Pi calculation. The VisionFive V1 Board also consumes less power during full load.

#### **5.4 Project Challenges**

One of the project found in this project are limited hardware resources available on the single board computer. These type of motherboard often have limited processing power, memory, and storage which affects them to produce a highly accurate benchmark results. In addition, this will also make it difficult to perform complex benchmarks such as machine learning tests that require a lot of resources.

Other than that, the software compatibility will also be one of the project challenges when benchmarking a single board computer. This is because some of the operating system or architecture is not compatible with the benchmarking tools or software. As an example, sysbench is not available to benchmark VisionFive V1 board while it is available for RPi 4B model. This is due to the instruction set architecture of VisionFive V1 board is not compatible with sysbench software.

Besides, there may be an environmental factor that can affect the benchmarking results such as temperature, power supply stability and many else. A single board computer may be shutdown due to the overheating especially when running a complex benchmark such as machine learning test. The processor will be fully utilized by the software or tests which will cause the board to have an overheating problem and they will have a higher risk to experience system shutdown during the test.

Lastly, the lack of a clear or well-documented hardware implementation manual for the VisionFive V1 board can pose challenges. This can limit the optimization opportunities and utilization of available resources, such as the vision DSP chip for machine learning. Without proper documentation, developers may miss out on leveraging the board's capabilities for their IoT product, resulting in wasted potential.

#### **5.5 Objective Evaluation**

- 1) To provide developers with a performance reference point when selecting a suitable single board computer for their project.
	- All the benchmark result had uploaded onto openbenchmarking.org website which enable any public to access it. This is helpful for developers to compare the performance score of VisionFive V1 board with other single board computer.
- 2) To compare and contrast the VisionFive V1 Board's performance with the current market leader, the Raspberry Pi model.
	- The benchmark result will be compared with RPi 4B model within the same environment and same setting.
- 3) To contribute to the documentation and knowledge base in the field of single board computers.
	- The result of benchmarking had documented into a report in this project. A conference paper about thread performance of VisionFive V1 board had also published for participating in IEEE conference.

#### **CHAPTER 6 – Conclusion and Recommendation**

#### **6.1 Conclusion**

In conclusion, this project was carried out to evaluate the performance of the VisionFive V1 Board, providing future developers with a reference. The project successfully addressed the issue of developers needing to know how well the VisionFive V1 Board performs. Furthermore, the advantages of the VisionFive V1 Board were identified, allowing developers to choose the most suitable application to develop using the board. Additionally, other designers will become aware of the advantages of the RISC-V architecture due to this project. With this project, there is no longer a need for other developers to spend time exploring the possibilities of the VisionFive V1 Board.

Based on the benchmarking result and comparison done, it can be concluded that the performance of the VisionFive V1 board, when compared to the RPi 4B model, is a mixed bag. In terms of absolute performance and efficiency, the RPi 4B model appears to outperform the VisionFive V1 board. This is evident in the CPU benchmarking tests such as FLAC Audio Encoding and RNNoise, where the RPi 4B's higher CPU frequency (up to 1.50 GHz with 4 cores) results in better performance compared to the VisionFive V1 board's lower CPU frequency (1.0 GHz with 2 cores). Additionally, the RPi 4B model shows better scalability in multi-threaded tests, with higher speedup percentages when increasing the number of threads.

However, it's worth noting that the VisionFive V1 board has shown better scalability in compute-bound Pi calculation, where it experienced a speedup of 161% when increasing the number of threads from 1 to 2, compared to the RPi 4B's speedup of 136%. This indicates that the VisionFive V1 board's dual-core SiFive U74 processor has better scalability in certain compute-intensive tasks, despite its lower clock frequency and limited number of cores.

Another notable advantage of the VisionFive V1 board is its power consumption during full load. According to the data presented in Section 5.2.2, the VisionFive V1 board consumes less energy compared to the RPi 4B model, particularly when comparing the power consumption of 1 thread and 2 threads. This means that even though the VisionFive V1 board experiences significant speedup, its energy consumption remains relatively low, indicating better power efficiency compared to the RPi 4B model, which requires higher power consumption when using multiple threads.

However, it's important to acknowledge the limitations of the VisionFive V1 board. The board's dual-core processor, lower clock frequency, and limited memory and storage may limit its ability to perform complex workload, such as machine learning tests, that require significant computational resources. Additionally, the lack of clear and well-documented hardware implementation manuals and potential environmental factors may further affect the board's performance and benchmarking results.

#### **6.2 Recommendation**

In future works, more various flag optimization setting will be tested on VisionFive V1 board as the open-source property is one of the selling point for RISCV architecture single board computer. Due to the time constraint and environmental factor, the machine learning test is less conducted in this project. Therefore, it is recommended to perform more machine learning test in different aspect such as mobile neural network, TensorFlow benchmark, LwHBench benchmark and many else in future. Other than that, High-Performance Linpack (HPL) Benchmark can also be performed on both single board computer as it is a quite standardized benchmark to be performed by any distributed computer.

#### **REFERENCES**

- [1] MiniTool, "Introduction to Single Board Computer (SBC)," MiniTool, 2020. [Online]. Available: https://www.minitool.com/lib/single-board-computer.html. [Accessed 28 November 2022].
- [2] J. Tranter, "What is RISC-V and Why is it Important?," ICS, 12 May 2021. [Online]. Available: https://www.ics.com/blog/what-risc-v-and-why-it-important. [Accessed 28 November 2022].
- [3] E. Corpeno, "An Introduction to RISC-V—Understanding RISC's Open ISA," All About Circuits, 12 June 2022. [Online]. Available: https://www.allaboutcircuits.com/technical-articles/introductions-to-risc-v-instructionset-understanding-this-open-instruction-set-architecture/. [Accessed 20 November 2022].
- [4] W. N. K. G. Mehrdad Poorhosseini, "A Compiler Comparison in the RISC-V Ecosystem," *2020 International Conference on Omni-layer Intelligent Systems (COINS),* pp. 1-6, 2020.
- [5] "Introduction to Phoronix Test Suite," ORDINATECHNIC, 18 February 2018. [Online]. Available: https://www.ordinatechnic.com/generalguides/1/Software/2/Benchmark/3/Phoronix%20Test%20Suite/introduction-tophoronix-test-suite. [Accessed 20 November 2022].
- [6] J. M. J. V. A. H. C. G. B. G. P. a. G. M. P. Pedro Miguel Sánchez Sánchez, "LwHBench: A low-level hardware component benchmark and dataset for Single Board Computers," *Journal Of Latex Class Files,* vol. 14, no. 8, 2015.
- [7] S. H. Eric Gamess, "Performance Evaluation of Different Raspberry Pi Models for a Broad Spectrum of Interests," *International Journal of Advanced Computer Science and Applications,* vol. 13, no. 2, pp. 819-829, 2022.
- [8] S. Hymel, "Single Board Computer Benchmarks," SparkFun Electronics, [Online]. Available: https://learn.sparkfun.com/tutorials/single-board-computer-benchmarks. [Accessed 29 August 2022].
- [9] J. Shepard, "RISC-V vs. ARM vs. x86 What's the difference?," WTWH Media LLC, 13 April 2021. [Online]. Available: https://www.microcontrollertips.com/risc-v-vsarm-vs-x86-whats-the-difference/. [Accessed 29 August 2022].
- [10] S. Technology, "StarFive Technology," Shanghai StarFive Technology, 2022. [Online]. Available: https://www.starfivetech.com/en. [Accessed 29 August 2022].
- [11] Raspberry Pi, "Raspberry Pi 4 Tech Specs," Raspberry Pi, [Online]. Available: https://www.raspberrypi.com/products/raspberry-pi-4-model-b/specifications/. [Accessed 1 December 2022].
- [12] T. George, "Exploratory Research | Definition, Guide, & Examples," Scribbr, 6 December 2021. [Online]. Available: https://www.scribbr.com/methodology/exploratory-research/. [Accessed 7 May 2022].
- [13] OpenBenchmarking, "OpenBenchmarking," OpenBenchmarking, [Online]. Available: https://openbenchmarking.org/. [Accessed 1 September 2022].
- [14] "PuTTY," Techopedia, [Online]. Available: https://www.techopedia.com/definition/4335/putty. [Accessed 1 September 2022].
- [15] "Introducing WinSCP," WinSCP, [Online]. Available: https://winscp.net/eng/docs/introduction#:~:text=WinSCP%20is%20an%20open%20s ource,and%20basic%20file%20manager%20functionality.. [Accessed 1 September 2022].
- [16] Simplilearn, "Use of C Language," Simplilearn, 15 Mar 2022. [Online]. Available: https://www.simplilearn.com/tutorials/c-tutorial/use-of-clanguage#:~:text=C%20programming%20language%20is%20a,foundation%20in%20t he%20process%20of. [Accessed 1 September 2022].
- [17] B. Thompson, "What is C++? Basic Concepts of C++ Programming Language," Guru99, 25 August 2022. [Online]. Available: https://www.guru99.com/cpptutorial.html. [Accessed 1 September 2022].
- [18] "Top 10 Reasons Why Python is So Popular With Developers in 2022," upGrad, 10 January 2021. [Online]. Available: https://www.upgrad.com/blog/reasons-whypython-popular-withdevelopers/#:~:text=The%20python%20language%20is%20one,faster%20than%20oth er%20programming%20languages.. [Accessed 1 September 2022].
- [19] S. Emms, "Best Linux Multi-Core Compression Tools," 9 January 2019. [Online]. Available: https://www.linuxlinks.com/best-linux-multi-core-compression-tools/2/. [Accessed 26 April 2023].
- [20] I.K.T. Tan, C.S. Wong, J.W. Lam, and R.D. Kumari, "Measuring Operating Systems' Tasks Fairness for CPU Resource Scheduling," in *IASTED International Conference on Advances Computer Science and Technology*, Langkawi, Malaysia, 2008.
- [21] "kam," OpenBenchmarking.org, 5 November 2022. [Online]. Available: https://openbenchmarking.org/result/2211059-BE-KAM45144676. [Accessed 1 December 2022].
- [22] "kam," OpenBenchmarking.org, 24 November 2022. [Online]. Available: https://openbenchmarking.org/result/2211241-BE-KAM72440396. [Accessed 1 December 2022].
- [23] "kam," OpenBenchmarking.org, 20 April 2023. [Online]. Available: https://openbenchmarking.org/result/2304246-NE-KAM01029328. [Accessed 26 April 2023].
- [24] "rpi-4," OpenBenchmarking.org, 19 January 2023. [Online]. Available: https://openbenchmarking.org/result/2212124-NE-RPI41642090. [Accessed 26 April 2023].
- [25] "kam," OpenBenchmarking.org, 20 April 2023. [Online]. Available: https://openbenchmarking.org/result/2304241-BE-KAM05475328. [Accessed 26 April 2023].
- [26] "Raspberry Pi 4 Benchmarks," OpenBenchmarking.org, 18 October 2020. [Online]. Available: https://openbenchmarking.org/result/2010224-FI-RASPBERRY80. [Accessed 1 December 2022].

### A1: FLAC Audio Encoding

```
FLAC Audio Encoding 1.4:
    pts/encode-flac-1.8.1
     -<br>Test 1 of 1
    Estimated Trial Run Count:
    Estimated Time To Completion: 48 Minutes
         Started Run 1 @ 02:13:14
[NOTICE] A non-numeric value encountered in cpu usage:53
[NOTICE] A non-numeric value encountered in cpu usage:53
          Started Run 2 @ 02:22:41
          Started Run 3 @ 02:32:13
         Started Run 4 0 02:41:44<br>Started Run 4 0 02:41:44<br>Started Run 5 0 02:51:02 [Std. Dev: 1.11%]
    Test Results:<br>561.301831007<br>568.15287208557<br>571.35457396507
          555.18936896324
          564.44161486626
    Average: 564.09 Seconds
[NOTICE] Parameter 1 to graphics_event_checker::__post_test_run() expected to be<br>a reference, value given in pts_module_manager:74
[NOTICE] Parameter 1 to graphics event checker::
[NOTICE] count(): Parameter must be an array or an object that implements Counta
ble in pts test run manager:633
[8192] Invalid characters passed for attempted conversion, these have been ignor
ed in pts Graph:879<br>Would you like to upload the results to OpenBenchmarking.org (Y/n): y<br>Would you like to attach the system logs (lspci, dmesg, lsusb, etc) to the test result (Y/n): y
```
Results Uploaded To: https://openbenchmarking.org/result/2211059-BE-KAM46253676

## A2: Himeno Benchmark

```
Himeno Benchmark 3.0:
    pts/himeno-1.3.0
     .<br>Test 1 of 1
    Estimated Trial Run Count:
    Estimated Time To Completion: 5 Minutes
        Started Run 2 0 03:05:16<br>Started Run 2 0 03:05:16<br>Started Run 3 0 03:06:19 [Std. Dev: 2.75%]
    Test Results:
        68.292343
         68.331667
         65.104213
    Average: 67.24 MFLOPS
 [NOTICE] Parameter 1 to graphics event checker:: post test run() expected to be a reference,
 value given in pts module manager: 74
[NOTICE] count(): Parameter must be an array or an object that implements Countable in pts_te
st_run_manager:633
[8192] Invalid characters passed for attempted conversion, these have been ignored in pts Gra
ph:879
    would you like to upload the results to OpenBenchmarking.org (Y/n): y<br>Would you like to attach the system logs (lspci, dmesg, lsusb, etc) to the test result (Y
/n): y
Results Uploaded To: https://openbenchmarking.org/result/2211050-BE-KAM25653676
```
#### A3: Tinymembench

```
Tinymembench 2018-05-28:
    pts/tinymembench-1.0.2
    Test 15 of 21
    Estimated Trial Run Count:
    Estimated Test Run-Time:
                                           27 Minutes
    Estimated Time To Completion: 44 Minutes
         Started Run 1 0 04:21:53<br>Started Run 1 0 04:21:53<br>Started Run 2 0 04:30:07<br>Started Run 3 0 04:38:18 [Std. Dev: 0.04%]
    Test Results:
          139
          139.1
          139
    Average: 139.03 MB/s
```
#### A4: t-test1

```
t-test1 2017-01-13:
   pts/t-test1-1.0.1 [Threads: 1]
   Test 18 of 21
   Estimated Trial Run Count:
   Estimated Test Run-Time:
                                 4 Minutes
   Estimated Time To Completion: 13 Minutes
       Started Run 1 @ 04:47:59
[NOTICE] A non-numeric value encountered in cpu_usage:53
[NOTICE] A non-numeric value encountered in cpu usage:53
       Started Run 2 @ 04:55:04
       Started Run 3 @ 05:02:00
                                  [Std. Dev: 0.76%]
   Test Results:
       419.9807779789
       413.79560303688
       415.85832500458
   Average: 416.54 Seconds
t-test1 2017-01-13:
    pts/t-test1-1.0.1 [Threads: 2]
    Test 19 of 21
    Estimated Trial Run Count:
                                    \overline{3}Estimated Test Run-Time:
                                   4 Minutes
    Estimated Time To Completion: 9 Minutes
        Started Run 1 @ 05:09:03
        Started Run 2 @ 05:11:16
        Started Run 3 @ 05:13:28 [Std. Dev: 0.36%]
    Test Results:
        130.91087794304
        130.04937386513
        130.17104697227
```
Average: 130.38 Seconds

### A5: CacheBench

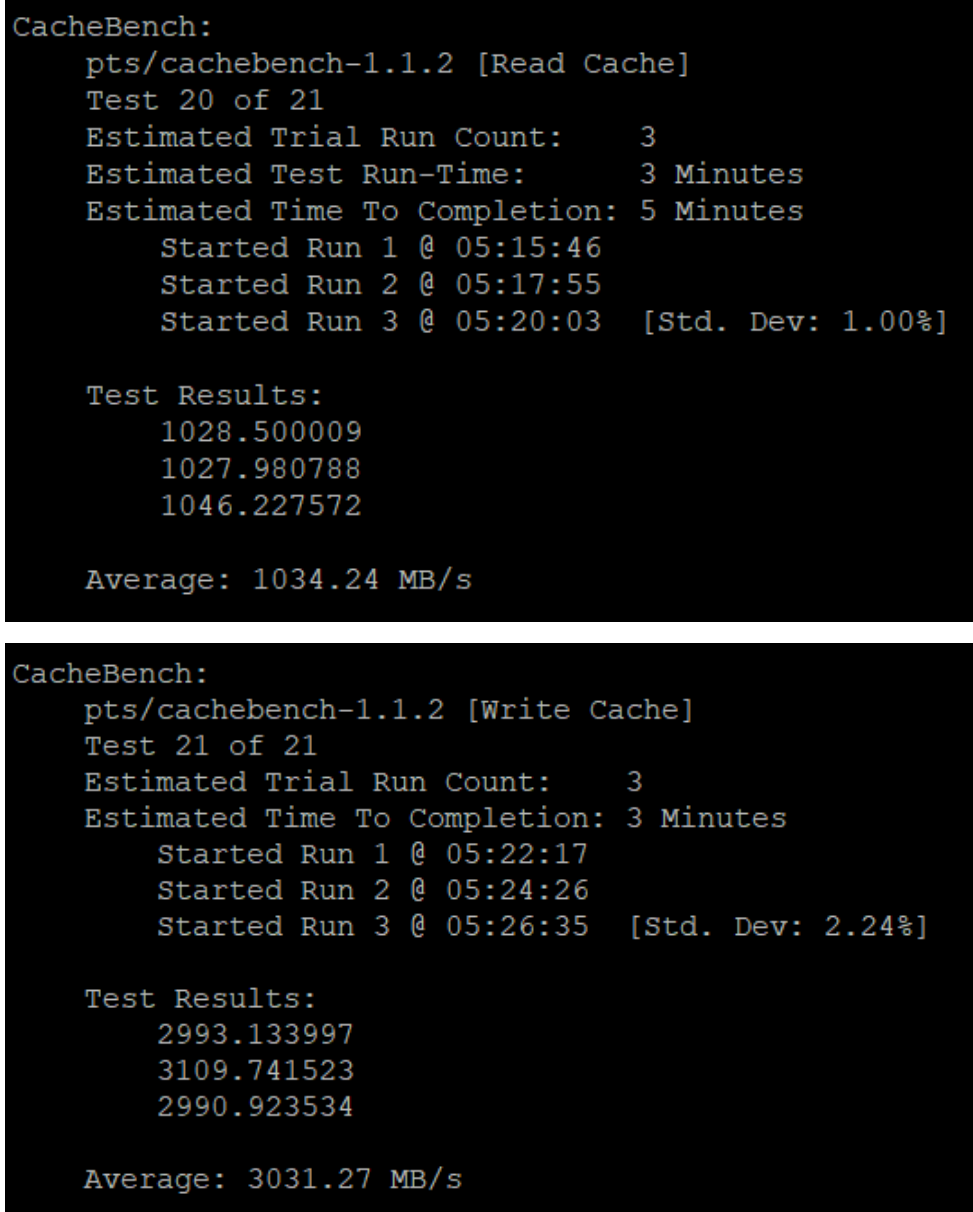

#### A6: RAMspeed SMP

```
RAMspeed SMP 3.5.0:
    pts/ramspeed-1.4.3 [Type: Copy - Benchmark: Integer]
    Test 1 of 1
    Estimated Trial Run Count:
    Estimated Time To Completion: 10 Minutes
        Started Run 1 @ 12:00:33
        Started Run 2 0 13:23:31<br>Started Run 2 0 13:23:31<br>Started Run 3 0 14:49:45 [Std. Dev: 0.11%]
    Test Results:
        462.01
        462.96
        462.89
    Average: 462.62 MB/s
[NOTICE] Parameter 1 to graphics_event_checker::__post_test_run() expected to be a reference,
 value given in pts module manager: 74
[NOTICE] count(): Parameter must be an array or an object that implements Countable in pts te
st run manager: 633
[8192] Invalid characters passed for attempted conversion, these have been ignored in pts Gra
ph:879
    Would you like to upload the results to OpenBenchmarking.org (Y/n): y
    Would you like to attach the system logs (lspci, dmesg, lsusb, etc) to the test result (Y
(n): yResults Uploaded To: https://openbenchmarking.org/result/2211089-BE-KAM46184976
```
### A7: PostMark

```
PostMark 1.51:
    pts/postmark-1.1.2
    pts/postmark-1.1.2<br>
Test 1 of 1<br>
Estimated Trial Run Count: 3<br>
Estimated Trial Run Count: 3<br>
Estimated Time To Completion: 10 Minutes<br>
Started Run 2 (0 09:42:38<br>
Started Run 3 (0 10:01:57 [Std. Dev: 1.16%]
     Test Results:
          214
          \frac{216}{216}219Average: 216 TPS
[NOTICE] Parameter 1 to graphics event checker:: post test run() expected to be a reference,
 value given in pts module manager: 74
[NOTICE] count(): Parameter must be an array or an object that implements Countable in pts te
st run manager:633
[8192] Invalid characters passed for attempted conversion, these have been ignored in pts Gra
ph:879
    .<br>Would you like to upload the results to OpenBenchmarking.org (Y/n): y<br>Would you like to attach the system logs (lspci, dmesg, lsusb, etc) to the test result (Y/n): y
Results Uploaded To: https://openbenchmarking.org/result/2211102-BE-KAM37279086
```
### A8: Dolfyn

```
Dolfyn 0.527:
     pts/dolfyn-1.0.3
     Test 1 of 1<br>Test 1 of 1<br>Estimated Trial Run Count:
Estimated Time To Completion: 5 Minutes<br>Started Run 1 @ 10:36:44<br>[NOTICE] A non-numeric value encountered in cpu_usage:53
[NOTICE] A non-numeric value encountered in cpu usage:53
         Started Run 2 @ 10:49:11<br>Started Run 3 @ 11:01:30 [Std. Dev: 0.43%]
     Test Results:<br>741.66421103477
          736.99250102043
          742.98562192917
     Average: 740.55 Seconds
[NOTICE] Parameter 1 to graphics_event_checker::__post_test_run() expected to be a reference,
 value given in pts_module_manager:74
[NOTICE] count(): Parameter must be an array or an object that implements Countable in pts_te
st run manager: 633
[8192] Invalid characters passed for attempted conversion, these have been ignored in pts Gra
ph:879
    Would you like to upload the results to OpenBenchmarking.org (Y/n): y<br>Would you like to attach the system logs (lspci, dmesg, lsusb, etc) to the test result (Y
(n): yResults Uploaded To: https://openbenchmarking.org/result/2211100-BE-KAM66500186
```
#### A9: FFTE

```
FFTE 7.0:<br>pts/ffte-1.2.1
    Test 1 of 1
    Estimated Trial Run Count:
    Estimated Time To Completion: 1 Minute
        Started Run 1 0 11:24:29<br>Started Run 1 0 11:24:29<br>Started Run 2 0 11:24:42<br>Started Run 3 0 11:24:54 [Std. Dev: 0.38%]
    Test Results:
         422.75821003656<br>422.75821003656
         424.33911778487
    Average: 424.37 MFLOPS
[NOTICE] Parameter 1 to graphics event checker:: post test run() expected to be a reference,
 value given in pts module manager: 74
[NOTICE] count(): Parameter must be an array or an object that implements Countable in pts_te
st_run_manager:633
[8192] Invalid characters passed for attempted conversion, these have been ignored in pts Gra
ph:879
    Would you like to upload the results to OpenBenchmarking.org (Y/n): y
    Would you like to attach the system logs (1spci, dmesg, 1susb, etc) to the test result (Y
(n): vResults Uploaded To: https://openbenchmarking.org/result/2211106-BE-KAM61110186
```
### A10: WebP Image Encode

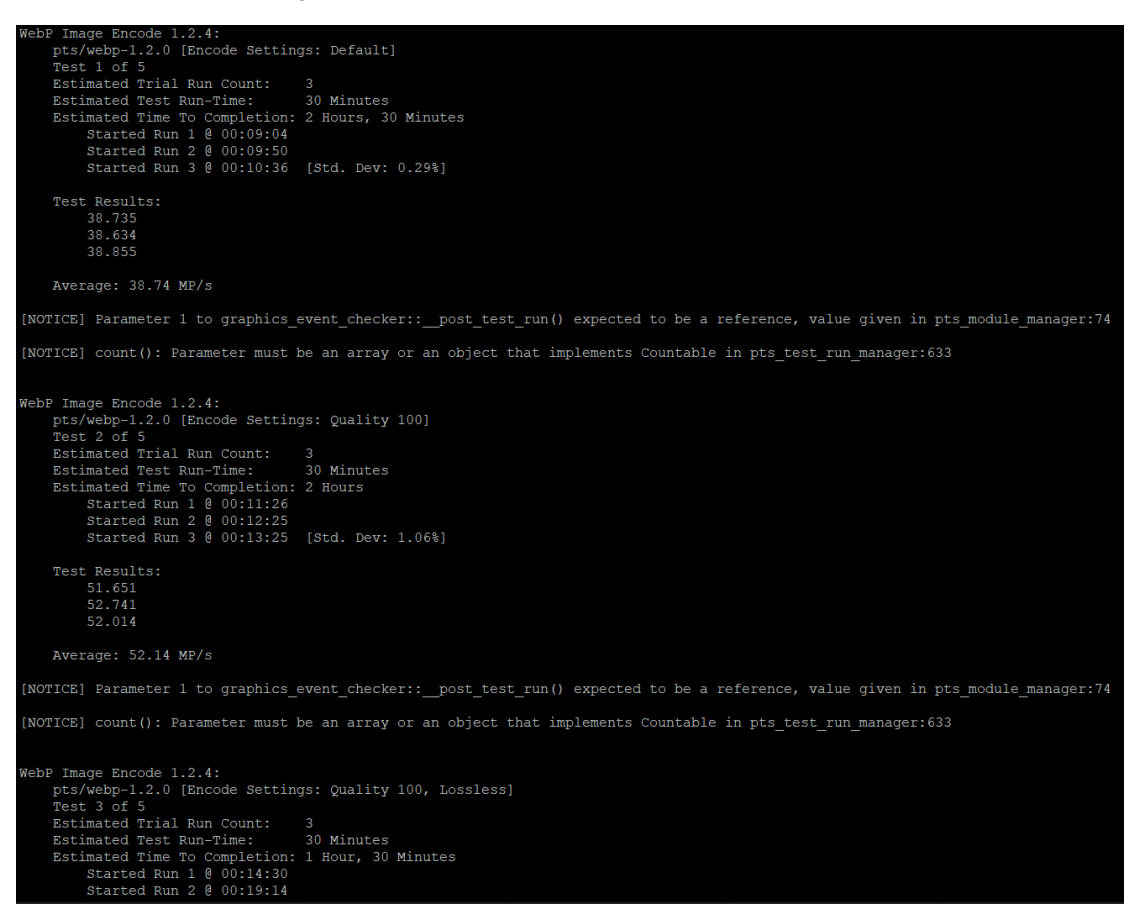

Started Run 3 @ 00:23:54 [Std. Dev: 1.16%] Test Results: 278.222 273.389 279.51 Average: 277.04 MP/s [NOTICE] Parameter 1 to graphics event checker:: post test run() expected to be a reference, va [NOTICE] count(): Parameter must be an array or an object that implements Countable in pts test WebP Image Encode 1.2.4: pts/webp-1.2.0 [Encode Settings: Quality 100, Highest Compression] Test 4 of 5 Estimated Trial Run Count: Estimated Test Run-Time: 30 Minutes Estimated Time To Completion: 1 Hour Imated Time To Completion: 1 hour<br>Started Run 1 @ 00:28:45<br>Started Run 2 @ 00:28:45<br>Started Run 3 @ 00:31:59 [Std. Dev: 3.70%]<br>Started Run 4 @ 00:33:42 [Std. Dev: 3.03%] Test Results: 90.76<br>89.226 91.614 Average: 91.83 MP/s [NOTICE] Parameter 1 to graphics event checker:: post test run() expected to be a reference, va [NOTICE] count(): Parameter must be an array or an object that implements Countable in pts test WebP Image Encode 1.2.4: pts/webp-1.2.0 [Encode Settings: Quality 100, Lossless, Highest Compression] Test 5 of 5 Estimated Trial Run Count: Estimated Time To Completion: 30 Minutes Started Run 1 @ 00:35:32<br>Started Run 1 @ 00:35:32<br>Started Run 2 @ 00:50:10 Started Run 3 @ 01:04:27 [Std. Dev: 1.54%] Test Results: 871.791<br>850.588 875.312 Average: 865.90 MP/s [NOTICE] Parameter 1 to graphics event checker:: post test run() expected to be a reference, value give [NOTICE] count(): Parameter must be an array or an object that implements Countable in pts test run mana [NOTICE] No title supplied for result file meta-data. [8192] Invalid characters passed for attempted conversion, these have been ignored in pts\_Graph:879 Would you like to upload the results to OpenBenchmarking.org (Y/n): y Would you like to attach the system logs (lspci, dm Results Uploaded To: https://openbenchmarking.org/result/2211155-BE-KAM34279486

#### A11: GraphicsMagick

```
GraphicsMagick 1.3.38:
    pts/graphics-magick-2.1.0 [Operation: Swirl]
     Test 1 of 7
    Estimated Trial Run Count:
    Estimated Test Run-Time:
                                            4 Minutes
    Estimated Time To Completion: 24 Minutes
         Started Run 1 @ 04:07:52<br>Started Run 1 @ 04:07:52<br>Started Run 2 @ 04:09:06
         Started Run 3 @ 04:10:17 [Std. Dev: 0.00%]
    Test Results:
          4
          4
          4
    Average: 4 Iterations Per Minute
GraphicsMagick 1.3.38:
    pts/graphics-magick-2.1.0 [Operation: Rotate]
     Test 2 of 7
    Estimated Trial Run Count:
    Estimated Test Run-Time:
                                            4 Minutes
    Estimated Time To Completion: 21 Minutes
         Imated Time To Completion: 21 Minutes<br>Started Run 1 @ 04:11:39<br>Started Run 2 @ 04:12:44<br>Started Run 3 @ 04:13:48 [Std. Dev: 0.00%]
     Test Results:
         \begin{array}{c} 21 \\ 21 \end{array}21Average: 21 Iterations Per Minute
GraphicsMagick 1.3.38:
    pts/graphics-magick-2.1.0 [Operation: Sharpen]
    Test 3 of 7
    Estimated Trial Run Count:
    Estimated Test Run-Time:
                                            4 Minutes
    Estimated Time To Completion: 17 Minutes
         Started Run 1 @ 04:14:58<br>Started Run 1 @ 04:14:58<br>Started Run 2 @ 04:16:18<br>Started Run 3 @ 04:17:39 [Std. Dev: 0.00%]
    Test Results:
          4
    Average: 4 Iterations Per Minute
GraphicsMagick 1.3.38:
    pts/graphics-magick-2.1.0 [Operation: Enhanced]
    Test 4 of 7
    Estimated Trial Run Count:
                                             -R
    Estimated Test Run-Time:
                                            4 Minutes
     Estimated Time To Completion: 14 Minutes
         Started Run 1 @ 04:19:04<br>Started Run 1 @ 04:19:04<br>Started Run 2 @ 04:20:42<br>Started Run 3 @ 04:22:20 [Std. Dev: 0.00%]
    Test Results:
          \overline{2}Average: 2 Iterations Per Minute
```

```
GraphicsMagick 1.3.38:
     pts/graphics-magick-2.1.0 [Operation: Resizing]
     Test 5 of 7
     Estimated Trial Run Count:
     Estimated Test Run-Time:
                                         4 Minutes
     Estimated Time To Completion: 11 Minutes
         Started Run 1 @ 04:24:03
         Started Run 2 @ 04:25:07
         Started Run 3 @ 04:26:09 [Std. Dev: 0.00%]
     Test Results:
          1010Average: 10 Iterations Per Minute
GraphicsMagick 1.3.38:
    pts/graphics-magick-2.1.0 [Operation: Noise-Gaussian]
     Test 6 of 7
     Estimated Trial Run Count:
    Estimated Test Run-Time: 4 Minutes<br>Estimated Time To Completion: 7 Minutes
                                        4 Minutes
         Started Run 1 @ 04:27:18
         Started Run 2 @ 04:28:40
         Started Run 3 @ 04:29:43 [Std. Dev: 17.32%]
         Started Run 4 @ 04:30:46 [Std. Dev: 15.38%]<br>Started Run 4 @ 04:30:46 [Std. Dev: 15.38%]
         Started Run 6 @ 04:32:51 [Std. Dev: 12.89%]
     Test Results:
     Average: 3 Iterations Per Minute
GraphicsMagick 1.3.38:
    pts/graphics-magick-2.1.0 [Operation: HWB Color Space]
    Test 7 of 7
    Estimated Trial Run Count:
    Estimated Time To Completion: 4 Minutes<br>Started Run 1 @ 04:33:59<br>Started Run 2 @ 04:33:59<br>Started Run 2 @ 04:35:02<br>Started Run 3 @ 04:36:09 [Std. Dev:
                                       [Std. Dev: 4.95%]
        Started Run 4 @ 04:37:17 [Std. Dev: 4.26%]<br>Started Run 5 @ 04:37:17 [Std. Dev: 4.26%]<br>Started Run 5 @ 04:38:24 [Std. Dev: 3.79%]
    Test Results:
         12Average: 12 Iterations Per Minute
[NOTICE] Parameter 1 to graphics event checker:: post test run() expected to be a reference,
 value given in pts_module_manager:74
[NOTICE] count(): Parameter must be an array or an object that implements Countable in pts te
st run manager:633
 [8192] Invalid characters passed for attempted conversion, these have been ignored in pts Gra
ph:879
    Would you like to upload the results to OpenBenchmarking.org (Y/n): y
    Would you like to attach the system logs (1spci, dmesg, 1susb, etc) to the test result (Y/n): y
Results Uploaded To: https://openbenchmarking.org/result/2211159-BE-KAM53390586
```
# A12: Coremark

```
pts/coremark-1.0.1
    Test 1 of 1
    Estimated Trial Run Count:
    Estimated Time To Completion: 8 Minutes
        Started Run 1 @ 04:51:25<br>Started Run 2 @ 04:51:25
        Started Run 3 @ 04:52:02 [Std. Dev: 0.05%]
    Test Results:
        6151.4802
        6147.226064<br>6153.846154
    Average: 6150.85 Iterations/Sec
[NOTICE] Parameter 1 to graphics event checker:: post test run() expected to be a reference, value o
[NOTICE] count(): Parameter must be an array or an object that implements Countable in pts test run m
[8192] Invalid characters passed for attempted conversion, these have been ignored in pts_Graph:879 Would you like to upload the results to OpenBenchmarking.org (Y/n): y
    Would you like to attach the system logs (lspci, dmesg, lsusb, etc) to the test result (Y/n): y
Results Uploaded To: https://openbenchmarking.org/result/2211156-BE-KAM54590586
A13: AOBenchAOBench:
    pts/aobench-1.0.1
    Test 1 of 1
    Estimated Trial Run Count:
                                       \overline{3}Estimated Time To Completion: 5 Minutes
        Started Run 1 @ 00:30:46
[NOTICE] A non-numeric value encountered in cpu usage:53
[NOTICE] A non-numeric value encountered in cpu usage:53
         Started Run 2 @ 00:40:05
         Started Run 3 @ 00:49:43 [Std. Dev: 1.97%]
    Test Results:
         553.54324007034
         575.83757805824
         564.58783197403
    Average: 564.66 Seconds
[NOTICE] Parameter 1 to graphics event checker:: post test run() expected to be a reference,
value given in pts module manager: 74
[NOTICE] count(): Parameter must be an array or an object that implements Countable in pts te
st_run_manager:633
[8192] Invalid characters passed for attempted conversion, these have been ignored in pts Gra
ph:879
    Would you like to upload the results to OpenBenchmarking.org (Y/n): y<br>Would you like to attach the system logs (lspci, dmesg, lsusb, etc) to the test result (Y
(n): yResults Uploaded To: https://openbenchmarking.org/result/2211235-BE-KAM26809196
```
# A14: Perl Benchmarks

```
pts/perl-benchmark-1.0.1 [Test: Pod2html]
    Test 1 of 2Estimated Trial Run Count:
    Estimated Test Run-Time:
                                       8 Minutes
    Estimated Time To Completion: 15 Minutes
        Started Run 1 @ 02:09:29
        Started Run 2 @ 02:16:00<br>Started Run 2 @ 02:16:00<br>Started Run 3 @ 02:22:24 [Std. Dev: 2.76%]
    Test Results:
         2.6965789285714
         2.7701400803571
         2.6212774553571
    Average: 2.69599882 Seconds
Perl Benchmarks:
    pts/perl-benchmark-1.0.1 [Test: Interpreter]
    Test 2 of 2
    Estimated Trial Run Count:
                                        3
    Estimated Time To Completion: 8 Minutes
        Started Run 1 @ 02:28:58<br>Started Run 1 @ 02:28:58<br>Started Run 2 @ 02:29:57
         Started Run 3 @ 02:30:56 [Std. Dev: 2.90%]
    Test Results:
        0.013994373015873
         0.013536073143723
         0.013209246943466
```
Average: 0.01357990 Seconds

#### A15: RNNoice

```
RNNoise 2020-06-28:
    pts/rnnoise-1.0.2
    -<br>Test 1 of 1
    Estimated Trial Run Count:
    Estimated Time To Completion: 4 Minutes
       Started Run 1 @ 03:43:16
[NOTICE] A non-numeric value encountered in cpu usage:53
[NOTICE] A non-numeric value encountered in cpu usage:53
       Started Run 2 @ 03:47:07<br>Started Run 3 @ 03:50:56 [Std. Dev: 0.43%]
        Running Post-Test Script @ 03:54:40
    Test Results:
        225.32217597961
        226.33613801003
        224.38139295578
   Average: 225.35 Seconds
[NOTICE] Parameter 1 to graphics event checker:: post test run() expected to be a reference,
value given in pts_module_manager:74
[NOTICE] count(): Parameter must be an array or an object that implements Countable in pts te
st run manager:633
[8192] Invalid characters passed for attempted conversion, these have been ignored in pts Gra
ph:879
   Would you like to upload the results to OpenBenchmarking.org (Y/n): y
    Would you like to attach the system logs (lspci, dmesg, lsusb, etc) to the test result (Y
(n): yResults Uploaded To: https://openbenchmarking.org/result/2211233-BE-KAM28379196
```
#### A16: OpenSSL

```
OpenSSL 3.0:
    pts/openss1-3.0.1 [Algorithm: RSA4096]
    Test 1 of 1Estimated Trial Run Count: 3<br>Estimated Time To Completion: 9 Minutes
        Started Run 1 @ 04:49:28<br>Started Run 2 @ 04:50:31
        Started Run 3 @ 04:51:33 [Std. Dev: 0.00%]
    Test Results:
        13.313.3
    Average: 13.30 sign/s
[NOTICE] Parameter 1 to graphics_event_checker:: _post_test_run() expected to be a reference,
 value given in pts module manager: 74
[NOTICE] count(): Parameter must be an array or an object that implements Countable in pts_te
st run manager: 633
[8192] Invalid characters passed for attempted conversion, these have been ignored in pts Gra
ph:879
    Would you like to upload the results to OpenBenchmarking.org (Y/n): y
    Would you like to attach the system logs (lspci, dmesg, lsusb, etc) to the test result (Y
(n): v
Results Uploaded To: https://openbenchmarking.org/result/2211235-BE-KAM79800296
```
#### A17: SQLite Speedtest

```
SQLite Speedtest 3.30:
    pts/sqlite-speedtest-1.0.1
    Test 1 of 1
    Estimated Trial Run Count:
    Estimated Time To Completion: 7 Minutes
         Started Run 1 @ 05:25:07
        Started Run 2 @ 05:58:03<br>Started Run 3 @ 06:29:26 [Std. Dev: 2.72%]
    Test Results:
         1973.386
         1880.024
         1969.618
    Average: 1941.01 Seconds
[NOTICE] Parameter 1 to graphics event checker:: post test run() expected to be a reference,
value given in pts module manager: 74
[NOTICE] count(): Parameter must be an array or an object that implements Countable in pts te
st_run_manager:633
[8192] Invalid characters passed for attempted conversion, these have been ignored in pts Gra
\mathsf{h} + 879
 would you like to upload the results to OpenBenchmarking.org (Y/n): Wo<br>attach the system logs (lspci, dmesg, lsusb, etc) to the test result (Y/n): y
                                                                                      Would vou like to
Results Uploaded To: https://openbenchmarking.org/result/2211236-BE-KAM48290296
```

```
A18: PyPerformance<br>
PyPerformance 1.0.0:<br>
pts/pyperformance-1.0.2 [Benchmark: go]
     Test 1 of 13Estimated Trial Run Count:
     Estimated Test Run-Time:
                                         4 Minutes
     Estimated Time To Completion: 40 Minutes
         Started Run 1 0 07:23:19<br>Started Run 1 0 07:23:19<br>Started Run 2 0 08:07:02<br>Started Run 3 0 08:33:04 [Std. Dev: 0.29%]
    Test Results:
         9.2<br>9.21Average: 9.22 Milliseconds
PyPerformance 1.0.0:
    pts/pyperformance-1.0.2 [Benchmark: 2to3]
     Test 2 of 13
    Estimated Trial Run Count:
     Estimated Test Run-Time:
                                         4 Minutes
    Estimated Time To Completion: 37 Minutes
         Started Run 1 @ 08:59:35
         Started Run 1 e 00.53.33<br>Started Run 2 @ 09.29.42<br>Started Run 3 @ 09.59.36 [Std. Dev: 0.56%]
    Test Results:
          10.3Average: 10.33 Milliseconds
PyPerformance 1.0.0:
     pts/pyperformance-1.0.2 [Benchmark: chaos]
     Test 3 of 13Estimated Trial Run Count:
                                          \overline{3}Estimated Test Run-Time:
                                          4 Minutes
     Estimated Time To Completion: 34 Minutes
         Started Run 1 0 10:29:32<br>Started Run 1 0 10:29:32<br>Started Run 2 0 10:41:21<br>Started Run 3 0 10:53:07 [Std. Dev: 0.40%]
     Test Results:
          3.76
     Average: 3.78 Milliseconds
PyPerformance 1.0.0:
    pts/pyperformance-1.0.2 [Benchmark: float]
    Test 4 of 13<br>Estimated Trial Run Count:
                                          3
     Estimated Test Run-Time:
                                          4 Minutes
     Estimated Time To Completion: 31 Minutes
         Test Results:
          4.69
    Average: 4.68 Milliseconds
```

```
PyPerformance 1.0.0:
    pts/pyperformance-1.0.2 [Benchmark: nbody]
    Test 5 of 13<br>Estimated Trial Run Count:
    Estimated Test Run-Time:
                                         4 Minutes
    Estimated Time To Completion: 28 Minutes
         Started Run 1 @ 11:45:45
         Started Run 2 @ 11:58:38<br>Started Run 2 @ 11:58:38<br>Started Run 3 @ 12:11:24 [Std. Dev: 0.73%]
    Test Results:
         4.42
         4.36
         4.37
    Average: 4.38 Milliseconds
PyPerformance 1.0.0:
    pts/pyperformance-1.0.2 [Benchmark: pathlib]
    Test 6 of 13<br>Estimated Trial Run Count:
    Estimated Test Run-Time:
                                         4 Minutes
    Estimated Time To Completion: 25 Minutes
         Started Run 1 @ 12:24:13<br>Started Run 1 @ 12:24:13<br>Started Run 2 @ 12:27:39
         Started Run 3 @ 12:31:00 [Std. Dev: 1.13%]
    Test Results:
         594
         582
         593
    Average: 590 Milliseconds
PyPerformance 1.0.0:
     pts/pyperformance-1.0.2 [Benchmark: raytrace]
     Test 7 of 13Estimated Trial Run Count:
     Estimated Test Run-Time:
                                         4 Minutes
     Estimated Time To Completion: 22 Minutes
         Started Run 1 @ 12:34:32<br>Started Run 1 @ 12:34:32<br>Started Run 2 @ 13:25:07
         Started Run 3 @ 14:15:42 [Std. Dev: 0.32%]
     Test Results:
          18.1
     Average: 18.17 Milliseconds
PyPerformance 1.0.0:
     pts/pyperformance-1.0.2 [Benchmark: json_loads]
     Test 8 of 13
     Estimated Trial Run Count:
     Estimated Test Run-Time:
                                         4 Minutes
     Estimated Time To Completion: 19 Minutes
         Started Run 1 @ 15:06:12<br>Started Run 1 @ 15:06:12<br>Started Run 2 @ 15:07:33
         Started Run 3 @ 15:08:49 [Std. Dev: 2.30%]
     Test Results:
          584
          559
          579
     Average: 574 Milliseconds
```

```
yPerformance 1.0.0:
    pts/pyperformance-1.0.2 [Benchmark: crypto_pyaes]
     Test 9 of 13
     Estimated Trial Run Count:
                                            4 Minutes
     Estimated Test Run-Time:
    Estimated Time To Completion: 16 Minutes
         Started Run 1 @ 15:10:13<br>Started Run 1 @ 15:10:13<br>Started Run 2 @ 15:21:08<br>Started Run 3 @ 15:32:04 [Std. Dev: 0.16%]
     Test Results:
          3.68
          3.68
    Average: 3.68 Milliseconds
yPerformance 1.0.0:
    pts/pyperformance-1.0.2 [Benchmark: regex_compile]
    Test 10 of 13
    Estimated Trial Run Count:
                                            3
                                            4 Minutes
    Estimated Test Run-Time:
     Estimated Time To Completion: 13 Minutes
        Started Run 1 @ 15:43:04<br>Started Run 2 @ 16:00:23<br>Started Run 2 @ 16:00:23<br>Started Run 3 @ 16:17:39 [Std. Dev: 0.18%]
     Test Results:
         5.55<br>5.565.54
    Average: 5.55 Milliseconds
PyPerformance 1.0.0:
    pts/pyperformance-1.0.2 [Benchmark: python_startup]
     Test 11 of 13Estimated Trial Run Count:
                                            -3
     Estimated Test Run-Time:
                                            4 Minutes
     Estimated Time To Completion: 10 Minutes
          Started Run 1 @ 16:35:02<br>Started Run 2 @ 16:39:28<br>Started Run 3 @ 16:43:51 [Std. Dev: 1.28%]
     Test Results:
          156<br>158
          154
     Average: 156 Milliseconds
PyPerformance 1.0.0:
    pts/pyperformance-1.0.2 [Benchmark: django_template]
     Test 12 of 13
     Estimated Trial Run Count:
     Estimated Test Run-Time:
                                            4 Minutes
     Estimated Time To Completion: 7 Minutes
         Started Run 10 Compyrection. 7 minutes<br>Started Run 1 @ 16:48:21<br>Started Run 2 @ 16:59:04<br>Started Run 3 @ 17:09:46 [Std. Dev: 0.53%]
     Test Results:
          2.17
     Average: 2.18 Milliseconds
```

```
yPerformance 1.0.0:
   pts/pyperformance-1.0.2 [Benchmark: pickle pure python]
   Test 13 of 13
   Estimated Trial Run Count:
   Estimated Time To Completion: 4 Minutes
       Started Run 1 @ 17:20:24<br>Started Run 2 @ 17:22:12
       Started Run 3 @ 17:23:59 [Std. Dev: 0.00%]
   Test Results:
        17.6
   Average: 17.60 Milliseconds
[NOTICE] Parameter 1 to graphics_event_checker:: _post_test_run() expected to be a reference,
value given in pts module manager:74
[NOTICE] count(): Parameter must be an array or an object that implements Countable in pts tes
[8192] Invalid characters passed for attempted conversion, these have been ignored in pts Grap
1:879
   Would you like to upload the results to OpenBenchmarking.org (Y/n): y
   Would you like to attach the system logs (lspci, dmesg, lsusb, etc) to the test result (Y,
1): У
Results Uploaded To: https://openbenchmarking.org/result/2211232-BE-KAM29174296
```

```
A19: PHPBench
```

```
PHPBench 0.8.1:
    pts/phpbench-1.1.6
    Test 1 of 1
    Estimated Trial Run Count:
    Estimated Time To Completion: 4 Minutes
       Started Run 1 @ 08:58:14
        Started Run 2 @ 09:09:04<br>Started Run 2 @ 09:09:04<br>Started Run 3 @ 09:20:16 [Std. Dev: 2.44%]
    Test Results:
        30862
        29893
        31364
    Average: 30706 Score
[NOTICE] Parameter 1 to graphics event checker:: post test run() expected to be a reference,
value given in pts module manager: 74
[NOTICE] count(): Parameter must be an array or an object that implements Countable in pts te
st run manager:633
[8192] Invalid characters passed for attempted conversion, these have been ignored in pts_Gra
bh:879
   Would you like to upload the results to OpenBenchmarking.org (Y/n): y
    Would you like to attach the system logs (lspci, dmesg, lsusb, etc) to the test result (Y
(n): yResults Uploaded To: https://openbenchmarking.org/result/2211241-BE-KAM72440396
```
A20: OpenCV: Deep Neural Network

```
OpenCV 4.7:
    pts/opencv-1.3.0 [Test: DNN - Deep Neural Network]
    Test 1 of 1
    Estimated Trial Run Count:
                                      3
    Estimated Time To Completion: 6 Minutes [21:52 CDT]
         Started Run 1 @ 21:46:49
         Started Run 2 @ 01:03:07
         Started Run 3 @ 04:19:14
    Test: DNN - Deep Neural Network:
         11770223
         11759956
         11837614
    Average: 11789264 ms
    Deviation: 0.36%
A21: OpenCV: Image ProcessingOpenCV 4.7:
   pts/opencv-1.3.0 [Test: Image Processing]
   Test 1 of 1
   Estimated Trial Run Count:
                              3
   Estimated Time To Completion: 9 Hours, 50 Minutes [14:45 CDT]
       Started Run 1 @ 04:55:50
      Started Run 2 @ 08:21:15
      Started Run 3 @ 11:52:27
   Test: Image Processing:
       12314743
       12664296
       12369882
```
Average: 12449640 ms Deviation: 1.51%

### A22: Numpy Benchmark

```
Numpy Benchmark:
    pts/numpy-1.2.1
    Test 1 of 1
    Estimated Trial Run Count: 3
    Estimated Time To Completion: 16 Minutes [01:14 CDT]
        Started Run 1 @ 00:58:43
        Started Run 2 @ 03:27:41<br>Started Run 2 @ 03:27:41<br>Started Run 3 @ 05:58:06
    Test Results:
        6.33
        6.35
        5.38
    Average: 6.02 Score
    Deviation: 9.21%
    Comparison of 2,687 OpenBenchmarking.org samples since 26 February 2011; med
Ryzen 7 PRO 3700: 399 ^ Apple M1: 608 ^ Ryzen 9 7900X<br>Ryzen 7 PRO 3700: 399 ^ Apple M1: 608 ^ Ryzen 9 7900X
```
# **APPENDIX B – RESULT OF DATASET COMPRESSION AND POWER CONSUMPTION**

## Lbzip2 Dataset Compression performed by VisionFive V1 Board:

#### 1 Thread

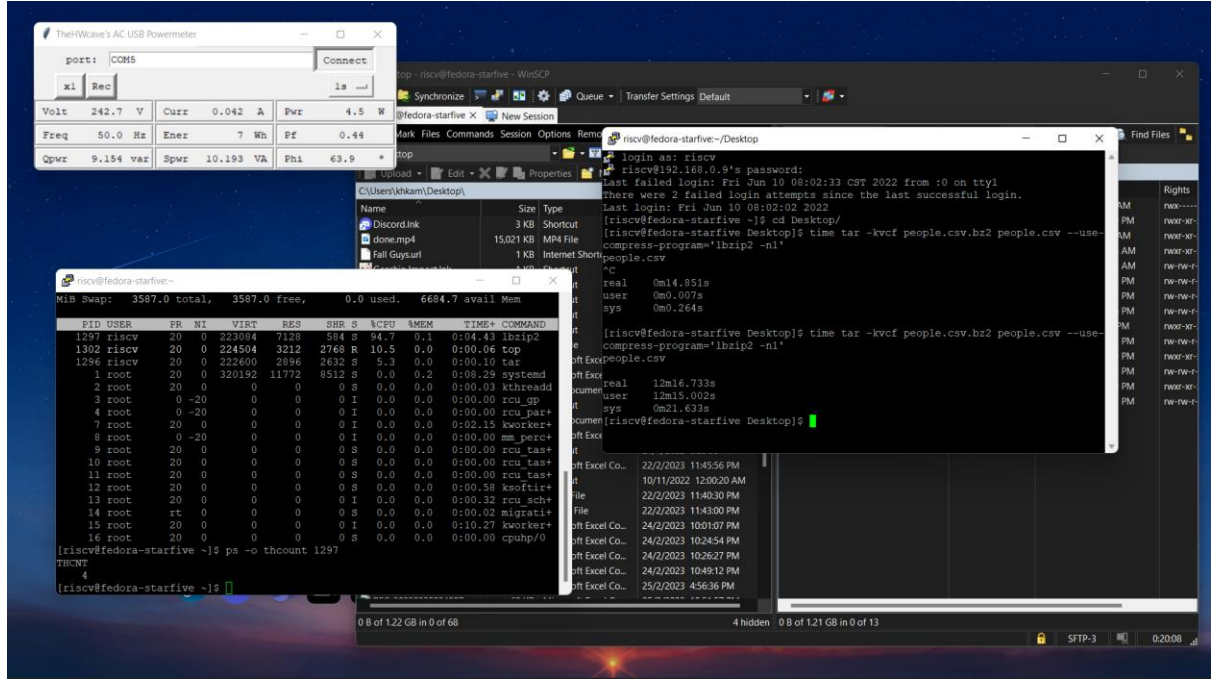

### 2 Threads

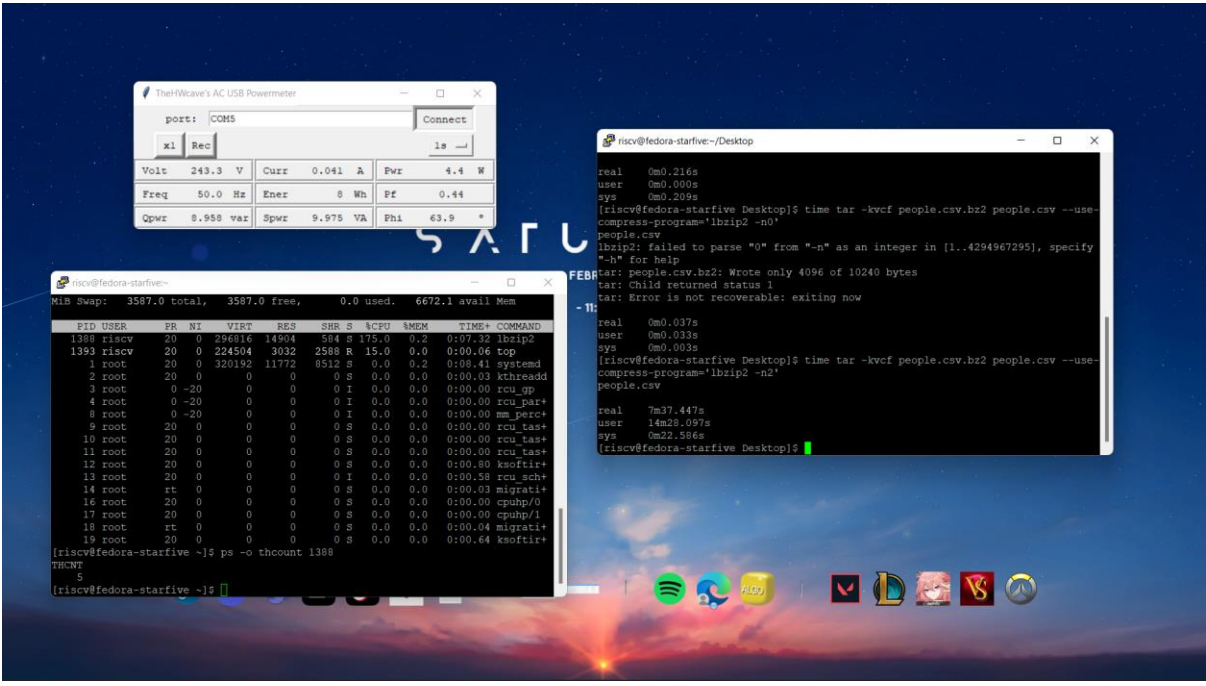

### 3 Threads

Bachelor of Computer Science (Honours) Faculty of Information and Communication Technology (Kampar Campus), UTAR

#### APPENDIX B – RESULT OF DATASET COMPRESSION AND POWER CONSUMPTION

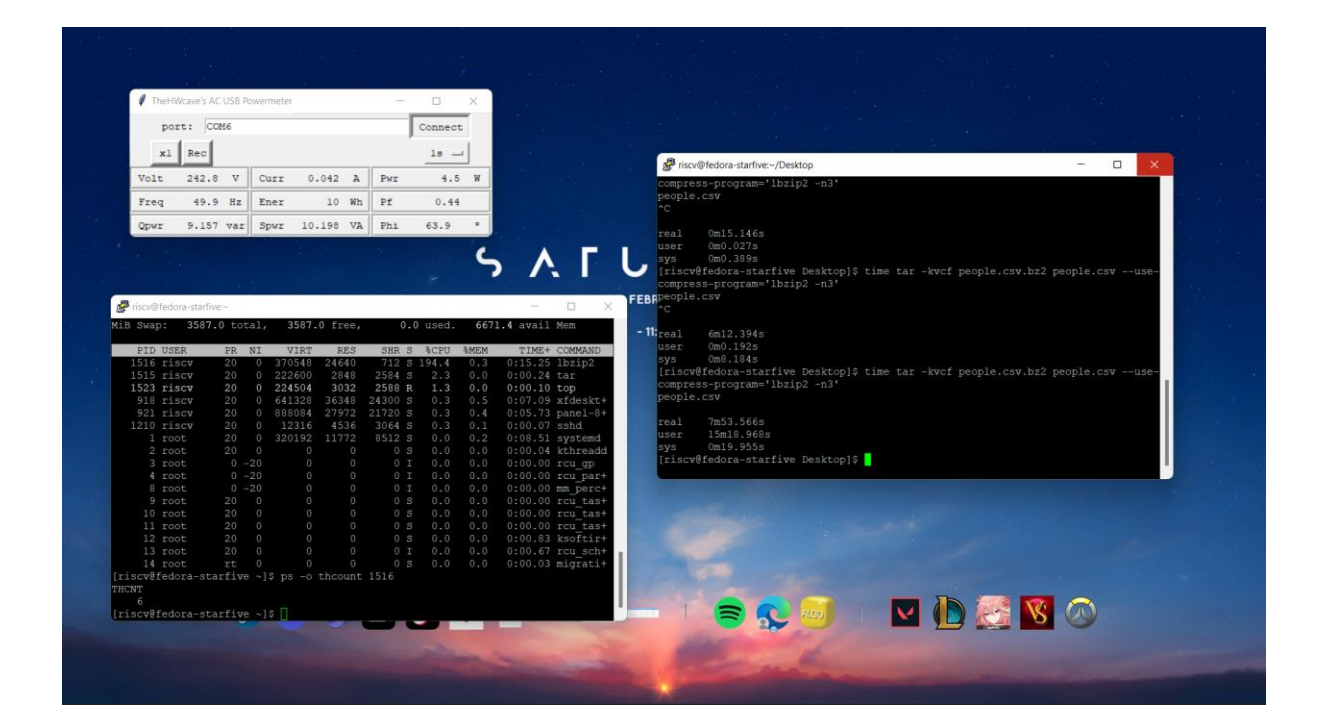

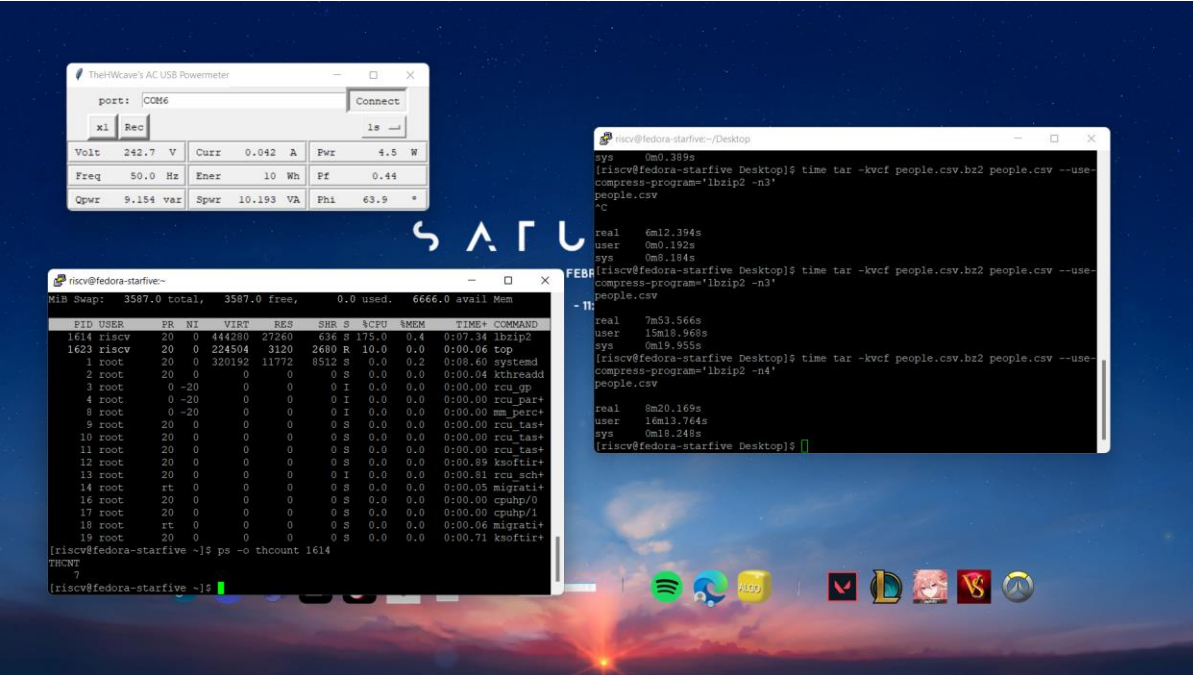

Lbzip2 Dataset Compression performed by RPi 4B:

### 1 Thread

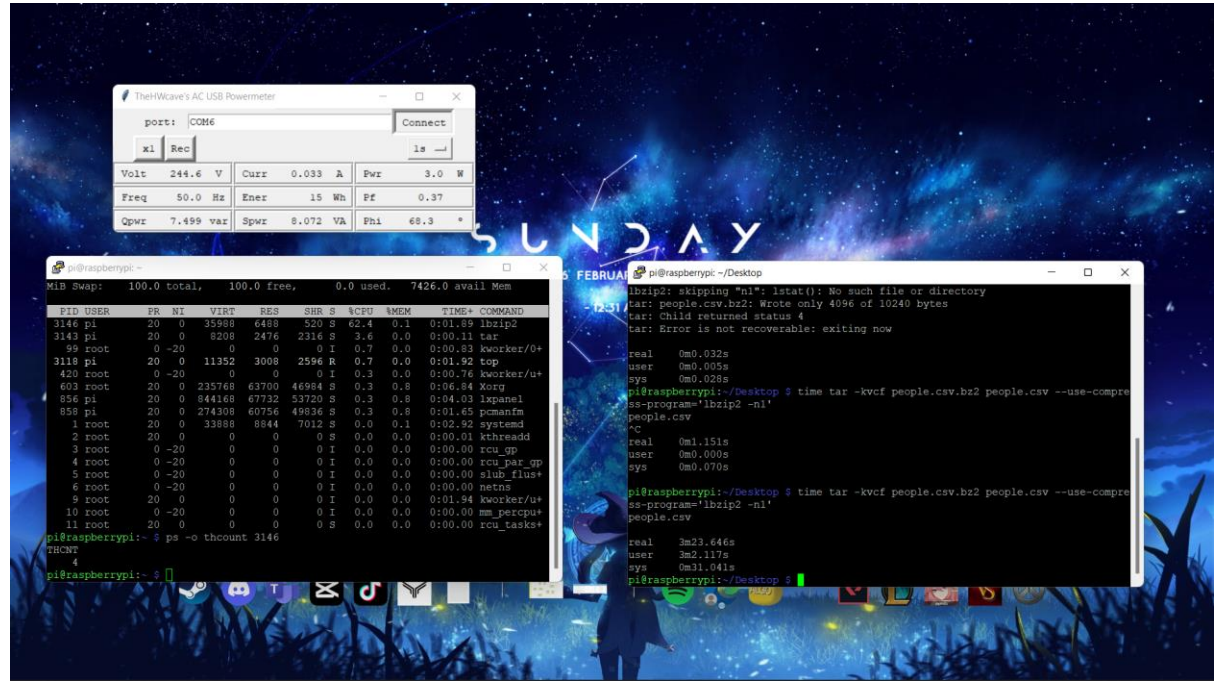

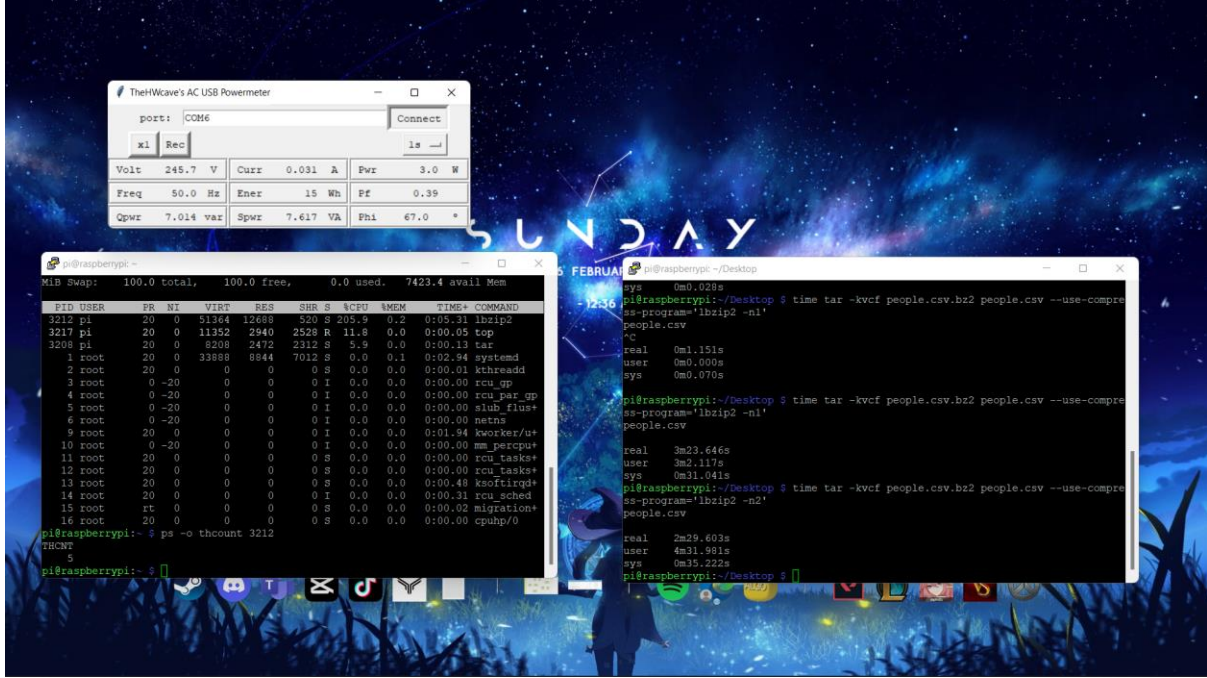

### 3 Threads

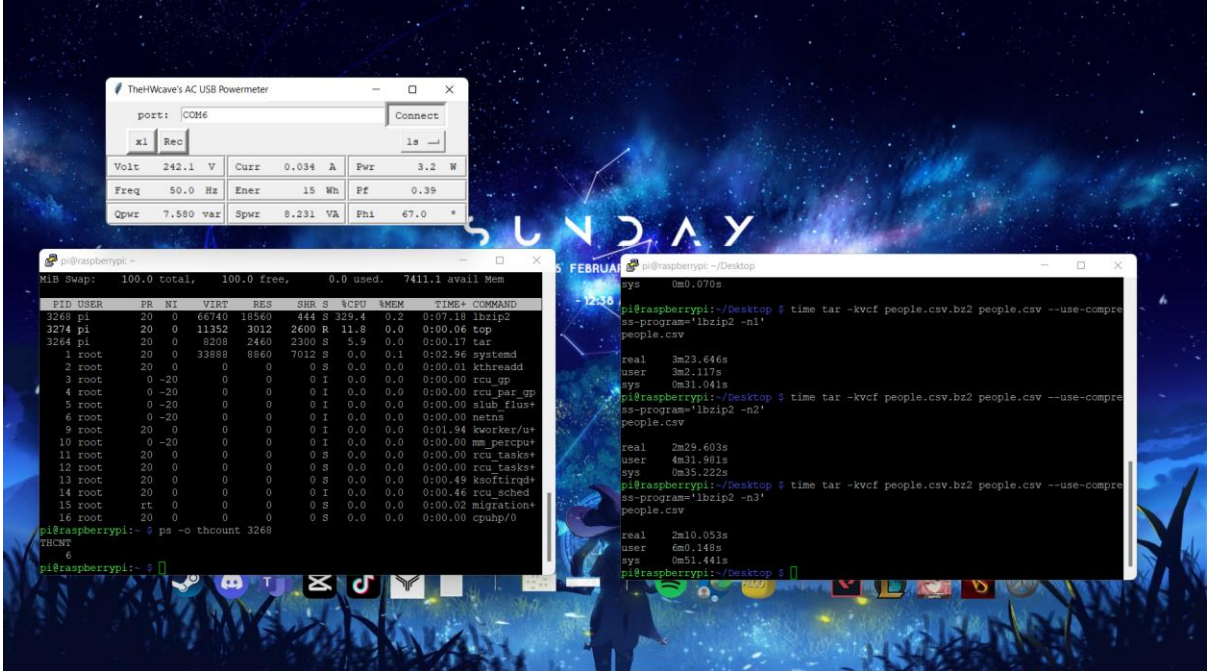

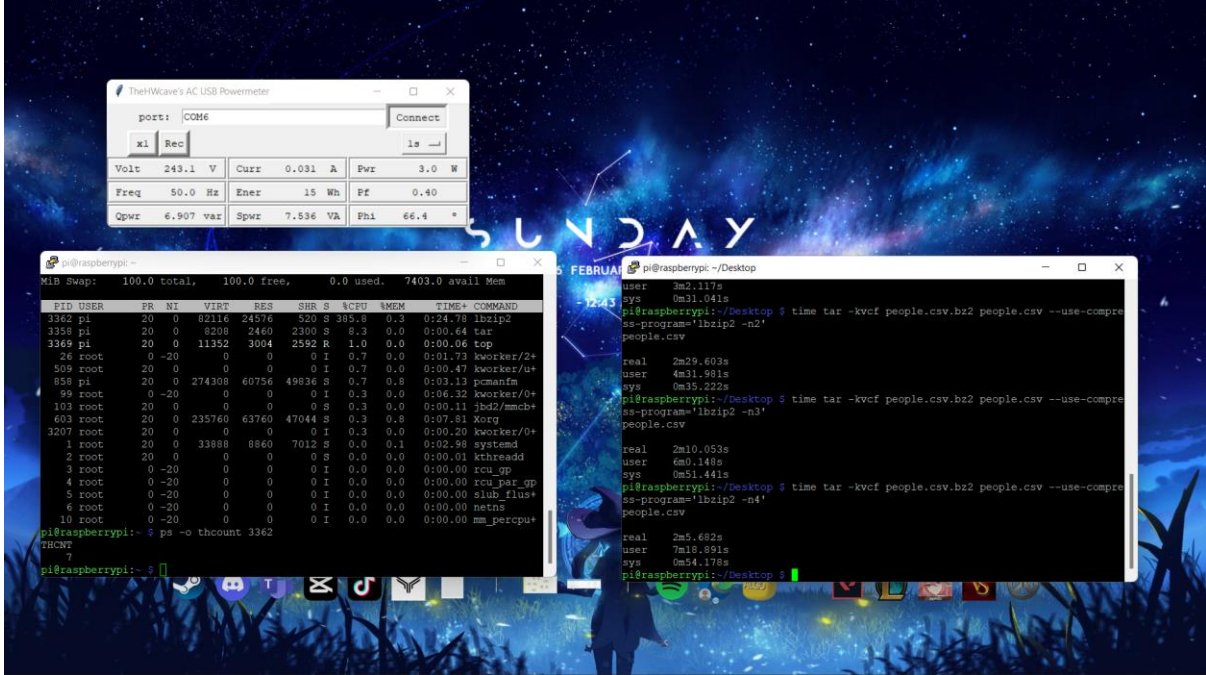

### Pi.c microbenchmark performed by VisionFive V1 Board:

### 1 Thread

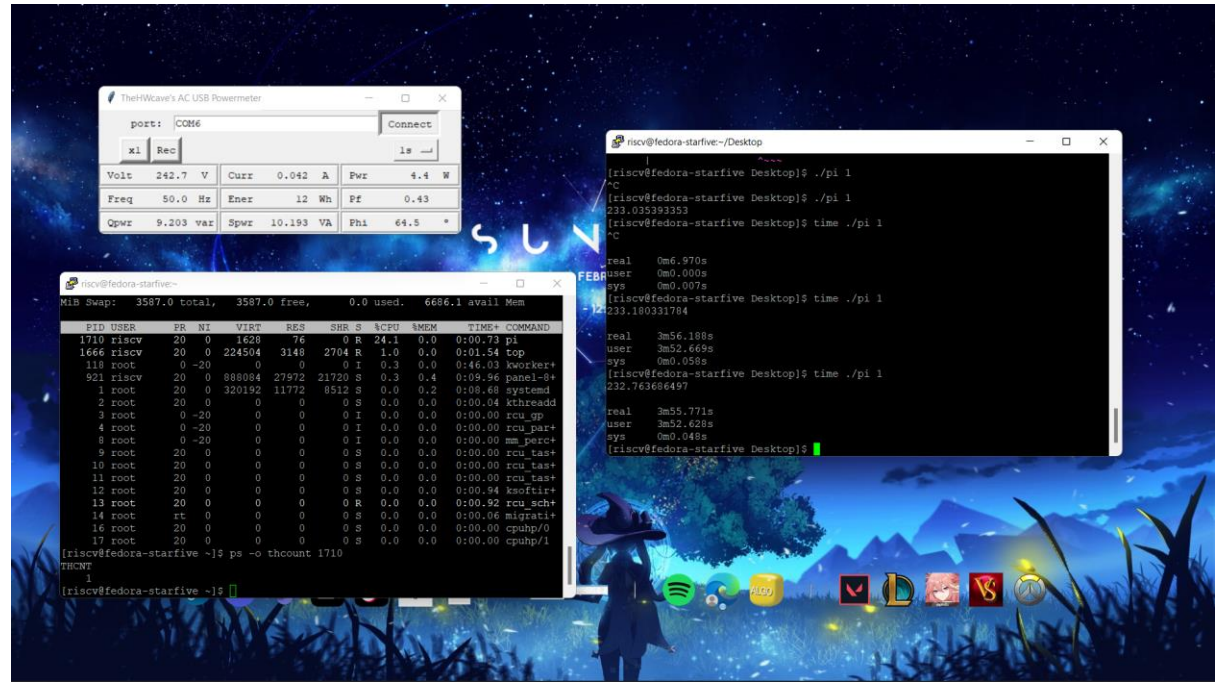

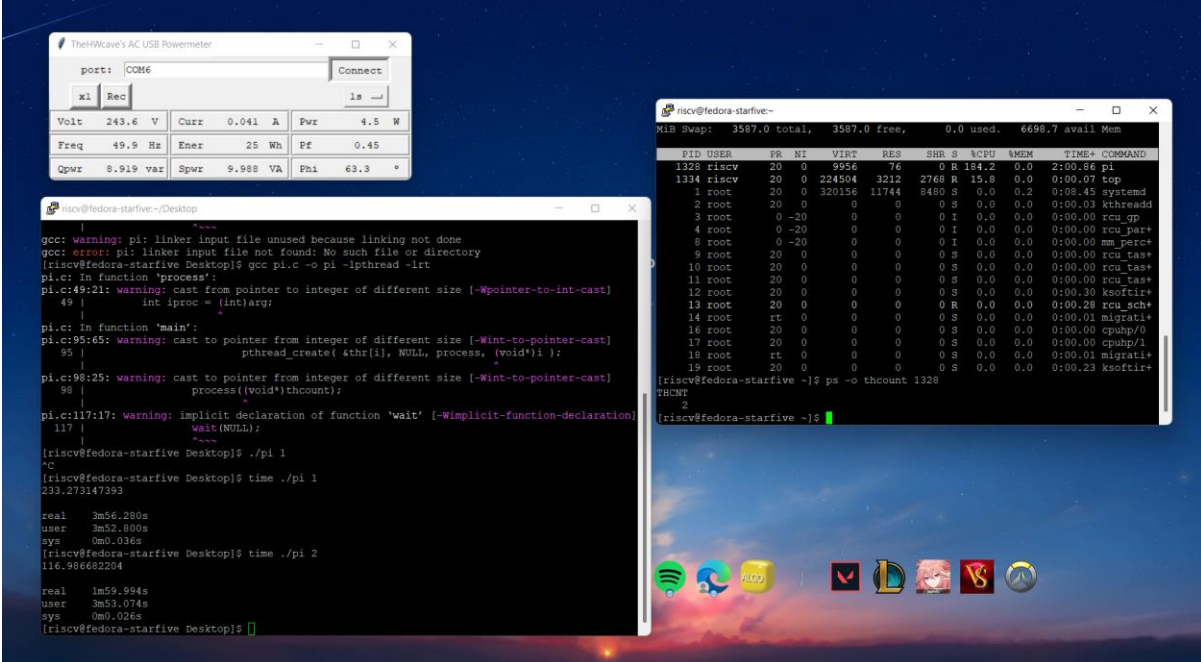

### 3 Threads

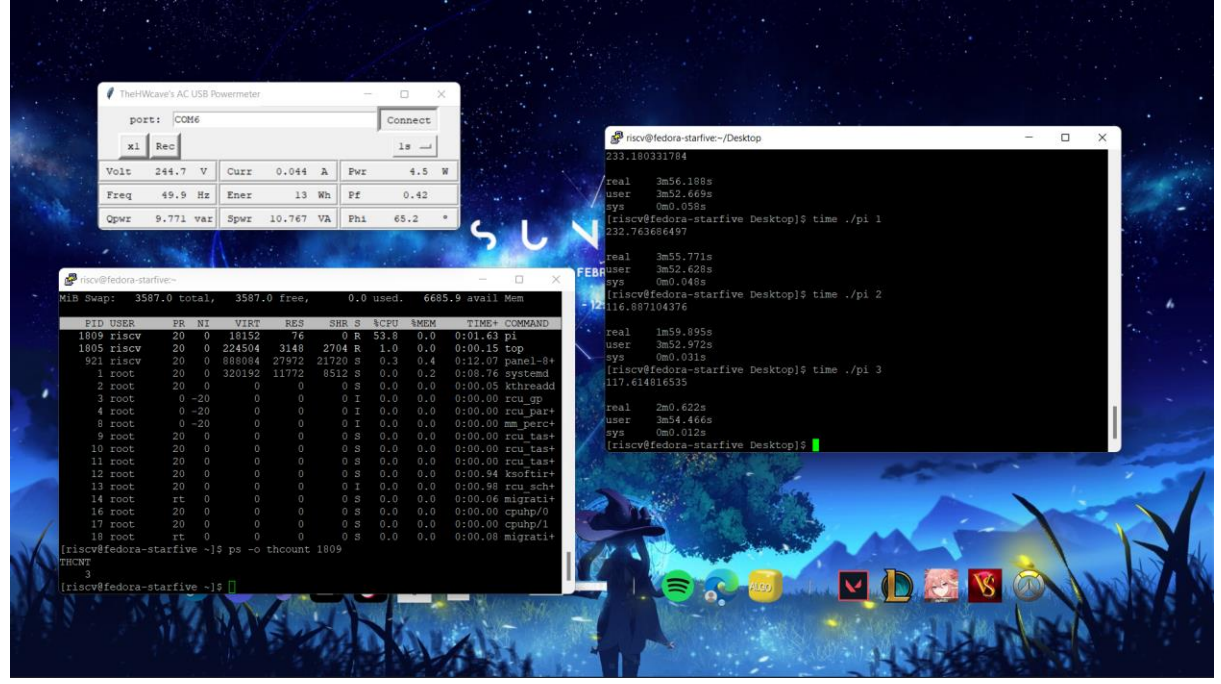

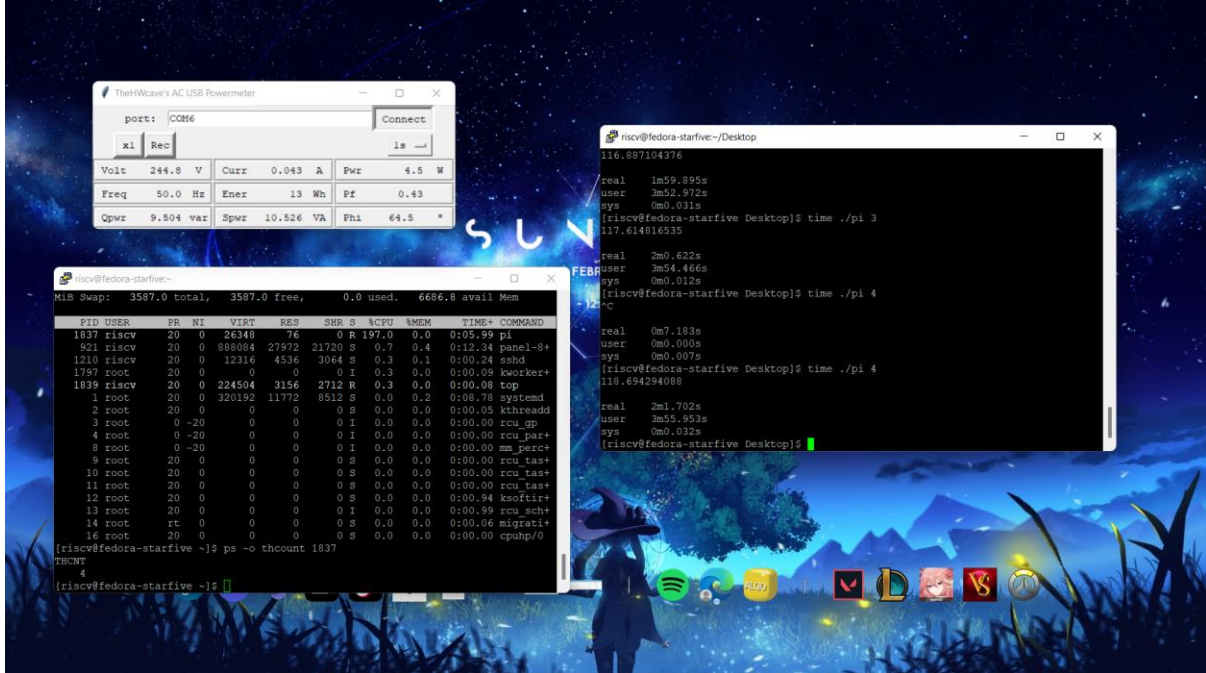

### Pi.c microbenchmark performed by RPi 4B:

### 1 Thread

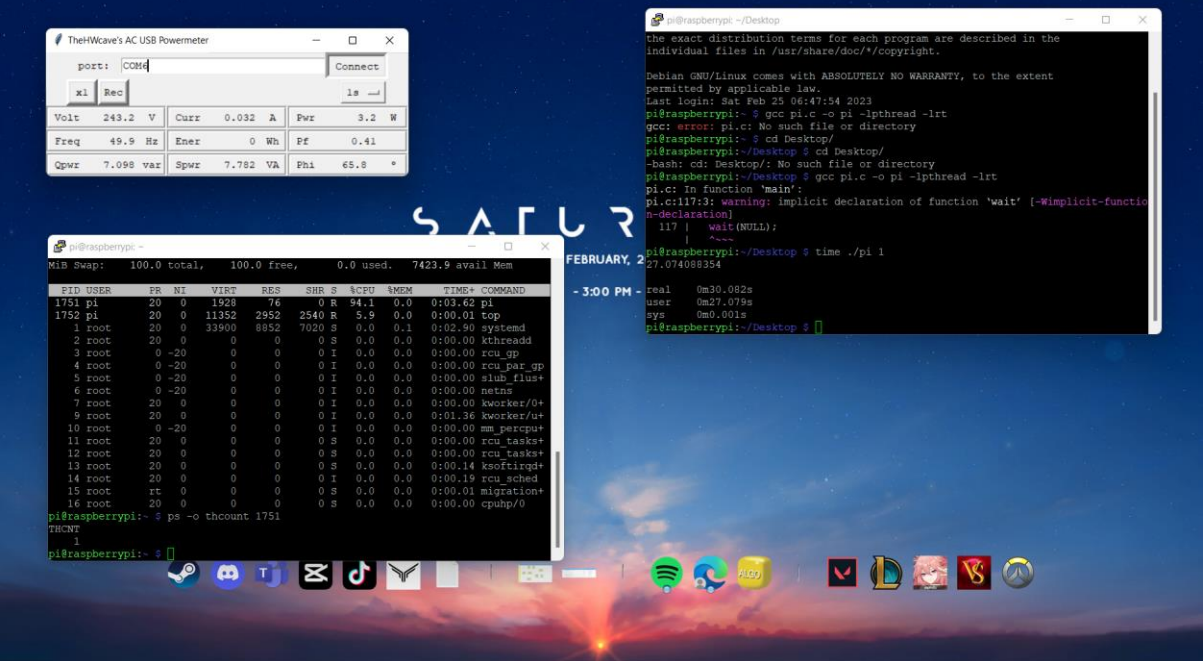

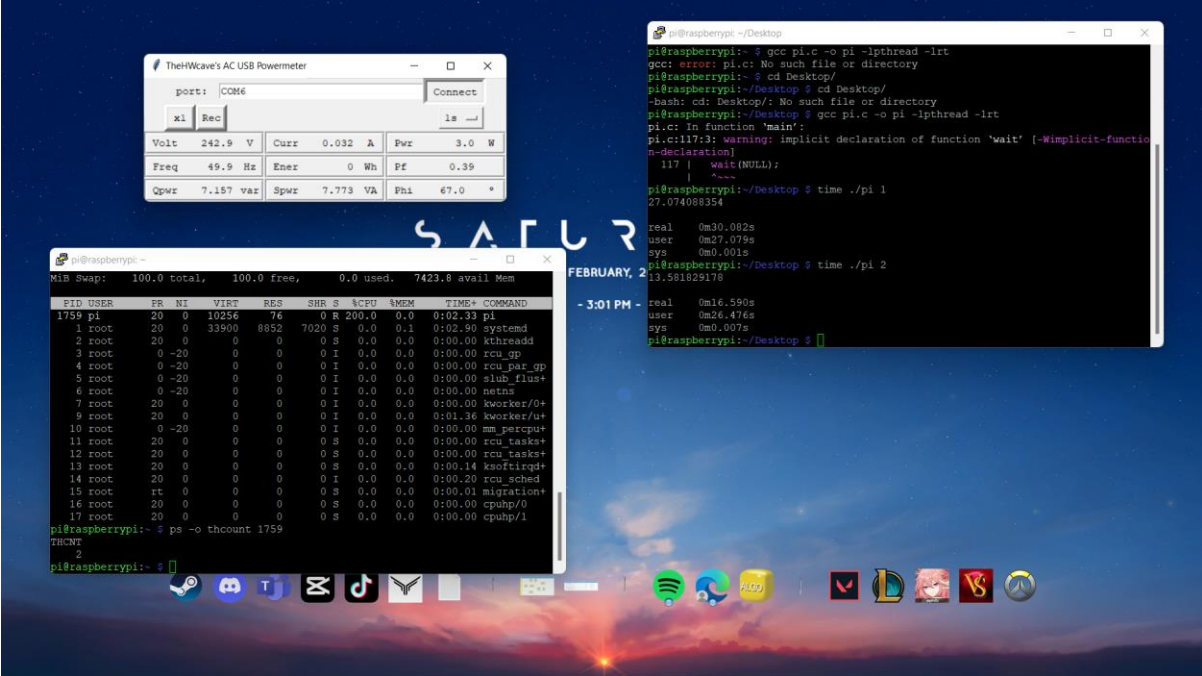

### 3 Threads

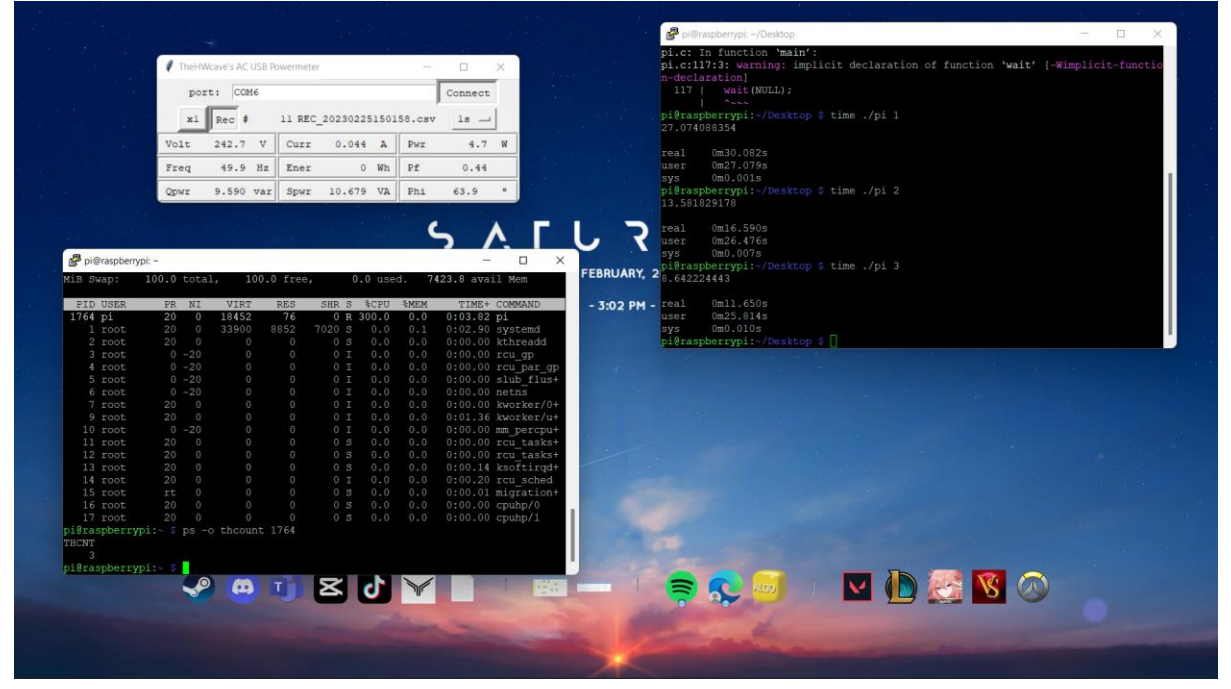

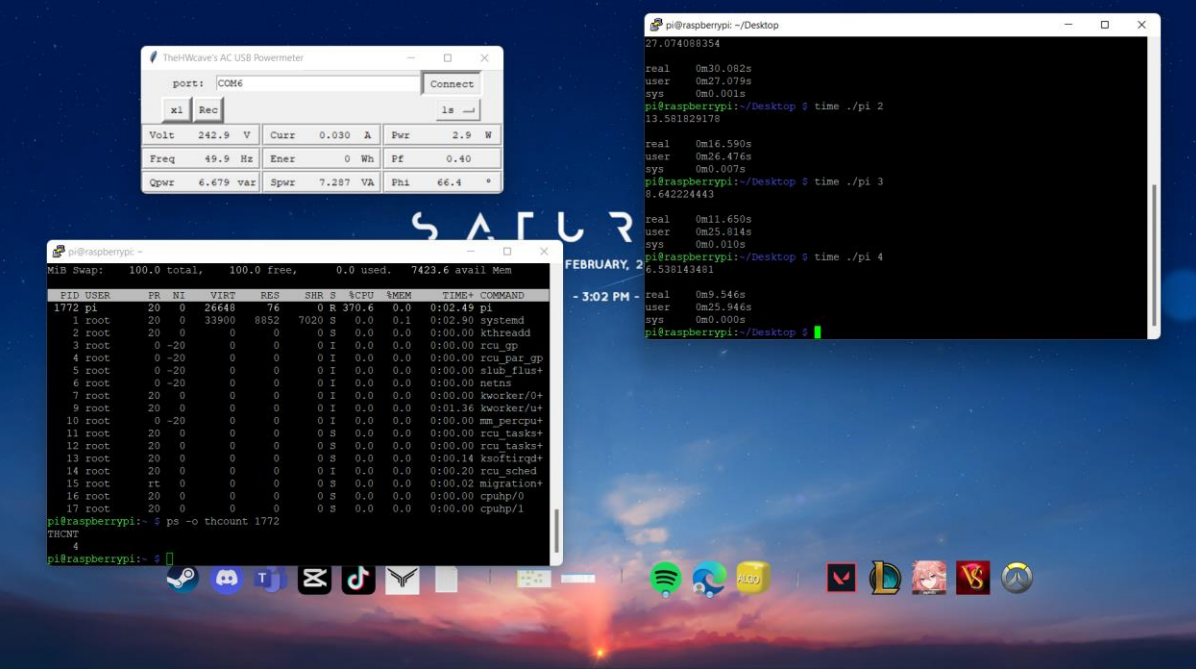

### **APPENDIX C – WEEKLY LOG**

#### **FINAL YEAR PROJECT WEEKLY REPORT**

*(Project II)*

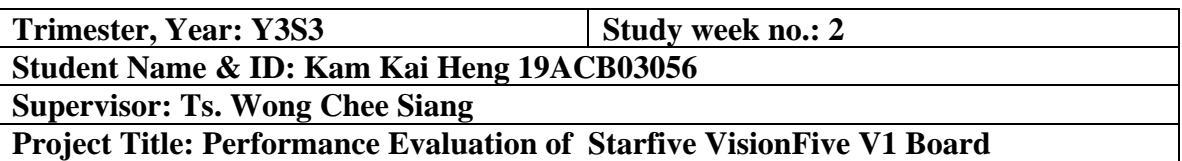

#### **1. WORK DONE**

[Please write the details of the work done in the last fortnight.]

Perform the all the tests in FYP1 on RPi 4B model and upload the result onto the openbenchmarking.org website.

#### **2. WORK TO BE DONE**

LwHBench benchmark Conference paper preparation Power consumption test Thread performance by both board

#### **3. PROBLEMS ENCOUNTERED**

No problem encountered when benchmarking the Rpi 4B model.

#### **4. SELF EVALUATION OF THE PROGRESS**

Satisfied

 $\overline{\phantom{a}}$  ,  $\overline{\phantom{a}}$  ,  $\overline{\phantom{a}}$ 

Supervisor's signature Student's signature

### **FINAL YEAR PROJECT WEEKLY REPORT**

*(Project II)*

**Trimester, Year: Y3S3 Study week no.: 3**

**Student Name & ID: Kam Kai Heng 19ACB03056**

**Supervisor: Ts. Wong Chee Siang**

**Project Title: Performance Evaluation of Starfive VisionFive V1 Board**

#### **1. WORK DONE**

[Please write the details of the work done in the last fortnight.]

Research on linpack benchmarking install procedure. Research on LwHBench Benchmark.

#### **2. WORK TO BE DONE**

LwHBench benchmark Conference paper preparation Power consumption test Thread performance by both board Linpack benchmarking on both board

#### **3. PROBLEMS ENCOUNTERED**

The documentation to install linpack benchmarking does not works on VisionFive V1 board. Need to find other way to install it.

#### **4. SELF EVALUATION OF THE PROGRESS**

Acceptable

Supervisor's signature Student's signature

\_\_\_\_\_\_\_\_\_\_\_\_\_\_\_\_\_\_\_\_\_\_\_\_\_ \_\_\_\_\_\_\_\_\_\_\_\_\_\_\_\_\_\_\_\_\_\_\_\_\_
*(Project II)*

**Trimester, Year: Y3S3 Study week no.: 4**

**Student Name & ID: Kam Kai Heng 19ACB03056**

**Supervisor: Ts. Wong Chee Siang**

**Project Title: Performance Evaluation of Starfive VisionFive V1 Board**

#### **1. WORK DONE**

[Please write the details of the work done in the last fortnight.]

Tried to install the linpack benchmark using PTS and it shows that the VisionFive V1 board is incompatible with the test on PTS.

Retrieve the power meter from supervisor to start the power consumption test.

#### **2. WORK TO BE DONE**

LwHBench benchmark Conference paper preparation Power consumption test Thread performance by both board

#### **3. PROBLEMS ENCOUNTERED**

The power meter driver cannot be used. Need to find an older version of driver from the internet.

#### **4. SELF EVALUATION OF THE PROGRESS**

Good

\_\_\_\_\_\_\_\_\_\_\_\_\_\_\_\_\_\_\_\_\_\_\_\_\_\_ \_\_\_\_\_\_\_\_\_\_\_\_\_\_\_\_\_\_\_\_\_\_\_\_\_

*(Project II)*

**Trimester, Year: Y3S3 Study week no.: 5**

**Student Name & ID: Kam Kai Heng 19ACB03056**

**Supervisor: Ts. Wong Chee Siang**

**Project Title: Performance Evaluation of Starfive VisionFive V1 Board**

#### **1. WORK DONE**

[Please write the details of the work done in the last fortnight.]

Wrote a python code to generate dataset with a 1GB file size for the use of dataset compression.

Perform dataset compression test using Lbzip2 on both board.

#### **2. WORK TO BE DONE**

LwHBench benchmark Conference paper preparation Power consumption test Thread performance by both board

#### **3. PROBLEMS ENCOUNTERED**

No.

#### **4. SELF EVALUATION OF THE PROGRESS**

So far so good

\_\_\_\_\_\_\_\_\_\_\_\_\_\_\_\_\_\_\_\_\_\_\_\_ \_\_\_\_\_\_\_\_\_\_\_\_\_\_\_\_\_\_\_\_\_\_\_\_\_

Supervisor's signature Student's signature

*(Project II)*

**Trimester, Year: Y3S3 Study week no.: 6**

**Student Name & ID: Kam Kai Heng 19ACB03056**

**Supervisor: Ts. Wong Chee Siang**

**Project Title: Performance Evaluation of Starfive VisionFive V1 Board**

#### **1. WORK DONE**

[Please write the details of the work done in the last fortnight.]

Generate bar chart that represents the result of dataset compression. It allows any public to have a better view to check on the result. Try to perform sysbench on both board.

#### **2. WORK TO BE DONE**

LwHBench benchmark Conference paper preparation Power consumption test Thread performance by both board Machine learning test on both board.

#### **3. PROBLEMS ENCOUNTERED**

RISCV architecture is incompatible with sysbench. Therefore, need to find an alternative benchmark program to determine the thread performance.

#### **4. SELF EVALUATION OF THE PROGRESS**

Acceptable

\_\_\_\_\_\_\_\_\_\_\_\_\_\_\_\_\_\_\_\_\_\_\_\_ \_\_\_\_\_\_\_\_\_\_\_\_\_\_\_\_\_\_\_\_\_\_\_\_\_

*(Project II)*

**Trimester, Year: Y3S3 Study week no.: 7**

**Student Name & ID: Kam Kai Heng 19ACB03056**

**Supervisor: Ts. Wong Chee Siang**

**Project Title: Performance Evaluation of Starfive VisionFive V1 Board**

#### **1. WORK DONE**

[Please write the details of the work done in the last fortnight.]

Manipulate on the number of working thread on lbzip2 to determine the scalability of thread performance.

Generate the bar chart of the thread performance together with power consumption.

Start to draft the content of conference paper.

Try to make compiling optimization on VisionFive V1 board.

#### **2. WORK TO BE DONE**

LwHBench benchmark Conference paper finalization Machine learning test on both board. Perform pi calculation micro-benchmark for thread performance.

#### **3. PROBLEMS ENCOUNTERED**

No problem encountered.

#### **4. SELF EVALUATION OF THE PROGRESS**

Good

\_\_\_\_\_\_\_\_\_\_\_\_\_\_\_\_\_\_\_\_\_\_\_\_\_ \_\_\_\_\_\_\_\_\_\_\_\_\_\_\_\_\_\_\_\_\_\_\_\_\_

Supervisor's signature Student's signature

*(Project II)*

**Trimester, Year: Y3S3 Study week no.: 8**

**Student Name & ID: Kam Kai Heng 19ACB03056**

**Supervisor: Ts. Wong Chee Siang**

**Project Title: Performance Evaluation of Starfive VisionFive V1 Board**

#### **1. WORK DONE**

[Please write the details of the work done in the last fortnight.]

Done the test on pi calculation on both board together with the power consumption recording.

Amend the result into the conference paper.

#### **2. WORK TO BE DONE**

LwHBench benchmark Conference paper finalization Machine learning test on both board. Perform pi calculation micro-benchmark for thread performance.

#### **3. PROBLEMS ENCOUNTERED**

No.

#### **4. SELF EVALUATION OF THE PROGRESS**

Slow progress due to assignments and midterms.

\_\_\_\_\_\_\_\_\_\_\_\_\_\_\_\_\_\_\_\_\_\_\_\_\_

\_\_\_\_\_\_\_\_\_\_\_\_\_\_\_\_\_\_\_\_\_\_\_\_\_

Student's signature

Supervisor's signature

*(Project II)*

**Trimester, Year: Y3S3 Study week no.: 9**

**Student Name & ID: Kam Kai Heng 19ACB03056**

**Supervisor: Ts. Wong Chee Siang**

**Project Title: Performance Evaluation of Starfive VisionFive V1 Board**

#### **1. WORK DONE**

[Please write the details of the work done in the last fortnight.]

Research on LwHBench benchmark Submitted the conference paper. Perform partition resizing on VisionFive V1 board as I found that the disk space does not fully utilized by the system.

#### **2. WORK TO BE DONE**

LwHBench benchmark Other machine learning test on both board.

#### **3. PROBLEMS ENCOUNTERED**

LwHBench dataset can only be unlocked using subscription account of IEEE dataport.

#### **4. SELF EVALUATION OF THE PROGRESS**

So far so good.

 $\overline{\phantom{a}}$  ,  $\overline{\phantom{a}}$  ,  $\overline{\phantom{a}}$ 

*(Project II)*

**Trimester, Year: Y3S3 Study week no.: 10**

**Student Name & ID: Kam Kai Heng 19ACB03056**

**Supervisor: Ts. Wong Chee Siang**

**Project Title: Performance Evaluation of Starfive VisionFive V1 Board**

#### **1. WORK DONE**

[Please write the details of the work done in the last fortnight.]

Decide to give up on LwHBench benchmark. Focus on machine learning test available on PTS.

#### **2. WORK TO BE DONE**

Machine learning test on both board. OpenCV test, numpy benchmark, tnn benchmark FYP report preparation.

#### **3. PROBLEMS ENCOUNTERED**

Machine learning takes a long period to finish the tests and it consumes high CPU usage which may make the board to have throttling problem.

#### **4. SELF EVALUATION OF THE PROGRESS**

Acceptable

\_\_\_\_\_\_\_\_\_\_\_\_\_\_\_\_\_\_\_\_\_\_\_\_\_ \_\_\_\_\_\_\_\_\_\_\_\_\_\_\_\_\_\_\_\_\_\_\_\_\_

*(Project II)*

**Trimester, Year: Y3S3 Study week no.: 11**

**Student Name & ID: Kam Kai Heng 19ACB03056**

**Supervisor: Ts. Wong Chee Siang**

**Project Title: Performance Evaluation of Starfive VisionFive V1 Board**

#### **1. WORK DONE**

[Please write the details of the work done in the last fortnight.]

Done the OpenCV deep neural network test on both VisionFive V1 board and RPi 4b model.

#### **2. WORK TO BE DONE**

Machine learning test on both board. OpenCV test, numpy benchmark, tnn benchmark FYP report preparation.

#### **3. PROBLEMS ENCOUNTERED**

No.

#### **4. SELF EVALUATION OF THE PROGRESS**

Good.

\_\_\_\_\_\_\_\_\_\_\_\_\_\_\_\_\_\_\_\_\_\_\_\_\_ \_\_\_\_\_\_\_\_\_\_\_\_\_\_\_\_\_\_\_\_\_\_\_\_\_

*(Project II)*

**Trimester, Year: Y3S3 Study week no.: 12**

**Student Name & ID: Kam Kai Heng 19ACB03056 Supervisor: Ts. Wong Chee Siang**

**Project Title: Performance Evaluation of Starfive VisionFive V1 Board**

#### **1. WORK DONE**

[Please write the details of the work done in the last fortnight.]

Done the tnn benchmark on VisionFive V1 board. Done the image processing and numpy benchmark on both board. Start to write the content of FYP report.

#### **2. WORK TO BE DONE**

FYP report preparation.

#### **3. PROBLEMS ENCOUNTERED**

TNN machine learning benchmark cannot be performed by RPi 4B model. Need to exclude it from the project scope.

#### **4. SELF EVALUATION OF THE PROGRESS**

Satisfied.

\_\_\_\_\_\_\_\_\_\_\_\_\_\_\_\_\_\_\_\_\_\_\_\_\_ Supervisor's signature Student's signature

 $\overline{\phantom{a}}$  ,  $\overline{\phantom{a}}$  ,  $\overline{\phantom{a}}$ 

*(Project II)*

**Trimester, Year: Y3S3 Study week no.: 13**

**Student Name & ID: Kam Kai Heng 19ACB03056**

**Supervisor: Ts. Wong Chee Siang**

**Project Title: Performance Evaluation of Starfive VisionFive V1 Board**

#### **1. WORK DONE**

[Please write the details of the work done in the last fortnight.]

The content of FYP report had been finalized and ready to submit.

#### **2. WORK TO BE DONE**

FYP presentation preparation.

**3. PROBLEMS ENCOUNTERED**

No.

**4. SELF EVALUATION OF THE PROGRESS**

Acceptable.

\_\_\_\_\_\_\_\_\_\_\_\_\_\_\_\_\_\_\_\_\_\_\_\_\_ \_\_\_\_\_\_\_\_\_\_\_\_\_\_\_\_\_\_\_\_\_\_\_\_\_

Supervisor's signature Student's signature

## **APPENDIX D - POSTER**

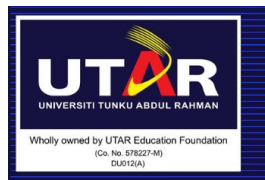

## **PERFORMANCE EVALUATION ON VISIONFIVE V1 BOARD**

## **What is VisionFive V1 Board?**

VisionFive V1 Board is a single board computer with RISC-V based architecture with the designed of using Fedora Linux operating system. It is powerful piece of hardware for application of loT, machine learning or deep learning field with all the Neural Network Engine, NVLDA Engine and DSP embedded into the motherboard.

## Why perform performance benchmarking?

As for now, none of the developer in IT field had done the performance benchmarking for VisionFive V1 Board. This will create a confusion on other developer that want to create a new device with VisionFive V1 Board. Performance benchmarking allows the developer have a performance score reference to estimate how well it is to be applied in the IT field.

## How performance benchmarking can be done in this project?

**PHORONIX TEST SUITE** 

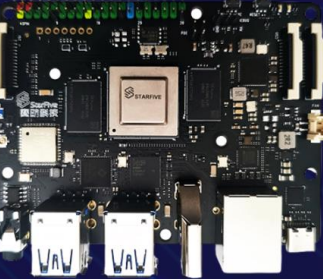

**POWER CONSUMPTION** 

**THREAD SCALABILITY BENCHMARK** 

# osed by : Kam Kai Heng<br>lelor of Computer Science (HONS)<br>Ity of Information and Communication Technology<br>rvised by : Ts. Wong Chee Siang

**TEST** 

#### PLAGIARISM CHECK RESULT

## **PLAGIARISM CHECK RESULT**

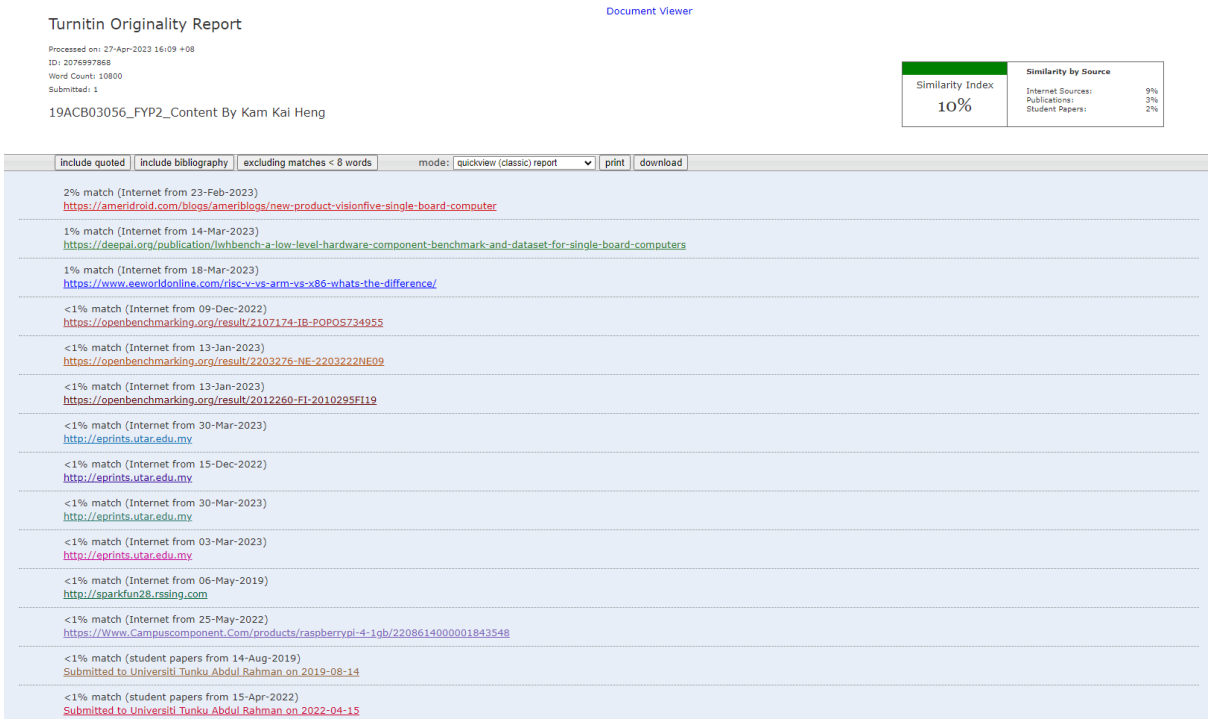

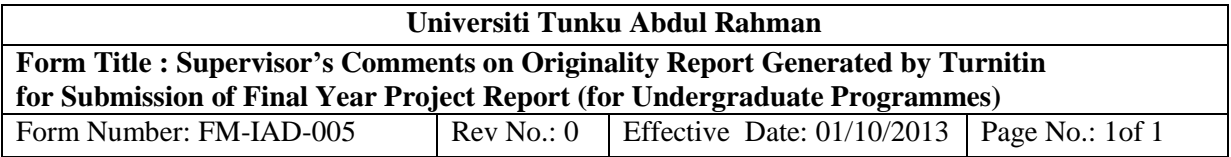

#### **FACULTY OF INFORMATION AND COMMUNICATION TECHNOLOGY**

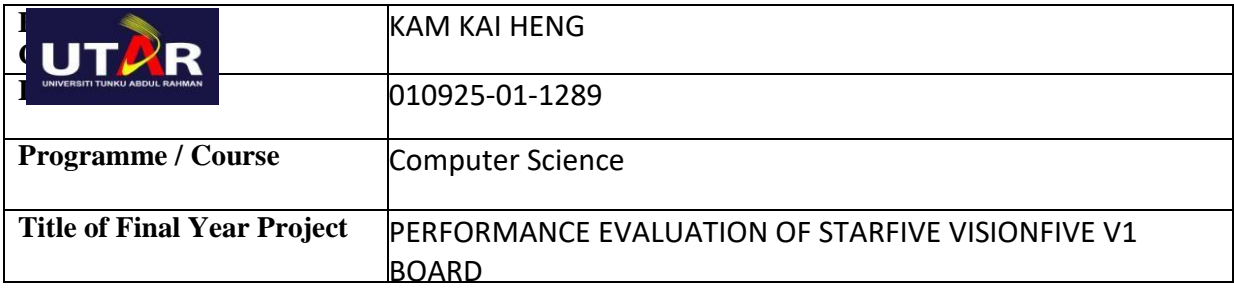

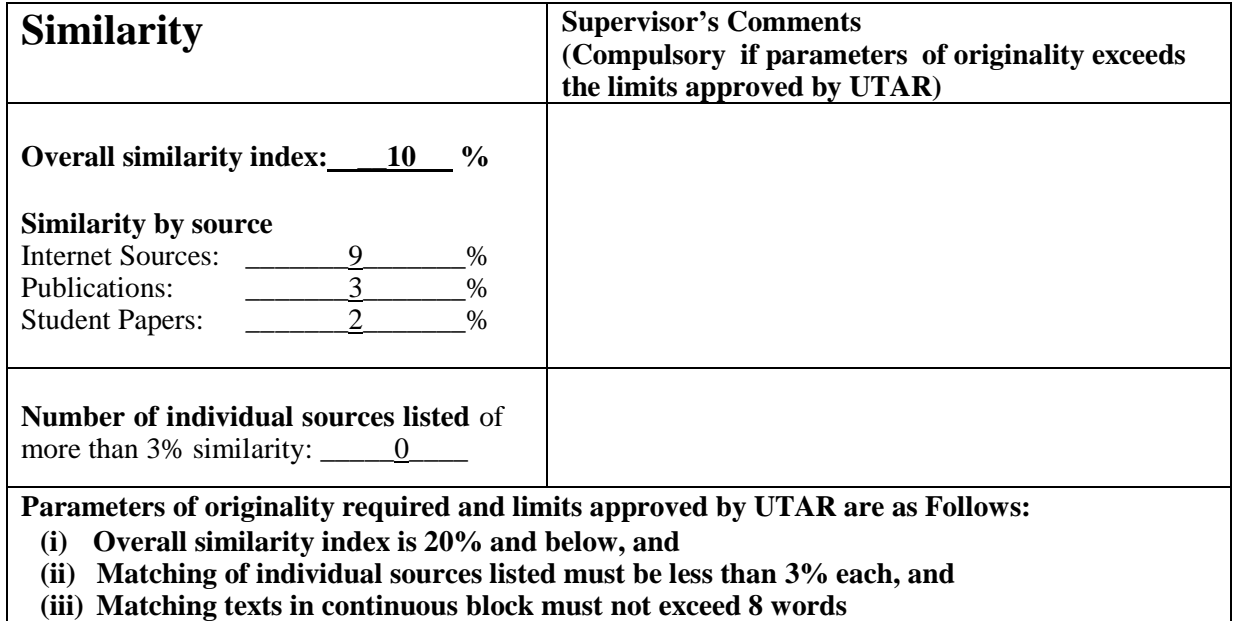

Note: Parameters  $(i) - (ii)$  shall exclude quotes, bibliography and text matches which are less than 8 words.

Note Supervisor/Candidate(s) is/are required to provide softcopy of full set of the originality report to Faculty/Institute

Based on the above results, I hereby declare that I am satisfied with the originality of the Final *Year Project Report submitted by my student(s) as named above.*

\_\_\_\_\_\_\_\_\_\_\_\_\_\_\_\_\_\_\_\_\_\_\_\_\_\_\_\_\_\_ \_\_\_\_\_\_\_\_\_\_\_\_\_\_\_\_\_\_\_\_\_\_\_\_\_\_\_\_\_\_

Signature of Supervisor<br>
Signature of Co-Supervisor

Name: \_\_\_Ts. Wong Chee Siang\_\_\_\_ Name: \_\_\_\_\_\_\_\_\_\_\_\_\_\_\_\_\_\_\_\_\_\_\_\_\_\_

Date: 28 APRIL 2023

Date: \_\_\_\_\_\_\_\_\_\_\_\_\_\_\_\_\_\_\_\_\_\_\_\_\_\_\_ Date: \_\_\_\_\_\_\_\_\_\_\_\_\_\_\_\_\_\_\_\_\_\_\_\_\_\_\_

Bachelor of Computer Science (Honours)

Faculty of Information and Communication Technology (Kampar Campus), UTAR

## **FYP 2 CHECKLIST**

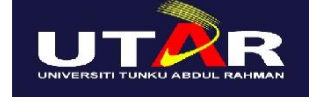

### **UNIVERSITI TUNKU ABDUL RAHMAN**

## FACULTY OF INFORMATION & COMMUNICATION TECHNOLOGY (KAMPAR CAMPUS)

**CHECKLIST FOR FYP2 THESIS SUBMISSION**

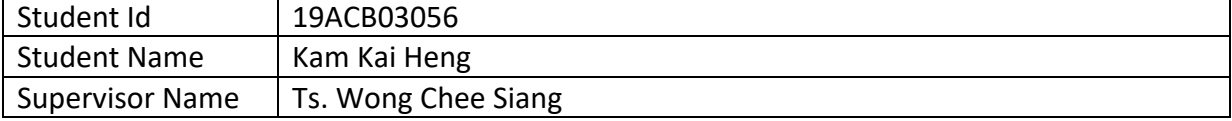

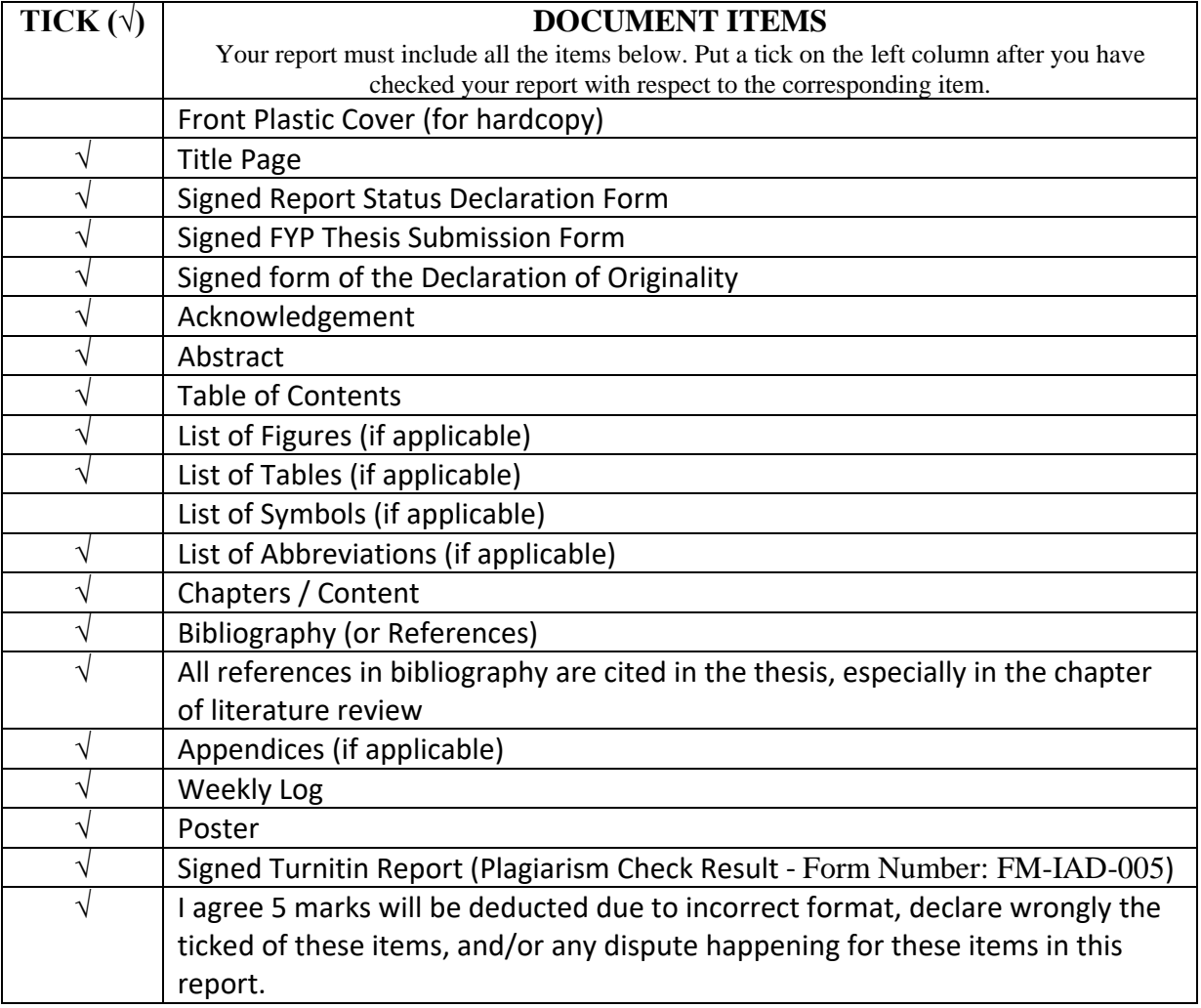

\*Include this form (checklist) in the thesis (Bind together as the last page)

I, the author, have checked and confirmed all the items listed in the table are included in my report.

 $\overline{\smash{\rightarrow}}$ 

(Signature of Student) Date: 27/04/2023